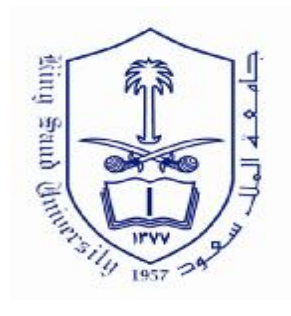

 **المملكة العربیة السعودیة جامعة الملك سعود عمادة الدراسات العلیا كلیة التربیة قسم وسائل وتكنولوجیا التعلیم** 

أثر استخدام تقنیة البرامج المعتمدة على الحاسوب على تحصیل طالبات الصف الأول متوسط في مادة العلوم بمدینة الریاض

قدمت ھذه الرسالة استكمالاً لمتطلبات الحصول على درجة ماجستیر الآداب في قسم وسائل وتكنولوجیا التعلیم بكلیة التربیة جامعة الملك سعود

**إعداد إخلاص سعد عبدالكريم الرشيد الرقم الأكاديمي/ ٤٢١٥٩١٤** 

**إشراف الأستاذ الدكتور/ محمد بن سليمان المشيقح الفصل الدراسي الثاني ١٤٢٧ / ١٤٢٨هـ** 

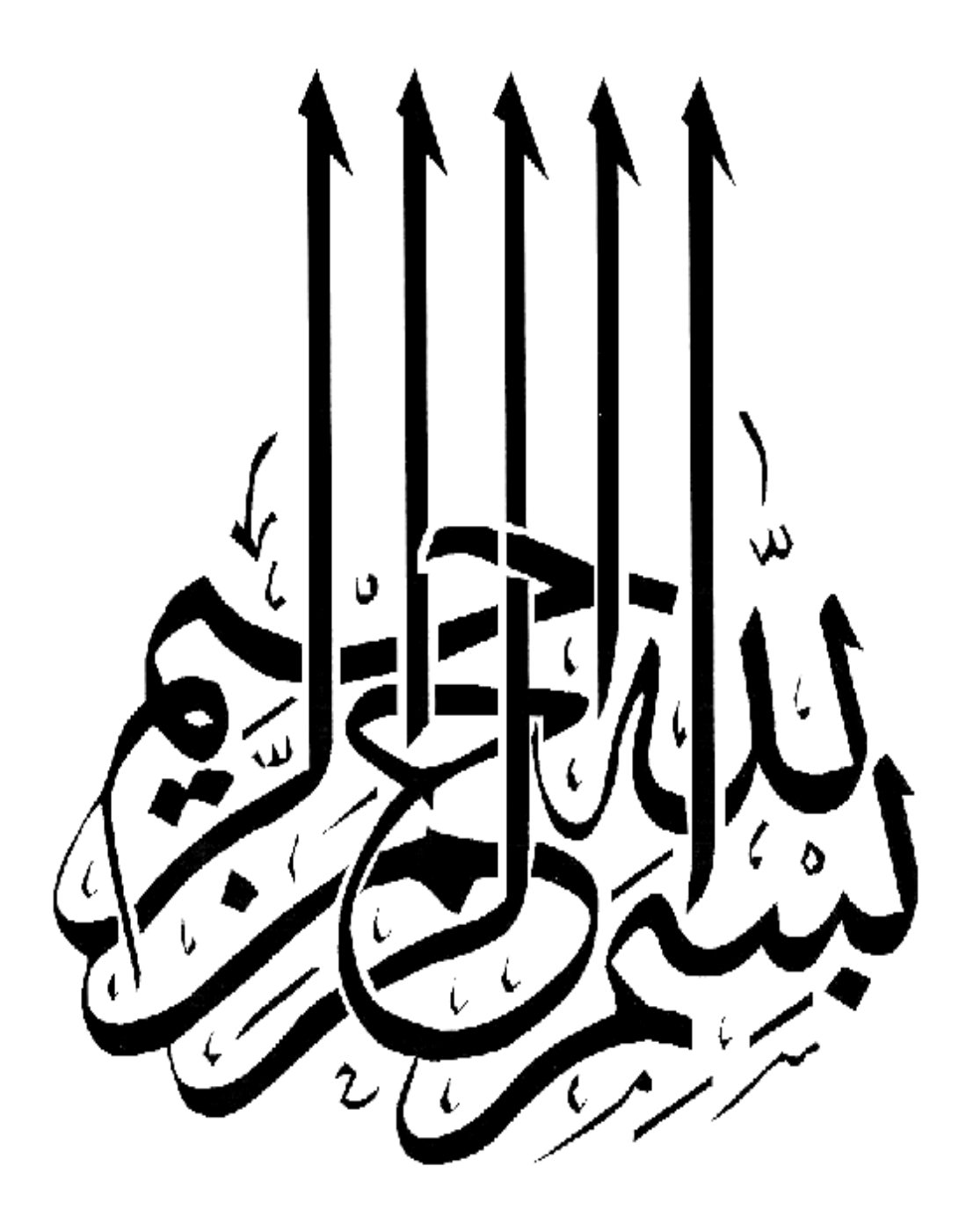

أثر استخدام تقنية البرامج المتمدة

على الحاسوب على تحصيل طالبات الصف الأول

متوسط فى مادة العلوم بمديغة الرياض

اعسداد إخلاص سعدالرشيد

نوقشت هناه الرسالة يوم السبت الوافق ١٤٢٨/٤/٨/٤ هــ ٢٠٠٧/٥/١٢م منافشة معلنة وتم إجازتها

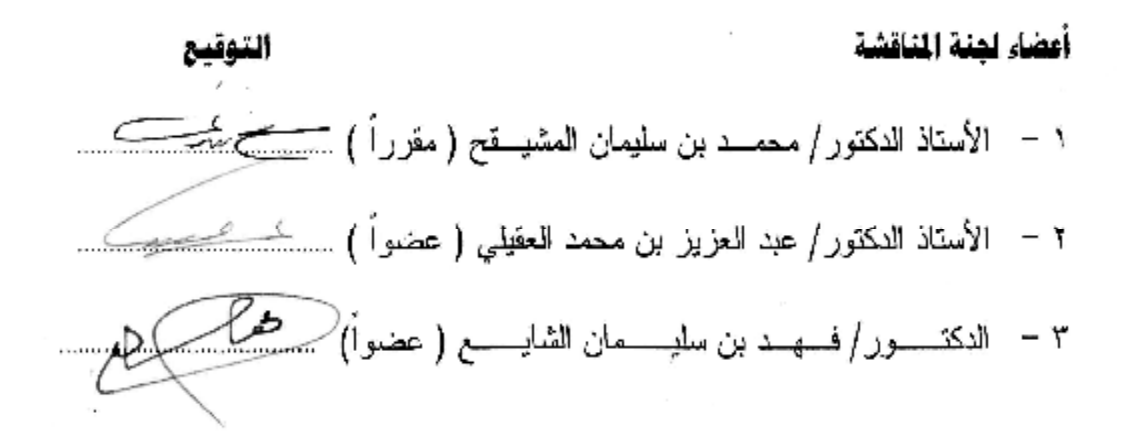

إھـــــــداء

إلى الوالدين الكريمين..

إلىزوجيالعزيز..

إلى ابنتيالحبيبة..

أهديهذه الرسالة

# شكر وتقدیر

 الحمد الله رب العالمين، والصلاة والسلام على أشرف الأنبياء والمرسلين، نبينا محمد وعلى آله وصحبه أجمعين وبعد:

الشكر الله على نعمه العظيمة، وأحمده على فضله علي بإتمام هذه الدراسة، وأرجو أن ينفعني بها وكل من يطّلع عليها.

 ويطيب لي أن أتقدم بجزيل الشكر والعرفان إلى الأستاذ الدكتور/ محمـد بـن سليمان المشيقح لإشرافه على هذه الدراسة، وأشكره على ما بذله من وقت وتوجيه وإرشاد، كما أتوجه بالشكر الجزيل إلى كل من الأستاذ الـدكتور/ عبـد العزيـز العقيلي من قسم الوسائل وتكنولوجيا التعليم، والدكتور/ فهد الشايع من قسم المناهج وطرق التدريس على تفضلهم بقبول مناقشة هذه الرسالة.

 ولا يفوتني أن أتوجه بالشكر الجزيل إلى كل من اقتطع من وقته الثمين فـي تحكيم أداة الدراسة، وأسأل الله العليّ القدير أن يجزل المثوبة لكل من ساهم فــي تقديم المشورة، ومد يد العون لي في سبيل إنجاز هذه الرسالة.

الباحثة

إخلاص سعد الرشيد

### مستخلص الدراسة

 حاولت هذه الدراسة الإجابة عن السؤال التالي، ما أثر استخدام تقنية البـرامج المعتمدة على الحاسب الآلي، على تحصيل طالبات الصف الأول متوسط في مادة العلوم؟

 وقد اُستخدم المنهج شبه التجريبي، لدراسة أثر المتغيـر المـستقل (برمجيـة حاسب آلي في مادة العلوم للصف الأول متوسط، فصل تصنيف الكائنات الحيـة) على المتغير التابع ( التحصيل الدراسي). وقد تكون مجتمع الدراسة الأصلي مـن جميع المدارس المتوسطة في مدينة الرياض، وعـددها (٣٥٢) مدرسـة حـسب إحصائية وزارة التربية والتعليم للعام ١٤٢٦/١٤٢٥هـ. ولإجراء الدراسة قامت الباحثة بحصر المدارس التي يتوافر فيها أجهزة الحاسب الآلي بعدد كافي لإجراء الدراسة وذلك عن طريق الاستعانة بالإشراف التربوي لمـدارس الريـاض، ثـم اُختيرت المدرسة التي سوف تُجري فيها الدراسة بالطريقة العـشوائية العنقوديـة ووقع الاختيار على مدارس ( رياض نجد الأهلية)، وقد تم اختيار الفصول التـي أُجريت عليها الدراسة وعددها (٤) فصول ثم قسمت الفـصول عـشوائياً علـى المجموعة التجريبية والمجموعة الضابطة، وتكونت عينـة الدراسـة مـن (٧٢) طالبة، (٣٦) طالبة للمجموعة التجريبية و (٣٦) طالبة للمجموعة الضابطة.

 ولقياس الأثر التجريبي، تم إعداد إختبار تحصيلي من نوع الإختيار من متعـدد، تم تطبيقه قبلياً على أفراد العينة للتأكد من تكافؤ المجموعة التجريبية والـضابطة. ثم درست المجموعة التجريبية فصل تصنيف الكائنات الحية باسـتخدام برمجيـة الحاسب الآلي في مادة العلوم، ودرست المجموعة الضابطة ذات الفـصل ولكـن بالطريقة التقليدية. ثم تم إجراء إختبار تحصيلي بعـدي للمجمـوعتين التجريبيـة والضابطة. وبعد ذلك أُجريت المعالجة الإحصائية بواسـطة اختبـار "ت" test-t، والإنحراف المعياري للوقوف على مستوى الدلالة الإحصائية لمتوسطات تحصيل طالبات المجموعة التجريبية، والضابطة. وقد توصلت الدراسة إلى التالي:

- يوجد فرق ذو دلالة إحصائية عند مستوى (٠,٠٥) بين متوسطات تحصيل طالبات الصف الأول متوسط في مادة العلوم بين المجموعة التي درسـت باستخدام إحدى برمجيات الحاسب الآلي، وبين المجموعة التـي درسـت بالطريقة التقليدية، عند تطبيق الإختبار التحصيلي البعدي لصالح المجموعة التجريبية.

 وفي ضوء نتائج الدراسة أوصت الباحثة بمجموعة مـن التوصـيات منهـا الإهتمام بتزويد المدارس بأجهزة الحاسب الآلي ، كمـا قـدمت الباحثـة بعـض الدراسات المقترحة منها: عمل دراسات حول جدوى استخدام الحاسب الآلي فـي تعليم الطالبات ذوات التحصيل المنخفض، والطالبات ذوات التحـصيل المرتفـع. وأيضاً إجراء دراسة حول أهمية الحاسب الآلي في تنمية التفكير الابتكاري لـدى الطالبات.

فھرس محتویات الدراسة

| الصفحة                   | الموضد<br>و ع                          |
|--------------------------|----------------------------------------|
|                          | إهداء                                  |
| ب                        | شكر وتقدير                             |
| $\overline{\mathbb{C}}$  | مستخلص الدراسة                         |
| $\overline{\phantom{a}}$ | فهرس محتويات الدراسة                   |
| $\zeta$                  | فهرس الجداول                           |
| ط                        | فهرس الأشكال                           |
| ي                        | فهرس الملاحق                           |
| $\wedge$ $\wedge$        | الفصل الأول: مدخل الدراسة              |
| ۲                        | المقدمة وخلفية الدراسة                 |
| ٥                        | مشكلة الدراسة                          |
| ٥                        | سؤال الدراسة                           |
| ٦                        | فرضيات الدراسة                         |
| ٦                        | أهداف الدراسة                          |
| $\checkmark$             | أهمية الدراسة                          |
| $\checkmark$             | حدود الدراسة                           |
| $\checkmark$             | مصطلحات الدر اسة                       |
| $ro-9$                   | الفصل الثاني: أدبيات الدراسة           |
| $\mathcal{N}$            | فلسفة وأهداف ندربس العلوم              |
| $\gamma$                 | مناهج العلوم الحديثة                   |
| $\gamma$                 | أسباب نطوير مناهج العلوم               |
| $\gamma$                 | الحاسب الأليي وندريس العلوم            |
| $\frac{1}{2}$            | تطبيقات الحاسب الآلي في التعليم        |
| ۲۱                       | مبررات استخدام الحاسب الآلي في التعليم |

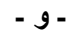

فھرس محتویات الدراسة

| الصفحة                 | الموضد<br>ﻮ ع                                                     |
|------------------------|-------------------------------------------------------------------|
| ۲۲                     | مميزات استخدام الحاسب الآلي في التعليم                            |
| $\mathbf{r}$           | معوفات استخدام الحاسب الآلي في التعليم                            |
| ۲۳                     | خطوات إدخال الحاسب الآلي في التعليم                               |
| $\mathsf{Y}\mathsf{V}$ | معلم العلوم والحاسب الآلي                                         |
| ۲۷                     | دمج التقنية في التعليم                                            |
| ۲۸                     | المراحل التي يمر بها المعلم لدمج النقنيات في التعليم              |
| ٣٢                     | البرمجيات التعليمية                                               |
| ۳۲                     | تعريف البرمجيات                                                   |
| ٣٣                     | تصنيف برمجيات الحاسب الآلى                                        |
| ٣٣                     | مراحل إعداد البرمجيات التعليمية                                   |
| $\mathbf{r}$           | خصائص البرمجية التعليمية الجيدة                                   |
| $r \circ$              | نقويم البرمجية التعليمية المستخدمة                                |
| $57 - 77$              | الفصل الثالث: الدراسات السابقة                                    |
| $\mathsf{r}\mathsf{v}$ | الدراسات السابقة العربية، والأجنبية التي نتعلق بفاعلية الحاســب   |
|                        | الآلي في التعليم                                                  |
| $5 \setminus$          | الدراسات السابقة العربية، والأجنبية التي نتعلق بفاعليــة الحاســب |
|                        | الآلى ندريس العلوم                                                |
| $\epsilon$ 0           | مناقشة الدراسات السابقة                                           |
| ٤٦                     | أوجه الاستفادة من الدر اسات السابقة                               |
| $77 - 2V$              | الفصل الرابع: منهج وإجراءات الدراسة                               |
| $\xi \wedge$           | منهج الدراسة                                                      |
| 59                     | مجتمع الدراسة                                                     |

فھرس محتویات الدراسة

| الصفحة                 | الموضد<br>ـو ع                        |
|------------------------|---------------------------------------|
| 59                     | عينة الدراسة                          |
| $\circ$ .              | أداة الدر اسة                         |
| $\circ \vee$           | خطوات نطبيق الدراسة                   |
| ٦٢                     | المعالجة الإحصائية                    |
| $V \cdot -75$          | الفصل الخامس: نتائج الدراسة ومناقشتها |
| 75                     | أولأ: عرض النتائج                     |
| 7 <sub>A</sub>         | ثانياً مناقشة النتائج وتفسيرها        |
| $VT - Y)$              | الفصل السادس: التوصيات والمقترحات     |
| $\gamma\gamma$         | أولا توصيات الدراسة                   |
| $\vee$                 | ثانياً دراسات مقترحة                  |
| $\Lambda$ 1 - $\vee$ 2 | المراجع:                              |
| $\vee$                 | أولاً المراجع العربية                 |
| $\wedge$               | ثانياً: المراجع الأجنبية              |
| $11A - XY$             | الملاحق                               |

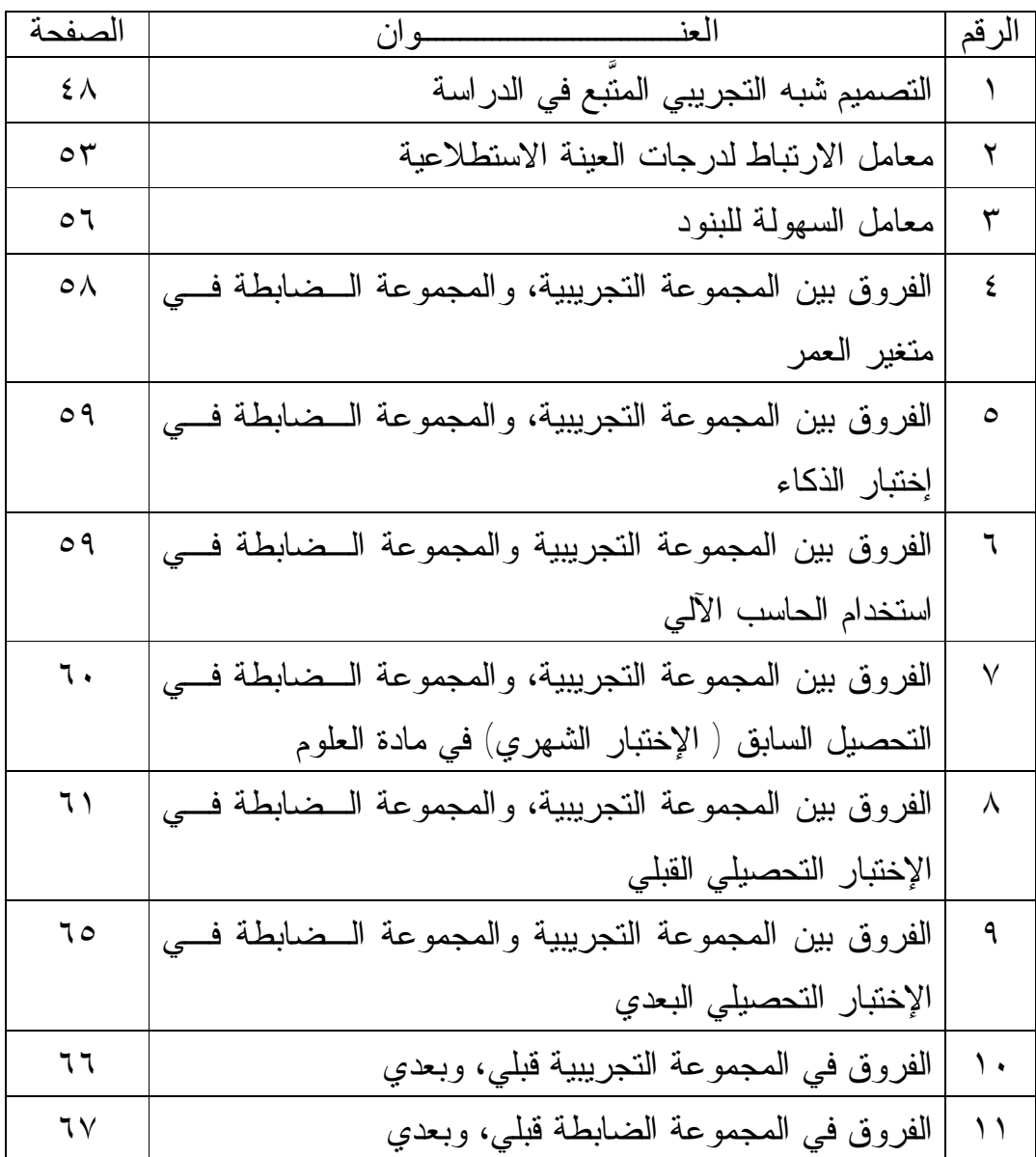

فھرس الأشكال

| اصرفحه         |                                              | لد قم |
|----------------|----------------------------------------------|-------|
| 70             | الفروق بين المجموعة التجريبية، والضابطة بعدي |       |
| 7 <sub>V</sub> | الفروق بين المجموعة التجريبية قبلي، وبعدي    |       |
| 7 <sub>A</sub> | الفروق بين المجموعة الضابطة قبلي، وبعدي      |       |

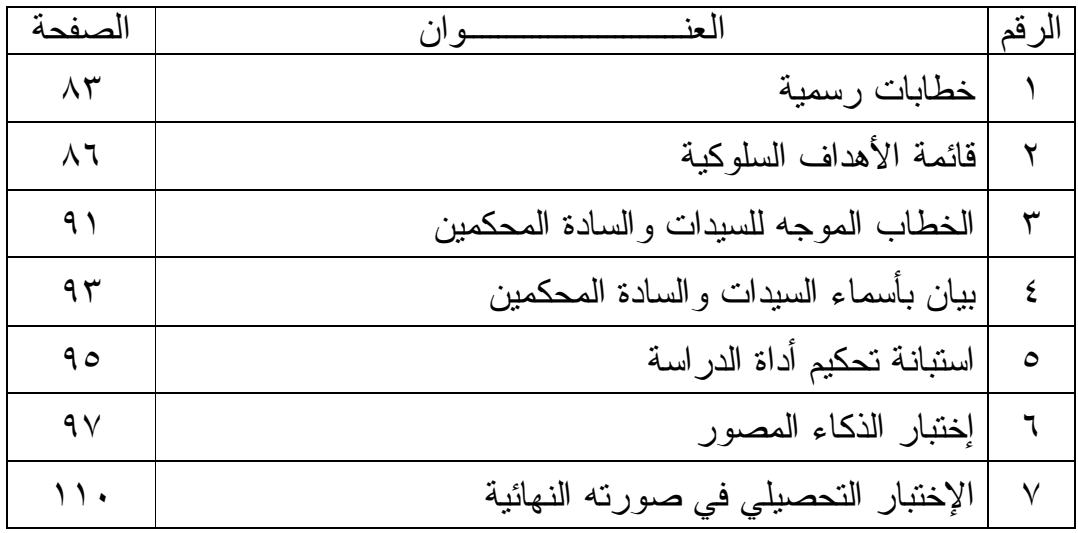

الفصل الأول مدخل الدراسة

- **المقدمة**
- **مشكلة الدراسة**
- **سؤال الدراسة**
- **فرضيات الدراسة**
	- **أهداف الدراسة**
	- **أهمية الدراسة**
	- **حدود الدراسة**
- **مصطلحات الدراسة**

المقـــــــدمة:

 تعد المعلومات من الخصائص المهمة التي تساهم في تطـور الإنـسان وتلبيـة احتياجاته، حيث تساهم المعلومات في بناء الشعوب وتطورها في شتى المجـالات. وقد عرف الإنسان منذ القدم أهمية المعلومات في تطوير حياته، ممـا دفعـه إلـى السعي الدائم في سبيل البحث عن المعلومات النافعة والمفيدة. (وقد كانـت وسـائل تبادل المعلومات في الحضارات القديمة تتمثل في الرموز، والإشارات، والأصوات، وفق ظروف الاتصال بين إنسان وآخر، مثل استخدام حركات معينة، أو إشعال نار، أو قرع طبول، أو استخدام إشارات اليد) ( سالم، ١٩٩٥). ثم تطورت هذه المعلومات وزادت أهميتها بظهور الطباعة على يد يوحنا جوتنبرغ Gutenberg Johan عام (١٤٥٧م)، والتي كان لها أثر كبير في نشر المعرفة بين الشعوب، وتشجيع حركـة التأليف والنشر ( الشرهان، ٢٠٠١).

 ثم أخذت أساليب التعلّم والإتصال في التطور بشكل مـستمر. إلاّ أن النـصف الثاني من القرن العشرين، وفي أعقاب الحرب العالمية، شهد اختراعاً مهماً عرفتـه البشرية وهو الحاسب الآلي ( أحمد، ١٩٨٨)، (وقد كانـت الحواسـيب عنـد بدايـة استخدامها في أوائل الخمسينيات من القرن الماضي كبيرة الحجم، غاليـة الـثمن، بالإضافة إلى صعوبة التعامل معها، ولكن منذ ظهور الحواسيب الصغيرة في أواخر السبعينيات، زادت خطوات تطويرها التكنولوجي بسرعة كبيـرة جـداً) (سـرحان، ،١٩٩٢ص ١٤٢) حتى وصلت إلى ذروة تطورها في أواخر القرن العشرين.

 وقد أصبح العصر الراهن يعرف بعصر المعلومات، والإنفجار المعرفي، عصر التلاحم الوظيفي بين الحاسب الآلي والعقل البشري، فالحواسيب غزت كل مجالات النشاط الإنساني المعاصر في الإقتصاد، والإعلام، والطب، والخدمات، والاتـصال (الفار، ٢٠٠٢). إلاّ أن التعليم يعتبر من المجالات المهمة التي دخلها الحاسب الآلـي، فقد توقع الكثير من التربويين منذ بداية اختراع الحاسب الآلي أن يكون له دور مهم في التعليم، وقد بدأ مفهوم استخدام الحاسب الآلي في عملية التعليم فـي الولايـات المتحدة في الستينيات من القرن العشرين، حيث بدأ استخدامه في مؤسسات التعلـيم العالي، ومن ثم انتقل إلى مراحل التعليم العام ( عيد، ١٩٨١).

 وقد بدأت الدول المتقدمة في استخدام البرامج التعليمية الجيدة، وبدأ المدرس في كثير من هذه الدول يعتمد على الحاسب الآلي كثيـراً ( المغيـره، ،١٤١٨ ص ١٣٤). حيث بينت بعض الدراسات أن معدل تعلم الطلاب عن طريق برمجيـات الحاسـب الآلي يزداد عن التعليم التقليدي ( ظاظا، ١٩٩٩). بالإضافة إلى أن الطالب يـستطيع تعلم المادة المطلوبة في زمن أقل من الذي يتطلبه التعليم التقليدي، ونتيجـة لـذلك تسابقت الشركات على إنتاج البرامج التعليمية المختلفة، وزاد إقبال الطـلاب علـى التعلم عن طريق هذه البرامج إلاّ أن هناك عقبة تقـف أمـام الاسـتخدام الأمثـل لبرمجيات الحاسب الآلي في التعليم؛ تكمن في تحقيق الحاجات الفعلية للطلاب، عن طريق توفير برامج تعليمية يمكنها أن تقدم التعليم المناسب للتلميذ ( الفار، ،٢٠٠٢ ص ١٦). في جميع المواد، ومن هذه المواد العلوم التي يعاني الكثير من الطـلاب مـن صعوبتها بسبب تشعبها، ولأنها شاملة للفيزياء، والكيمياء، والأحياء. وأيضاً سلبيات تدريس العلوم ساهمت في تفاقم المشكلة.

**سلبیات تدریس العلوم**:

- اتّباع أسلوب الإلقاء، وهذا يؤدي إلى اللفظية الزائدة، والتي يصعب فهمهـا على الطلاب، وخاصة طلاب المرحلة الابتدائية، والمتوسطة.
- اتّباع نمط واحد في التدريس وعدم التنويع، وهذا يؤدي إلى شعور الطـلاب بالملل، وعدم الفهم، أو متابعة ما يقوله المدرس ( المراغي، ،١٩٩٤ ص١١١).
- وكذلك الأسلوب التقليدي في تعليم العلوم قد يهمل الفـروق الفرديـة بـين الطلاب، ويفترض أن كل الطلاب سواء: في عقـولهم، وقـدراتهم، فيقـدم الدرس بأسلوب قد لا يلائم البعض، ولا يفهمه ( الخطيب، ،١٩٨٧ ص ١٤٦).

**- ٤ -**

عموماً فإن استخدام الحاسب الآلي في التعليم قد ساهم نوعاً ما فـي حـل بعـض مشكلات التدريس. فإمكانيات الحاسب الآلي في التعليم بشكل عام، وفي تعليم العلوم بشكل خاص لا حدود لها، ومن أوجه استخدام الحاسب الآلي في تـدريس العلـوم (الجانب العملي) مثل تطبيق برامج المحاكاة والمختبرات المحوسبة ورغم مميزات هذه البرامج التعليمية إلاّ إنه منذ ظهورها خلال الـسنوات الماضـية، صـاحبتها انتقادات واسعة تراوحت بين الانتقادات البسيطة ( البرمجيـات صـاحبتها عيـوب جعلتها سيئة الأداء في مختلف ظروف التشغيل)، إلى الإنتقادات الجادة (الكثير مـن البرمجيات كانت غير قابلة للتطبيق من قبل الطلاب بسبب التعليمات، والإرشـادات غير الواضحة، والإفتراضات غير الصحيحة حول كيفية تعلّم الطـلاب)، كـوبرن (,1984Coburn(. وهناك أمور يجب مراعاتها عند تصميم البرمجية التعليمية، وهي أن تكون قادرة على تشخيص جوانب الضعف عند الطالب، ومـن ثـم معالجتهـا لتصحيح تعلمه، وهذا من الشروط المهمة للتعلّم للإتقان (الفار، ،٢٠٠٢ ص ١٧). خصائص البر مجیة التعلیمیة:

- تشد الانتباه.
- تقدم مواداً تعليمية مثيرة للطالب.
	- توفر تغذية راجعة.
- تساعد على التذكر، ونقل أثر التعلم ( الفار، ٢٠٠٢).
	- سهلة التشغيل.
- يجب أن تحتوي البرمجية على تعليمات وتوجيهات للطلاب.

 عموماً يعتبر تطوير طرائق التدريس أمراً مهماً خاصة في هذا العصر الذي لم يعد الهدف منه هو تلقي العلم، والمعرفة لفترة زمنية محددة، بل أصبح الهدف هـو استمرارية التزود بالعلم والمعرفة والمهارات مدى الحياة.

مشكلة الدراسة:

 تعتبر مادة العلوم في المرحلة المتوسطة لدينا من المواد المتشعبة لإنها شـاملة للفيزياء، والكيمياء، والأحياء. أيضاً الطرق التقليدية التي نتبعها في تدريس العلـوم في مدارسنا ساهمت بشكل كبير في صعوبة مادة العلوم، بالإضافة إلى قلة المعامل المجهزة تجهيزاً كاملاً في أغلب المدارس، وهذا ساهم في تفاقم المشكلة، أي اتّبـاع الطرق التقليدية في تدريس العلوم، في الوقت الذي يمر فيه العالم بتطور كبير طال جميع النواحي، ويعتبر الحاسب الآلي من الطرائق الحديثة فـي التـدريس، ومـن الوسائل المهمة التي ساهمت في تطور التعليم في مادة العلوم.

 وفي هذه الرسالة تم اختيار فصل تصنيف الكائنات الحية ، والذي يعتبـر مـن الموضوعات المهمة في مادة العلوم ولكن يلتبس هذا الموضوع علـى كثيـر مـن الطالبات، وتفشل غالبية الطالبات في تصنيف الكائنات الحية بناء علـى بنيتهـا، أو طريقة تكاثرها. وتعاني الطالبات من صعوبة في التصنيف نتيجة لتـشابك الـدرس وصعوبته، حيث لا يقتصر التصنيف على حيوانات، ونباتات، بل صنّفت الحيوانات إلى شعبة، وطائفة، وقبيلة والمطلوب من الطالبة هو التّعرف على فصيلة الحيـوان بمجرد معرفة صفاته، وكذلك بالنسبة للنبات ما هي شعبته؟ بمجرد معرفة صـفاته. إن استخدام برنامج حاسوبي جيد سيكون له دور كبير في تسهيل المهمة على الطالبة وتسهيل فهمها لهذا الدرس المتشعب الذي تواجه الطالبات صعوبة في استيعابه، لذا تم استخدام أحد برامج الحاسب الآلي في مادة العلوم للصف الأول متوسط لمعرفـة أثر استخدامه مع الطالبات، وقد حاولت الدراسة الإجابة عن السؤال التالي: ما أثـر استخدام برنامج حاسب آلي على تحصيل طالبات الصف الأول متوسط فـي مـادة العلوم؟

سؤال الدراسة: ما أثر استخدام تقنية البرامج المعتمدة على الحاسب الآلي على تحصيل طالبـات الصف الأول متوسط في مادة العلوم بمدينة الرياض؟

**فرضیات الدراسة:** 

لقد تم اختيار الفرضيات الصفرية التالية:

- (١) لا يوجد فرق ذو دلالة إحصائية عند مستوى (٠,٠٥) بـين متوسـطات تحصيل طالبات الصف الأول متوسط في مادة العلوم بين المجموعة التي درست باستخدام إحدى برمجيات الحاسب الآلي، وبين المجموعـة التـي درست بالطريقة التقليدية عند تطبيق الإختبار التحصيلي البعدي.
- (٢) لا يوجد فرق ذو دلالة إحصائية عند مستوى (٠,٠٥) بـين متوسـطات درجات التحصيل القبلي، والبعدي في المجموعة التجريبية.
- (٣) لا يوجد فرق ذو دلالة إحصائية عند مستوى (٠,٠٥) بـين متوسـطات درجات التحصيل القبلي، والبعدي في المجموعة الضابطة.

**أھداف الدراسة:** 

حاولت هذه الدراسة تحقيق الأهداف التالية:

- (١) معرفة الفروق الإحصائية في متوسطات تحصيل طالبات الـصف الأول متوسط في مادة العلوم بين المجموعة التي درسـت باسـتخدام إحـدى برمجيات الحاسب الآلي، وبين المجموعة التي درست بالطريقة التقليدية في مجمل الإختبار التحصيلي.
- (٢) التعرف على الفروق الإحصائية في متوسطات درجات التحصيل القبلي، والبعدي في المجموعة التجريبية.
- (٣) استقصاء الفروق الإحصائية في متوسطات درجات التحـصيل القبلـي، والبعدي في المجموعة الضابطة.

**أھمیة الدراسة:** 

تتمثل أهمية الدراسة في النقاط التالية:

- (١) تحاول هذه الدراسة التّغلب على مشكلات الطرق التقليدية فـي تـدريس العلوم، باتّباع طرق حديثة في تدريس العلوم تتناسب وتطور العصر.
- (١) تباين نتائج الدراسات السابقة في أثر استخدام برمجيات الحاسـب الآلـي على التحصيل، وبالتالي أصبح من الـضروري إجـراء المزيـد مـن الدراسات حول فعالية هذه البرامج.
- (٢) يمكن أن توفر هذه الدراسة معلومات تفيد وزارة التربية والتعليم بالنسبة لأهمية إدخال الحاسب الآلي في المرحلة المتوسطة في المملكة العربيـة السعودية.

**حدود الدراسة:** 

 اقتصرت هذه الدراسة على التّعرف على أثر برنامج حاسب آلي في مادة العلوم على تحصيل طالبات الصف الأول متوسط، وأُجريت هـذه الدراسـة فـي إحـدى المدارس المتوسطة التابعة لوزارة التربية والتعليم التي يتوفر فيها أجهزة الحاسـب الآلي في مدينة الرياض مكان إقامة الباحثة، وطُبقت هذه الدراسـة فـي الفـصل الدراسي الثاني من العام ١٤٢٧/١٤٢٦هـ.

> **مصطلحات الدراسة: تقنیة البرامج التعلیمیة المعتمدة على الحاسب الآلي:**

(١) هي تلك الوسائط التعليمية متعددة الوسائل، المعبرة عن المحتوى الدراسي وأنشطته، والتي يتم إعدادها، وتصميمها، وإنتاجها في صـورة برنـامج حاسوبي في ضوء معايير محددة، ووفقاً لأهداف تعليمية محددة ( سـالم وسرايا، ،٢٠٠٣ ص ٣٠٤).

التعریف الإجرائي لتقنیة البرامج التعلیمیة المعتمدة على الحاسوب:

 هي مجموعة من التعليمات، والأوامر التي أنتُجت وصممت في صورة برنامج حاسوبي في مادة العلوم من أنماط التعليم الخصوصي وهي ( برمجيـة المعرفـة) للصف الأول متوسط، في فصل تصنيف الكائنات الحية، في ضوء معايير محـددة، وفقاً لأهداف تعليمية محددة.

**التحصیل الدراسي:** 

- (١) مجموعة من المعلومات، والمهارات التي يكتسبها الطالب بعـد دراسـته موضوعاً معيناً ( مصلوخ، ،١٩٩٢ ص ٩).
- (٢) هو الجهد العلمي الذي يتحقق للمرء من خلال الممارسـات التعليميـة، ويقاس ذلك الجهد ويقدر بالإختبارات، والوسائل القياسية المختلفة التـي تلجأ إليها المؤسسات التعليمية ( أحمد، ،١٩٨٣ ص ٢٩).

**التعریف الإجرائي للتحصیل:** 

 هو مجموعة من المعلومات والمهارات التي تكتسبها الطالبة بعد دراستها لفصل تصنيف الكائنات الحية، في مادة العلوم للصف الأول متوسط، ويتضح التحصيل من خلال الفرق بين نتائج الطالبات في الإختبار القبلي، والإختبار البعدي.

الفصل الثاني أدبیات الدراسة

أولا:ً فلسفة وأھداف تدریس العلوم. ثانیا:ً الحاسب الآلي وتدریس العلوم. ثالثا:ً البرمجیات التعلیمیة.

مقدمة:

 يشهد العالم تطورات هائلة في مجالات العلوم المختلفة ومنها التعليم الذي شـهد تطوراً كبيراً في القرن الماضي وبداية القرن الحالي نتيجة الإهتمام بتنشئة الأفـراد، وإعدادهم إعداداً مناسباً، والعمل على تنمية قدراتهم المختلفة من جميـع النـواحي. والتطور التربوي له دور مهم في تغير الأسس التربوية، والأساليب المختلفة لجعلها أكثر مناسبة وملائمة للمطالب الحياتية المختلفة.

 إن التعليم يعكس طبيعة وواقع المجتمع الذي يوجد فيه مـن جميـع النـواحي الفلسفية والإجتماعية والتربوية والثقافية، وتعتبر المدرسة مؤسسة اجتماعية لها دور كبير في التغير الثقافي والاجتماعي، ويمكن من خلال التعليم بـشكل عـام تحقيـق أهداف المجتمع، كما يساعد التعليم على حل كثير من المشاكل ومعالجتها.

 وتعتبر الوسائل التعليمية من العناصر المهمة في التعليم وتعتبر ضـرورة مـن ضرورياته لضمان نجاحه، لذا اعتمد المدرسون على الوسائل التعليمية في عمليـة التعليم والتعلّم وقد تطورت الوسائل التعليمية تطوراً كبيراً حتى وصلت إلى مستوى متقدم في ظل التعليم الحديث، ووسائل الاتصالات الحديثة، حيث سـاهمت تقنيـات التعليم مساهمة فعالة في العملية التعليمية. وقد أحدث استخدام الحاسب الآلـي فـي التعليم تطوراً هائلاً في العملية التعليمية بشكل عام، وفي تعليم العلوم بشكل خاص. وقد تم تخصيص أدبيات الدراسة عن فلسفة تدريس العلـوم وأهدافـه، واسـتخدام الحاسب الآلي في تعليم العلوم، والبرمجيات التعليمية.

فلسفة وأھداف تدریس العلوم:

 إن فلسفة وأهداف تدريس العلوم في المملكة العربية السعودية مستمدة من أهداف سياسة التعليم في المملكة، وتعمل على تحقيق أهدافها. فغاية التعليم في المملكة "فهم الإسلام فهماً صحيحاً متكاملاً، وغرس العقيدة الإسلامية، ونشرها، وتزويد الطالـب

بالقيم والتعاليم الإسلامية، وبالمثل العليا، واكسابه المعارف والمهـارات المختلفـة، وتنمية الإتجاهات السلوكية البناءة، وتطوير المجتمع اقتصادياً واجتماعيـاً وثقافيـاً، وتهيئة الفرد ليكون عضواً نافعاً في بناء مجتمعه".

 وإذا كان هذا هو هدف التعليم وغايته التي تستند إليها جميع البرامج والمنـاهج في المملكة العربية السعودية، فإن مواد العلوم تنطلق أيضاً مـن هـذه الـسياسة، وتتناسق معها، وهي تسعى إلى ترسيخ العقيدة الإسلامية في نفوس الطلاب لتجعلهم أعضاء صالحين لمجتمعهم وأنفسهم، كما أنها تساهم إلى جانب العلوم الأخرى فـي تكوين الشخصية السوية للطلاب، وتأكيد كرامتهم والأخذ بأيـديهم إلـى الطريـق المستقيم في التفكير والإستنتاج.

 ويستند تدريس العلوم في المملكة العربية السعودية على تكوين الفكر المنهجـي لدى الطلاب، وتشجيع روح البحث والتفكير العلمي، وتقوية القدرة على المـشاهدة والتأمل وتبصير الطلاب بآيات االله في الكون وما فيه، وهذا يمكّن الأفراد من القيام بدور فعال في بناء حياتهم الاجتماعية ويضمن توجيههم توجيهاً سليماً بما يضمن لهم التقدم والرقي. ( الحصين، ١٤٢٤).

يمكن إيجاز أهم أهداف تدريس العلوم في مراحل التعليم العـام بالمملكـة العربيـة السعودية فيما يلي:

- تنمية شعور الطلاب بأن االله القدير قد سخر للإنسان هذا الكون ومـا فيـه، فيشعر هو نفسه عن طريق الحس والتأمل والتبصر في المخلوقات بالحاجـة إلى العمل على استغلال هذا الكون.
- تنمية رغبة الطلاب إلى الإستزادة من العلوم، وتزويدهم بالقدر المناسب من الحقائق، والمفاهيم العلمية.
- تنمية إتجاهات الطلاب نحو البحث، والمـشاهدة، والملاحظـة، والتنقيـب، والتجريب، والمقارنة، والإستنتاج، وتحليل المعلومات. ( عميرة، ١٤٢٣).
- إكساب الطلاب مهارات يدوية، وخبرات عملية بمزاولة التجارب العلميـة، والإختبارات المناسبة.
- تنمية حب الطلاب للمطالعة العلمية المفيدة، وممارسـة بعـض الهوايـات، وضروب النشاط في نطاق قواهم العقلية والجسدية.
- تدريب الطلاب على مناقشة الأمور، والبحث عن الأسباب، وذلـك لتنميـة المنهجية لديهم للأخذ باليقين وعدم السير وراء الأوهام والشكوك.

وهكذا تستند فلسفة وأهداف تدريس العلوم في المملكة العربية السعودية على السياسة التعليمية، وتعمل على الإرتقاء بالطلاب فكراً، وسلوكاً، وتوجههم في حياتهم الوجهة الصحيحة النافعة لهم ولمجتمعهم في شئون الدين والدنيا. (الحصين، ١٤٢٤). مناھج العلوم الحدیثة:

 يعتبر التطوير في أي جانب من جوانب الحياة مهماً للأفراد الذين يعيشون فـي مجتمع ما، ويكون عادة الهدف من التطوير التوصل إلى صورة جديدة تختلف عـن الأصلية وتحقق أهداف معينة بأقل وقت وجهد وتكاليف ممكنة.

 وتعتبر عملية تطوير مناهج العلوم عملية شاملة لجميع جوانبه مـن مقـررات دراسية، وطرق تدريس، وكتب دراسية، ومحتوى الكتب وشكل إخـراج الكتـاب، وعملية التطوير في مناهج العلوم تتم ضمن استراتيجية واضحة ومحددة للتعليم تـتم على أساس الوضع الراهن للمجتمع، حيث أن جميع عناصر هذا التطـوير والتـي تتفاعل فيها بينها تفاعلاً مستمراً تتأثر ويؤثر كل عنصر فيها بالآخر مما يؤدي إلى تغير مستمر، وهذا التغير الهادف يؤدي إلى التطوير، وهناك عمليتان للتطوير: الأولى: تتمثل في تحسين منهج العلوم، والمقصود هنا هو تحسين المنهج الموجـود حالياً، وإدخال التعديلات المناسبة التي يراها المتخصصون عليه بحيث يكون أكثـر قدرة وملائمة لتحقيق الأهداف المرجوة.

الثانية: تطوير منهج العلوم ويختلف هذا التطوير عن السابق في أن الوزارة تقـوم بإيجاد منهج جديد لم يكن موجوداً أصلاً، وتعمل علـى القيـام ببنائـه وتخطيطـه وطباعته، وهذا المنهج يحتاج إلى وقت طويل مقارنة بعملية تحسين المنهج (العتـوم،  $.()$  ٤٢٧

٣ ـ التطورات التي طرأت على المعرفة مـن خـلال التغيـر فـي النظريـات والمعلومات والمعارف والمفاهيم ومنها العلوم والتي تغيرت فيها المفاهيم والنظريات تغيراً كبيراً، وبالتالي كان لابد من تغير مناهج العلوم لتواكب هذا التطور ( نـشوان،  $.(\mathsf{Y} \cdot \cdot)$ 

> الحاسب الآلي وتدریس العلوم: مقدمة:

 منذ اختراع الحاسب الآلي في النصف الثاني من القرن العشرين، والعالم يـشهد تطورات كبيرة في مختلف العلوم، والمعارف، والتي ساعدت بدورها الإنسان على شحن طاقاته الفكرية في شتى دروب العلم، والمعرفة، والتعليم (أحمد،١٩٨٨،ص ٢٩). وبالرغم من حداثة العهد بثقافة الحاسب الآلي، إلا أنها استطاعت أن تفرض وجودها في شتى قطاعات الحياة، ومنها التعليم ( عيادات، ،١٤٢٥ ص ١٨).

 ومنذ بداية الاستخدام الفعلي للحاسب الآلي في التعليم في بداية الـستينيات مـن القرن الماضي، وهو يحظى بإهتمام الباحثين، والتربويين ( الفـار، ،٢٠٠٣ ص ٣٢). ويعتبر استخدام الحاسب الآلي كنظم تخزين، واسترجاع للمعلومـات، هـو بدايـة استخدامها في مجال التعليم، حيث تقوم النظم الخاصة التي يطلـق عليهـا قواعـد البيانات بالحصول على المعلومات، ومعالجتها، وتخزينها، وتقديمها للمـستخدمين، .(Ely, 1983, P 116) إيلي

 وبسبب التقدم التكنولوجي الحديث ظهرت أجهزة الحاسب الآلي الصغيرة وغير المكلفة، خصوصاً عند مقارنتها بالأجهزة السابقة الكبيرة الحجم، والمكلّفة، **- ١٤ -**

وازداد الطلب على هذه الأجهزة الصغيرة في الـشركات، والـدوائر الحكوميـة، والمنازل، والمدارس، دول ( 1P,1987,Doll( .

 ونظراً لما يمتاز به الحاسب الآلي من خصائص في تعليم العلـوم تتمثـل فـي توفير بيئة تفاعلية يكون الطالب فيها إيجابياً وفعالاً، ويوفر للطالب الإستجابة الفعالة ( الفار، ٢٠٠٣) وهذا ما يجعله مفضلاً عن أجهـزة العـرض التقليديـة كـالراديو، والتلفزيون، والفيديو، والتي لا تتوافر فيها إمكانات التفاعل بينها وبين الطالب (الفار،  $(7.7)$ 

 ويمكن للحاسب الآلي أن يقدم قدراً ملائماً من التعليم، وعرض معلومات جديدة فقط عندما يكون الطلبة مستعدين، ولا يتم الضغط على الطلبة الذين يتصفون بالبطء في تعلّم العلوم، ويسمح للطلبة الذين يتعلمون بسرعة بالتقدم بشكل أسرع في تعلمهم للمادة العلمية المطلوبة، ونادراً ما يتوفر لدى المدرسين الوقت الكافي لإعطاء كـل طالب هذا النوع من الاهتمام الفردي. لذا فإن أجهزة الحاسب الآلي هامة لهذا السبب  $\Box$ أيضاً، دول (4p 1987, p4)

 لقد شجعت هذه المميزات الكثيرة للحاسب الآلي، الدول على إدخاله في ميـدان التربية والتعليم بشكل عام وفي تعليم العلوم بشكل خـاص خاصـة فـي المنـاطق المتأخرة تربوياً، والتي تطمح في الوقت نفسه إلى تنمية طاقاتها في شتى النـواحي الاقتصادية، والاجتماعية ( عيادات، ١٤٢٥).

#### **تطبیقات الحاسب الآلي في التعلیم:**

1ـ ثقافة الحاسب الآلي (CL (Litracy Computer ٢ـ التعليم المدار بالحاسب الآلي **(CMI (Instruction Managed Computer** ٣ـ التعليم بمساعدة الحاسب الآلي **(CAI (Instruction Assisted Computer**

## **1 ـ ثقافة الحسب الآلي:**

 وهو تعريف المتعلم بمكونات الحاسب الآلي، ولغاته، والوظائف التـي يقـدمها واستخدام ملحقاته، وكيفية تقويم البرامج الجاهزة، وإكـسابه مهـارات اسـتخدامه، وتنمية مهارات البرمجة ، وأيضاً لنشر الثقافة الحاسوبية (سالم، ،٢٠٠٤ ص١٧٢).

## **٢ ـ التعلیم المدار بالحاسب الآلي:**

 يعتمد هذا النظام على برمجة الحاسب الآلي بإسلوب علمي، وذلك لهدف مساعدة الهيئات التعليمية على إدارة برنامج الأنشطة الدراسية لكل طالب، وتقويم مـستوى التحصيل لكل طالب ( أبو الخير، ،١٩٩٥ ص ٢٦٩). والحاسب الآلي يمكن أن يساعد إداريي المدرسة في المراسلات، واستخراج التقارير، والمحاسبة، وحفظ السجلات، وضبط الجرد، وأيضاً تفيد الحواسيب في إصدار تقارير مثل الحـضور، وجـداول الحصص، أليسي ( 1985, Allessi, 1985).

#### **٣ ـ التعلیم بمساعدة الحاسب الآلي:**

 يعد التعليم بمساعدة الحاسب الآلي (CAI (من أكثر تطبيقات الحاسـب الآلـي استخداماً في المجال التربوي، ففيه يتم التعلّم من خلال التفاعل المباشر بين الطالب والحاسب الآلي، كما يستخدم الحاسب الآلي في حفظ المعلومات في كافة صـــورها: أصوات، وإشارات، وكتابة، ورسوم، وصور ثابتة ومتحركة، مما ييسر توظيف هذه التقنيات في تصميم، وإنتاج البرمجيات التعليمية الحاسوبية لتقود الطالـب خطـوة خطوة نحو الإتقان، وذلك بعرض المعلومات القائمة على الوسائط المتعددة، وتمكين الطالب من الاستجابة لها بأشكال مختلفة، واطّلاع الطالب على مدى نجاحـه فـي التعلم من خلال تقديم تغذية راجعة فورية لتعزيز التعلم الصحيح، وتصحيح الـتعلّم الخاطئ ( محمد وآخرون، ،٢٠٠٤ ص ١٠٨).

 وعليه فإنه يمكن تصنيف البرمجيات التعليمية المستخدمة حسب الغرض منهـا إلى عدة أنماط وهي: **ـ نمط التدریس الخصوصي TUTORIAL:** 

 يستطيع الحاسب الآلي من خلال نمط التدريس الخصوصي تقـديم شـرح واف ومتدرج للموضوعات التي تشملها البرمجية والمرتبطة بالأهداف التعليميـة التـي تحاول البرمجية تحقيقها. وهذا الموقف يشبه ـ إلى حد ما ـ الأسلوب المعتاد الذي يتبعه معلم الفصل في شرح موضوع جديد. والتعليم الخصوصي يقوم على أسـاس فردي ذاتي: حيث يشعر الطالب أن الشرح موجه له بصفة خاصة، فيأخذ الطالـب الوقت الذي يحتاجه في قراءة المعلومات المعروضة على الشاشة، حيث تتـاح لـه فرصة للتفاعل مع الحاسب الآلي من خلال البرمجية، بأن يجيـب عـن الأسـئلة المطروحة، ويشتمل الشرح ـ ضمن ما يشتمل ـ على بعـض الوصـف المـدعم بالأمثلة وعادة ما يدعم الشرح بالرسومات البيانية والأشكال التوضيحية، والـصور الثابتة والمتحركة، وكذا لقطات الفيديو كلما كان ذلك ملائماً، وعادة ما يتم توظيـف الألوان والتحكم في حجم النص المعروض مع إحداث نوع من الحركة على شاشـة الحاسب الآلي بسرعات مختلفة مصاحبة بالصوت المناسب.

 والطالب هنا يتعامل بهذا الشكل مع الحاسب الآلي طبقاً لنظرية التعلم التي تقوم على مثير ـ استجابة ـ تدعيم، حيث يقوم بالانتقال من مرحلة تعلم إلـى مرحلـة أخرى، ومن موقف تعليمي إلى موقف آخر طبقاً لسرعته الخاصـة. وفـي إطـار إمكانياته وقدراته، دون ملل أو كلل من جانب الحاسب الآلي، مع التحلي بالصبر إلى أكبر درجة ممكنة، مما يجعل الحاسب الآلي يعمل كمعلم خصوصي لكل طالب. ٢ ـ نمط التدریب والمران PRACTICES & DRILL:

 يعرف هذا النمط أحياناً بنمط التمرين والممارسة وأحياناً أخرى بـنمط صـقل المهارات، وفيه يكون الطالب قد تعلم مسبقاً، ويحتاج إلى ممارسة إضافية لتطـوير مهارة معينة، وتتميز هذه البرامج بقدرتها على إثارة الطلاب وحفزهم على متابعـة الممارسة، حيث تعطى للطلاب فرصة لعمل شيء مختلف عـن أسـلوب العمـل التقليدي عن طريق الورقة والقلم. ويعتبر التدريب والمـران مـن أكثـر أسـاليب وتطبيقات التعليم والتعلم المعزز بالحاسب الآلي شيوعاً، إذ يعد الحاسب الآلي في **- ١٧ -**

هذا النمط مثالياً لإعطاء التدريبات اللازمة لتنمية مهارات معينة، فهو يعطي اهتماماً فردياً للطالب، وتغذية راجعة Feedback مختلفة الصور والمـستويات، وأيـضاً تكراراً لا يكل ولا يمل كلما احتاج الطالب لذلك. ( عيادات، ١٤٢٥).

 ويستطيع الحاسب الآلي بما له من قدرة على توجيه أكبر قدر ممكن من الأسئلة والتمارين المحلولة، من تدريب الطلاب ومرانهم حتى يصبحوا قادرين على نقل أثر ما تعلموه خلال موقف تعليمي معين إلى موقف تعليمي آخر جديد عن طريـق مـا يؤدونه من تطبيقات عملية مباشرة وغير مباشرة على ما تم لهم تعلمه. إن تـدريب الطالب ومرانه وقيامه بتطبيق ما تعلمه من مفاهيم وحقائق ومبادئ يجعله يدرك إذا كان قد أتقن ما تعلمه بحيث ينتقل إلى موقف تعليمي آخـر، أو أن عليـه أن يعيـد إجراءات التعلّم مرة أخرى حتى يتقنه.

 يعتبر نمط التدريب والمران من أكثر أنماط استخدام التعليم المعزز بالحاسـب الآلي استغلالاً لقدرات الحاسب اللامحدودة، إذ يعتبر الحاسب الآلي من نواح كثيرة مثالياً لإعطاء التدريبات اللازمة لتنمية مهارات معينة فهو يعطـي انتباهـاً فرديـاً للطالب وتغذية راجعة Back Feed وتكراراً لا يكل كلما احتاج الطالب إلى ذلـك ويهدف هذا النمط إلى تنمية قدرة الطالب في إتقان مفهوم، أو تنمية مهارة محـددة عن طريق التمارين والتدريبات المتكررة، وتبرز فعالية هذا النمط في موضـوعات الرياضيات والعلوم واللغات بفروعها المختلفة، والتي يتطلب إتقانها قدراً كبيراً من التدريب والمران، حيث تُستغل قدرة الحاسب الآلي في إعطاء التمارين والتـدريبات بشكل مستمر ومتنوع حتى يصل الطالب إلى مستوى الإتقان المطلـوب. وبنظـرة فاحصة للفرق بين التدريب باستخدام الحاسب الآلي وبين أسلوب التـدريب الـسائد بمدارسنا، نجد أن التدريب والمران باستخدام الحاسب الآلي يعتمـد علـى تحويـل الإنتباه من الصف ككل إلى الطالب كفرد، حيث يعتمد إلى حد كبير علـى الخلفيـة العلمية والتعليمية للطالب، فيقدم له التدريبات حسب قدراته واحتياجاته، مخالفاً فـي ذلك ما يقدم للطلاب بالطريقة السائدة حيث تقدم التدريبات لكل الطلاب كحد أدنـى لنوعية وكمية المعلومات. **3 ـ نمط حل المسائل والتمارین:** Exercise & Solving Problem:

 تعتبر تنمية قدرة الطلاب على حل المسائل والتمارين مبدأ هاماً يساعدهم علـى تنمية أساليب التفكير الصحيح لديهم وتشجيعهم على الاكتشاف والابتكار ومواجهـة الظروف المختلفة التي تقابلهم في حياتهم بطريقة ابتكارية. ويقوم الحاسب الآلي عن طريق هذا النمط بمساعدة الطلاب على حل المسائل والتمارين، بإيجاد الحل الأمثل بطريقة الاستقراء والاستنباط، حيث يساعدهم علـى تحليـل المـسائل والتمـارين وتجزئتها إلى مكونات أبسط وأصغر، وهذا ينمي تفكير الطلاب ويحسن من قدرتهم على التحليل وربط العلاقات.

 إن هذا النوع من المهارة يساعد الطلاب على التفكير المنطقي وعلى مواجهـة الظروف المختلفة بطريقة خلاّقة، وكثيراً ما يبرز الباحثون من التربويين أهمية هذه المقدرة بصفتها مهارة ضرورية في الحياة، ويسمح الحاسب الآلي للطلاب أن يحلوا المسائل والتمارين ـ المطروحة عليهم من خلال شاشـة الحاسـب الآلـي ـ دون الاعتماد على الحساب التقليدي المعتمد على الورقة والقلم، فاستخدام الحاسب الآلـي لحل المسائل والتمارين ذات المتغيرات، ينقل التركيز من آليات الحل العادي إلـى إدراك العلاقات بين موضوع الدراسة، فالمسائل ربما تتضمن رسومات بيانيـة أو نماذج مركبة أو معادلات رياضية ( الفار، ٢٠٠٢).

٤ ـ نمط الألعاب التعلیمیة: Style Games Instruction:

 تعد برمجيات الألعاب التعليمية Games Instruction أكثر البرمجيات التفاعليـة شيوعاً وتشويقاً، فقد احتوى العديد منها على أجزاء للعب والمتعة حيث يقوم الحاسب الآلي عن طريق البرمجية، بتشويق الطلاب وحملهم إلى التعلّم عن طريق اللعـب، فتكون هناك لعبة مسلية تتضمن في سياقها مفهوم محدد أو مهارة معينـة، وتعتبـر الألعاب التعليمية بالحاسب الآلي من الخبرات التعليمية التي توفر التسلية والإنتاجية والمتعة للطلاب من جميع الأعمار، واللعبة التعليمية هي نشاط منظم يتّبع مجموعة قواعد في اللعب، وغالباً ما تكون هذه الألعاب على شكل مباريـات تعليميـة فـي مقررات مختلفة كالرياضيات والعلوم واللغات.

**- ١٩ -**

 هذا وتضيف برمجيات الألعاب التعليمية الجيدة الإثارة والحـافز إلـى العمـل التعليمي حيث تتناول أغلب المجالات من المقررات المدرسية، وتوفر تعليماً مركزاً لمهارات معقدة. واللعب كما يقول المتخصصون في علم النفس أداة طبيعية هامـة يستخدمها الطالب لفهم العالم ومواجهته، وكثيراً ما يجد الإنسان مزيداً مـن المتعـة فيما يمارسه من ألعاب في مراحل حياته المختلفة كما يتعلم من هذه الألعاب الشيء الكثير الذي ينعكس على أفكاره ويؤثر على اتجاهاته. إن استخدام الحاسب الآلي في اللعب الهادف يحث على اكتشاف مهارات حل المسائل واتخاذ القرارات، وبوضوح هذه الحقائق أخذت أساليب الألعاب التعليمية في الانتشار، وظهرت الحاجـة إلـى ابتكار ما يتلاءم منها مع موضوعات الدراسة المختلفة وأهداف التعليم والظـروف الاجتماعية والحضارية للطالب والمجتمع، وبات من الضروري وجودهـا كـنمط مستقل من أنماط التعليم والتعلم المعزز بالحاسب الآلي أو متضمنة في أغلب الأنماط على اختلاف أنواعها.

٥ ـ نمط التشخیص والعلاج: Prescriptive/Diagnostic:

 يستخدم هذا النمط في تشخيص وعلاج أداء الطـلاب فـي معلومـات سـابقة عرضت عليهم ويراد التأكد أو العمل على إتقانهم لها، حيث يعتمد الحاسب الآلـي على عدة صيغ لإختبارات تشخيصية في محتوى محدد، ويمكن إجراء الإختبار على شاشة الحاسب الآلي بدلاً من الورقة والقلم، حيث تسجل إجابات الطالـب بواسـطة لوحة مفاتيح الحاسب الآلي ومن ثم تصحح وتسجل في سجل خاص بالطالب حيـث يستدل منه على مدى صحة إجابة الطالب ومدى التقدم الذي أحـرزه فـي الـتعلم، وسرعان ما يظهر للمعلم أو الطالب على شاشة الحاسب الآلي نقاط الضعف والقوة، حيث تحدد الأهداف التي أتقنها الطالب والأهداف التي لم يتقنها، وعليه يقوم الحاسب الآلي بتوجيه الطالب لإجراءات علاجية محددة بإعطائه موضوعات علاجية بطريقة جديدة ومشوقة تعمل على جذب انتباهه للتعلم وإتقان المفهوم الغامض عليه أو كسب مهارة تنقصه، وهي ما تسمى بعلاج الطلاب بطيئي التعلم والتي تتضمن، في كثيـر من الأحيان، مواد إثرائية للطلاب سريعي التعلم.

6 ـ نمط المحاكاة وتمثیل المواقف Simulation:

 قد يتطلب الشرح استخدام بعض الأجهزة والأدوات التي قد لا تكـون متـوفرة بالمدرسة أو غير صالحة للعمل أو غير كافية العدد. وفي بعض الأحيان الأخرى قد يتطلب الأمر تمثيل بعض الأشياء التي تحدث ولا يمكن رؤيتها بـالعين المجـردة، نظراً لصغر حجمها أو بعدها الزماني أو المكاني أو كونها تحدث بسرعة لا تلائـم متابعتها، فقد تكون الظاهرة سريعة الحدوث مثل السباحة، أو بطيئة الحدوث مثـل نمو النبات، أو قد تكون هناك خطورة على التلاميذ من استخدام أجهزة معينة، أو قد تكون الخطورة في الخوف من تلف أجهزة معينة.

 هذا بالإضافة إلى إمكانية إجراء بعض التجارب المقلدة Simulated فـي حالـة ارتفاع تكاليف المواد الخام، أو تعقيد التجربة مما يحول دون إجرائها أو في حالـة استغراقها لوقت طويل بالمدرسة عند الحاجة إلى تكرارها. إن المحاكاة توفر خبرات أقرب للواقع قد لا يمكن توفيرها من خلال المحاضرات النظرية أو القراءة فقط من المراجع.

 وفي هذا النمط يواجه الطالب بموقف واقعي يقدم له في صورة محاكـاة ـ أي في صورة تجريد، أو تبسيط أو تمثيل لبعض المواقف المستجدة من الحياة الحقيقة ـ فتكون شاشة الحاسب الآلي في هذا النمط بيئة مناسبة، ذات ظروف ملائمة لتمثيـل مواقف يصعب على الطالب الحياة فيها بشكل طبيعي كـإجراء بعـض التجـارب النووية، حيث لا يتاح إجراؤها عملياً بهدف التعليم، حيث يستطيع الحاسب الآلي هنا ـ عن طريق برمجية خاصة أن يمثل احتمال تفاعل مادة معينـة مـع أخـرى أو تصاعد غاز معين أو حدوث انفجار ما وهكذا يشعر الطالب أنه هو الذي أوجد هذا التفاعل بإجراءات تجريبية، ولكن في واقع الأمر فإن نتيجة هـذا التفاعـل كانـت مخزونة في ذاكرة الحاسب الآلي التي تحتوي على معظم احتمالات النتـائج التـي نحصل عليها من إجراء تلك التفاعلات.

 إن وجود الحاسب الآلي، من خلال هذا النمط، يتيح للطالب فرصة لا مثيل لهـا لمتابعة تعلمه خطوة خطوة، وفي كل خطوة يعرف نتيجة ما تعلمه: فيصحح خطوته السابقة بمحاولة جديدة ـ حينما يجد أن النتيجة خاطئة ـ أو يواصل السير خطـوة

**- ٢١ -**

متقدمة أخرى ـ حينما تكون خطوته السابقة صحيحة ـ وهكذا حتى يصل إلى حل تام للمشكلة. ( الفار، ٢٠٠٣).

- مبررات استخدام الحاسب الآلي في التعلیم: من مبررات استخدام الحاسب الآلي في التعليم ما يلي:
- الإنفجار المعرفي، وتدفق المعلومات حيث يسمى هذا العصر بعصر ثـورة المعلومات وبخاصة بعد تطور وسائل الاتصال وهذا ما جعل الإنسان يبحث عن وسيلة لحفظ هذه المعلومات، واسترجاعها عند الضرورة.
- الحاجة إلى السرعة في الحصول على المعلومات، وذلك لأن هذا العصر هو عصر السرعة، والإنسان في هذا العصر بحاجة إلى التعامل مع كم هائل من المعلومات بأسرع وقت، وأقل جهد، والحاسب الآلي أفـضل وسـيلة لـذلك (سلامه، ،١٤٢٤ ص ٣٦).
- إيجاد الحلول لمشكلات صعوبات التعليم، حيث أثبتت البحوث والدراسات أن للحاسب الآلي دوراً مهماً في المساعدة على حل مشكلات صعوبات الـتعلم للطلاب.
- انخفاض أسعار الحواسيب مقارنة مع فائدتها الكبيرة ( سـعادة والـسرطاوي، ،٢٠٠٣ ص ٤٢).
- زيادة عدد السكان: حيث أدت ظاهرة زيادة السكان إلى ازدحـام الفـصول الدراسية، فظهرت الحاجة الماسة للوسائل التعليمية، لتعليم الأعداد الكبيـرة من الطلاب، والحاسب الآلي هو أحسن وسيلة لتعليم الطلاب (الهدلق، ،١٤١٨ ص ١٦٧).

## **ممیزات استخدام الحاسب الآلي في التعلیم:**

من مميزات استخدام الحاسب الآلي في التعليم ما يلي:

- الحاسب الآلي آلة مساعدة للعقل البشري فـي تنفيـذ العمليـات الحـسابية، والمنطقية، لها القدرة على تخزين البيانات والمعلومات والبرامج (المـشيقح،  $(157)$
- للحاسب الآلي القدرة على توصيل، ونقل المعلومات من المركـز الرئيـسي للمعلومات، إلى أماكن أخرى متى توافرت الأجهزة المناسبة لـذلك، مثـل شبكات الحاسب الآلي.
- يقوم الحاسب الآلي بتقديم بعض التمارين، والتدريب عليهـا، وأداء بعـض المهام الروتينية، والتي توفر للمدرس الوقت لإعطاء اهتمام أكثر لكل طالب على حدة، ومعالجة المشكلات الفردية، والتي لا تسمح مسئولياته العادية، أو الروتينية بعلاجها( الموسي، ١٤٢٣).
- يتميز التعليم بمساعدة الحاسب الآلي عن غيره من الوسائل المـساعدة فـي التعليم بالتغذية الراجعة والفورية في الوقـت نفـسه ( المنـاعي، ،١٩٩٢ ص  $(707$
- التعلم بمساعدة الحاسب الآلي يؤدي إلى زيادة دافعية التعلّم لـدى الطـلاب، والتي تؤدي إلى الاستمرار في التعلّم ( المناعي، ،١٩٩٢ ص ٢٥٣).
- التغلّب على الفروق الفردية، حيث يمكّن للحاسب الآلي التعامل مع الخلفيات المعرفية المتباينة للطلاب، وبذلك يحقق مراعاة الفروق الفردية للمتعلمـين (سلامه، ،١٤٢٤ ص ٤٠).
- يقوم الحاسب الآلي بتقليد، أو محاكاة ظواهر معينة قد يصعب التعامل معها مباشرة، نظراً لبعدها المكاني، أو الزماني، أو لخطورة التفاعل معها مباشرة (الشهراني والسعيد، ،١٤٢٥ ص ٣٧٠).

## **معوقات استخدام الحاسب الآلي في التعلیم**:

من معوقات استخدام الحاسب الآلي في التعليم ما يلي:

- قلّة الكوادر المتخصصة في مجال الحاسب الآلي التعليمي في جهاز التربيـة في الدول المختلفة، وقلة الوعي الكافي لأهمية إدخال الحاسب الآلـي فـي مجال التربية والتعليم في الدول النامية لأن التركيز على الجانـب النظـري أكثر من الجانب العملي، وهذا بالتالي لن يحقق الأهداف التعليمية التي نسعى إلى تحقيقها.
- قلة البرامج التعليمية ذات المستوى العالي من الجودة، والدقة في الإعـداد، والتي تساهم في تحسين عملية التعلّم من الحاسب الآلي (عيادات، ،١٤٢٥ ص .(١١٩
	- التكاليف الباهظة في شراء الأجهزة، وصيانتها.
- الكلفة العالية في شراء البرامج التطبيقية، والبرامج المستخدمة في العمليـة التعليمية.
- الجهد الكبير، والوقت الذي يستلزمه إعداد البرامج الجيدة، وتقويمها، والذي يحتاج إلى شركات متخصصة لإعدادها.( سعادة والسرطاوي، ١٤٢٥).

## **خطوات إدخال الحاسب الآلي في التعلیم:**

 إن إدخال الحاسب الآلي في المدارس تعد عملية تطوير في العمليـة التعليميـة التربوية، لذا يجب أن تسير في خطوات متسلسلة، وواضحة، وثابتة، حتـى تـؤتي ثمارها. وهذه الخطوات كما ذكرها قنديل (،٢٠٠٦ ص ١٤٥ ـ ١٤٧):

## **١ـ كسب دعم المجتمع:**

 إن تأييد كل من سيعملون مع البرنامج أول خطوة تجاه نجاحه. فمن المهم تأييد المدراء، والمدرسين، والآباء، والطلاب لبرامج إدخال الحاسب الآلي في المدارس، ذلك لأن الناس يميلون لدعم، وتأييد الأشياء التي يبتكرونها. فالمسئولون عن تطوير برامج التدريس بالحاسب الآلي هم أكثر حماساً لإنجاحها. وبعض ما يجب عمله في هذه الخطوة ما يأتي:
- أخذ موافقة الإدارة التعليمية بعد الموافقات اللازمة من الجهات الأعلى. - تنظيم لجنة متابعة من المدرسين، وأولياء الأمور، ومدير المدرسة. - إثارة اهتمام المجتمع المحلي، وتأييده لأهمية الحاسب الآلي. **٢ـ تشخیص الاحتیاجات:** 

 وهذا إجراء إداري مزدوج، حيث يتضمن تشخيص ما هو كائن بـدون إدخـال الحاسب الآلي، ثم عمل توصيات لما يجب أن يكون. وهذه الخطوة تتطلـب طرقـاً عديدة لجمع البيانات، ومن طرق جمع البيانات ما يلي:

- إحصاء كامل للأجهزة، والبرامج، والتسهيلات، واستخداماتها.
- إجراء اختبار لكل من المدرسين، والطـلاب للتعرف على مدى معـرفتهم بالحاسب الآلي، واتجاهاتهم نحوه.
- إجراء مقابلات مع المدرسين، وعمل استبيانات لجمع آرائـهم حـول فوائد الحاسب الآلي في جميع الصفوف، ولجميع المواد الدراسية.
- إجراء مقابلات مع قيادات المجتمع في المؤسـسات المخـتلفة، لتحـــديد مهارات الحاسب الآلي المطلوبة في كل مجال عمل.
- القيام بملاحظات أوليه عن المدارس الأخرى التي أدخلـت بـرامج شـاملة بالفعل، واستخدمت الحاسب الآلي للاستفادة منهم.
- إحصاء لمصادر التمويل المتاحة ( ميزانية المدرسة ـ مـنح ـ تبرعـات) وتلخيص كل هذه البيانات في شكل بياني لكل صف دراسي، ولكـل مـادة لتسهيل عملية الاستفادة منها.
	- **٣ـ تحدید الأھداف العامة، والخاصة للبرنامج:**  وفي هذه الخطوة يتم تحديد ما يلي: - أي لغات الحاسب الآلي نريد تدريسها للطلاب. - كيف يمكن استخدام الحاسب الآلي كأداة تدريسية في جميع المواد الدراسية. - ما التوقعات الحقيقية لتأثير الحاسب الآلي في كل صف.

**٤ ـ اختیار وإعداد المواد المناسبة:** 

 إن نجاح أو فشل أي برنامج تربوي يرتبط بالمواد التعليمية لهذا البرنامج. كذلك الحال مع تكنولوجيا الحاسب الآلي، فضلاً عن أن الحاسب الآلي وسيلة أقل تكلفة إذا قيست بعدد المدرسين، أو تكلفة الأدوات والوسائل الأخرى. وفيمـا يلـي بعـض الاعتبارات التي يجب أن تراعى في اختيار أجهزة الحاسـب الآلـي، وبرامجهـا التعليمية:

- عدم استبدال النوعية بالمال بمعنى عدم شراء أجهزة رديئة لأنها أرخص. - مراجعة مجلات تكنولوجيا التعليم، والدوريـات فإنها تنشـر ملخصات عن المواد التعليمية للحاسب الآلي.
- التأكد من توافق أجهزة الحاسب الآلي مع كل من لغات الحاسب الآلي المراد تعليمها للطـلاب، ومع البرامـج المراد استخدامــها، ومـع الإضــافة المحتملة في المستقبل.
- العناية بالخصائص التي تؤثر على المستخدم، مثل لون الشاشة، والرسـوم، وتنظيم لوحة المفاتيح، وحجمها وغير ذلك. بعض المصانع تصمم الآن لوحة مفاتيح خاصة بالأطفال، أو طلاب المدارس الابتدائية.

**٥ ـ الإعداد لإدخال برنامج التدریس بالحاسب الآلي في المدرسة:** 

 ويتطلب ذلك إخطار أولياء الأمور، وتدريب المدرسين، مما يقلـل مـن قلقهـم بخصوص استخدام الحاسب الآلي. كما أن التدريب أثناء الخدمة بشكل مستمر أساس ضروري لنجاح التدريس، حيث إن تكنولوجيا الحاسب الآلي في تقدم مستمر.

**٦ ـ تشغیل برنامج الحاسب الآلي التعلیمي:** 

 المقصود بالحاسب الآلي عادة في المدارس هو أجهزة الحاسب الآلي الـصغيرة Microcomputer، وأحياناً تستخدم الأجهـزة الكبيـرة Mainframe، والمتوسـطة Minicomputer. وعلى أية حالة فإنه من المهم في هذه المرحلة تحديد **- ٢٦ -**

استراتيجيات وأساليب التدريس التي تستخدم، ومـن سـينفذها، ولأي نوعيـة مـن الطلاب ستكون مناسبة.

**٧ ـ تقویم نتائج برنامج الحاسب الآلي التعلیمي:** 

 إن التقويم الداخلي والخارجي مهم لمراجعة وتقويم أداء الطـلاب والمدرسـين، وحتى أي مستخدم للحاسب الآلي. والتقويم الداخلي لبرامج الحاسب الآلي التعليمـي يتعامل مع التغير الحادث لمستخدمي البرنامج كالمدرسين والطلاب، والتغير في أداء الطلاب قد يكون بخصوص استخدامات الجهاز، أو تحسن في أدائهم فـي الأمـور الأخرى. أما التقويم الخارجي للبرامج فينبغي أن يتم بطريقة دورية، ويقوم به مديرو البرامج وبعض المختصين الذين يتم استدعاؤهم لهذه المهمة، ويهدف التقويم إلى:

- تحديد تأثيرات البرامج الحالية، والمستقبلية على أداء الطلاب، والمدرسين.
- جمع بيانـات عن الجـوانب العمـلية، والمهـارية، والوجـدانية للطلاب والمدرسـين، أيضـاً باستخدام إختـبارات القلم، والورقـة، والملاحظات، والمقابلات.
- جمع معلومـات حـول أفضل البرامج، وأفضل المدرسين لكل نوعية مـن التلاميذ ( عالي الذكاء ـ متوسط ـ منخفض).
	- **٨ ـ مراجعة مھارات الحاسب الآلي:**

وفي هذه المرحلة يجب:

- التأكـد من تحـسن حالة المـدرسـين العلميـة، والمهارية عبر تدريسهم بالحاسب الآلي.
- التأكد من التوافق بين تكنـولوجيا الحاسب الآلي، والمواد الدراسية بـشكل متدرج يتلاءم مع طبيعة كل مادة.
- التأكـد من أن الحاسب الآلي متاح للطلاب للدراسة المـستقلة، والأنـشطة اللاصفية مثل منشورات الصحف، وتخطيط الكتب، وحفظ السجلات بـشكل منظم.

**٩ ـ مراجعة النظام المرجعي للحاسب الآلي التعلیمي:** 

 نعني بالنظام المرجعي، تاريخ تطور استخدام البرنامج للتدريس في المدرسة، أو للإدارة بكاملها، حيث يحتفظ فيه بكل البيانات عن أهداف البرنامج، وتقويمه، ونتائج استخدامه وإستراتيجية استخدامه.

### **معلم العلوم والحاسب الآلي:**

 على الرغم من أن نجاح عملية تدريس العلوم وتحقيق أهدافها يتوقف على كثير من العوامل، إلا إن المختصين في التربية العلمية وتدريس العلوم يؤكدون علـى أن معلم العلوم هو حجر الزاوية في هذه العملية التربوية التعليمية والمفتاح الرئيـسي لها. فأحسن وأجود مناهج العلوم التعليمية والمقررات والنشاطات والبرامج المدرسية على أهميتها قد لا تحقق الأهداف المرجوة من تدريس العلوم ما لم يكن معلم العلوم جيد الإعداد ومتميز وذو كفايات تعليمية معرفية وأدائية عالية ( عبد الـرحيم محمـد، ١٤٢٨). وبرامج إعداد معلم العلوم مسؤولة بشكل مباشر عن تنمية ثقافة الحاسـب الآلي لدى المعلم، وكذلك التدريب أثناء الخدمة يجب أن يركز على هـذه البـرامج لتوعية معلمي العلوم بدور الحاسب الآلي وأهميته في تدريس العلوم، ولكي يـتمكن معلم العلوم من استخدام الحاسب الآلي في تدريس المواضيع العلمية بنجاح وفعالية يجب أن تتوفر فيه الصفات التالية:

- الوعي بالحاسب الآلي ومكوناته. - المقدرة على استخدام الحاسب الآلي في تدريس الموضوعات العلمية. - إمكانية تقويم البرامج التربوية، واختيار المناسب منها. ( الـشهراني والـسعيد،  $.()$   $570$ 

# **دمج التقنیة في التعلیم:**

 يطالب التربويون المعلمين بدمج التقنيات في التعليم دون إعطـاء توضـيح، أو تفسير لما يعني ذلك، أو كيف يمكن ذلك. وحيث إن أغلب المعلمين ينظـرون إلـى دمج التقنيات بشكل عام، وللحاسب الآلي بشكل خاص في التعليم، على أنه استخدام جزئي للتكنولوجيا، وبشكل منفصل، كأخذ الطلاب إلى مختبر الحاسب

الآلي مرة كل أسبوع على سبيل المثال. وبالطبع فإنه لا يمكن القول إن هـذا هـو دمج التقنيات في التعليم، لأن دمج التقنية في التعليم لا يكون حـدثاً منفـصلاً عـن مجريات التدريس، بل إنه يعني أن يستخدم المعلم الحاسب الآلي، والتقنيات الأخرى، بالإضافة إلى استراتيجيات التعليم المختلفة، لتحقيق الأهداف المنشودة من الـدرس بحيث تجذب الطلاب إلى التعلم، وتزيد قدرتهم على الاستيعاب ( الغـزو، ،٢٠٠٤ص  $(107$ 

**المراحل التي یمر بھا المعلم لدمج التقنیات في التعلیم:** 

 إن عملية دمج التقنيات في التعليم ليست بالعملية السهلة، ولا يمكن أن تحدث في يوم وليلة. فهي تحدث في مراحل مختلفة، ويجب على المعلم أن يكون على اطّلاع على هذه المراحل، وبهذا يستطيع أن يحدد في أي مرحلة هو، وهـل وصـل إلـى المرحلة الأخيرة. بمعنى أنه يستطيع أن يحدد فيما كان قد أصبح قادراً علـى دمـج التقنيات في التعليم. وحسب رأي الباحثين في هذا المجال فإن هناك خمس مراحـل يمر بها المعلم لدمج التقنيات في التعليم. وهذه المراحل كما ذكرتها ( الغـزو، ،٢٠٠٤ ص ١٦٢ ـ ١٦٤) هي:

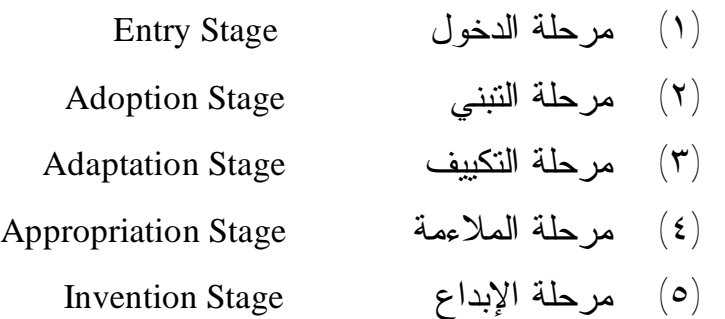

## **المرحلة الأولى: مرحلة الدخول:**

في هذه المرحلة يكون استخدام التقنيات محدوداً جداً، حيث يقتصر استخدام المعلـم على السبورة، وجهاز عرض الشفافيات، والكتاب، وغير ذلك مـن الأدوات التـي تستخدم في الطريقة التقليدية في التدريس. وإذا ما حاول المعلم اسـتخدام التقنيـات الحديثة في هذه المرحلة، فإنه يتعرض إلى عقبات كثيرة، مثل كيفية

تشغيل الأجهزة، والبرمجيات، وطريقة التحضير لاستخدام التقنيات الحديثة، وإيجاد الوقت الكافي للتحضير الجيد.

 ولتسهيل عمل المعلمين في هذه المرحلة يجب على المسؤولين عمل عدد مـن الأمور أهمها:

- توفير التدريب الكافي على الأجهزة، والبرمجيات.
- توفير الفنيين لمساعدة المعلم على تخطي المشاكل الفنية في تشغيل الأجهزة، والبرمجيات.
- توفير فرص الاتصال مع معلمين في نفس المجال لهم خبرة فـي اسـتخدام التقنيات في التعليم.
- محاولة تخفيض العبء التدريسي، لتوفير الوقت الكافي للمعلمين للتحـضير الجيد.

# **المرحلة الثانیة: مرحلة التبني:**

 في هذه المرحلة ينتقل المعلم إلى الاستخدام البسيط للتكنولوجيا، كما أنـه يبـدأ بمحاولة دمج التقنيات في الخطط التدريسية اليومية. فيبدأ بتعلـيم الطـلاب كيفيـة استخدام التقنيات، مثل كيفية استخدام لوحة المفاتيح، وتشغيل الأجهـزة، واسـتخدام الفأرة وغير ذلك. كما يميل إلى استخدام برمجيات التدريب، والممارسة.

 مازال المعلم في هذه المرحلة غير قادر على حل المشاكل الفنية، ولكنـه يبـدأ بحل، أو محاولة حل المشاكل البسيطة، مثل تغيير الحبر للطابعة، أو وضع الـورق فيها، وما إلى ذلك من المشاكل البسيطة التي لم يكن قادراً على حلها في المرحلـة السابقة. كذلك فإن المعلم في هذه المرحلة، مازال بحاجة إلى دعم المـسؤولين فـي الأمور التي تم ذكرها في المرحلة الأولى.

#### **المرحلة الثالثة: مرحلة التكییف:**

 يتم في هذه المرحلة دمج التقنيات في التعليم، ولكن يبقى الطابع العام للحصص هو الإلقاء، والطريقة التقليدية، ويقوم الطلاب في هذه المرحلة باستخدام برامج

معالج الكلمات، وقواعد البيانات، والبرمجيات الجاهزة. ويتم التركيـز فـي هـذه المرحلة على كم إنتاج الطلبة ويصل المعلمون في هذه المرحلة إلى خبرة جيدة في استخدام الحاسب الآلي، حيث يساعدهم الحاسب الآلي على توفير الوقت، والجهـد. ولكن مازال المعلم في هذه المرحلة بحاجة إلى دعم المدير، والمسؤولين، كما كـان الحال في المراحل السابقة. بالإضافة إلى الدعم في الأمور التالية:

- تنظيم الجدول بشكل مرن يسمح بالقيام بالفعاليات المختلفة، باستخدام الحاسب الآلي.
- تشجيع التدريس الجامعي. - تقديم، وتشجيع، ومناقشة طرق تدريس جديدة. - التدريب على استخدام برامج الإنتاج المختلفة، مثـل الجـداول الحـسابية، وقواعد البيانات، ومعالجة الصور، والبريد الإلكتروني، وغيره. - التدريب على استخدام الماسح الضوئي وغيره.

# **المرحلة الرابعة: مرحلة الملاءمة:**

 يعتبر الاستخدام الشخصي للتقنيات، هو الحافز الرئيـسي لاسـتخدام التقنيـات، ويصبح اتجاه المعلم نحو استخدام التقنيات، هو المحك الرئيسي لاسـتخدامها. كمـا يصبح لدى المعلم القدرة على استخدام التقنيات بطريقـة فعالـة ومفيـدة لإيـصال المعلومة للطلبة. ويقوم المعلم بتشجيع الطلبة على عمل المشاريع المختلفة باستخدام التقنيات. كما يقوم بتشجيعهم على العمل الجماعي، والتعاوني، ولكن يبقى المعلم في هذه المرحلة بحاجة إلى الدعم، والمؤازرة من المدير، والمسؤولين في هذه المرحلة. كما يحتاج المعلم إلى الأمور التالية لتطوير استخدامه للتكنولوجيا:

- تحديد أهداف دمج التقنيات في التعليم.
- إيجاد طرق جديدة للتقويم، وذلك من خلال المناقشة مع الزملاء العاملين في نفس المجال.
- العمل على التطوير المهني، وذلك من خلال حضور المـؤتمرات، وإلقـاء المحاضرات، والاتصال مع الزملاء، والعاملين في نفس المجال.

- تشجيع المناقشات الجماعية، ومعرفة آراء الزملاء، والعـاملين فـي نفـس المجال.

**- ٣١ -**

# **المرحلة الخامسة: مرحلة الإبداع:**

 تعتبر هذه المرحلة هي مرحلة القمة في استخدام، ودمج التقنيات فـي التعلـيم. حيث يصل المعلم في هذه المرحلة إلى القناعة التامة بفائدة استخدام التقنيات، كمـا يصل إلى القدرة على استخدام التقنيات، فيعمل جاهداً على تحقيق الأهداف المرجوة باستخدام التقنيات. ويميل المعلم إلى استخدام التقنيات بشكل كبير، ويميل إلى تشجيع الطلبة على القيام بالمشاريع المختلفة، كما يقوم بمساعدتهم على تحقيـق، وإنجـاز المشاريع. كذلك فإنه يقوم بالاتصال، والتواصل مع بقيـة المعلمـين فـي مجـال تخصصه، ويحثهم ويشجعهم على استخدام التقنيات. كما يقـوم بـدعم، ومـساعدة المعلمين الذين يطلبون المساعدة. بمعنى آخر يكون المعلم قد وصل في هذه المرحلة إلى القناعة التامة بضرورة استخدام التقنيات في التعليم، كما يكون قد وصل، وحقق المقدرة على استخدام التقنيات، من خلال الدورات التدريبية، أو من خلال الممارسة، والتعلم الذاتي. ولذلك فإنه يحاول إيصال هذه الخبرات لبقية المعلمين للاستفادة منها.

 في كل مرحلة من المراحل السابقة الذكر، يكون لدى المعلم شـكوكه، وعـدم قناعته التامة بنجاح العملية التدريسية باستخدام التقنيات. كما يكون لديه شك كبيـر بمدى قدرته على استخدام التقنيات لتحقيق الأهداف المرجوة، وفي قدرتـه علـى استخدام التقنيات من أجهزة، وبرمجيات. لذلك وحتى يتم تشجيع المعلم على تجاوز مثل هذه المعوقات في كل مرحلة، فإنه يجب مساعدة المعلم على تخطيها باتّباع مـا يلي:

- إجراء الدورات التدريبية بصورة منظمة، ودورية.
	- توفير الفنيين داخل المدرسة لمساعدة المعلم.
		- النمذجة لكيفية استخدام التقنيات.
- الملاحظة الدورية من قبل الموجهين، وتقديم النصائح، والإرشادات.
- تشجيع الاتصال مع مدرسين في نفس المجال للتباحث، ومناقـشة أسـاليب، وطرق التدريس باستخدام التقنيات.

- تشجيع عمل الندوات، والمؤتمرات.

**البرمجیات التعلیمیة:**  مقدمة:

 في بداية إنتاج المناهج المبرمجة، كانت طبيعة هذه المناهج لا تختلف بدرجـة كبيرة عن طبيعة كتاب مبرمج. ثم بدأت نوعية هذه البرامج تتغير، وتتطور بـشكل سريع، حتى وصلت إلى مستوى عالي من تحقيق الحاجات الفعلية لكل تلميذ (الفـار، ،٢٠٠٣ ص ٣١). ومع الزيادة الكبيرة في عدد البرمجيات التعليميـة المقدمـة عـن طريق الحواسيب، فإنه يصبح من الضروري، والهام جداً أن تتوفر لـدينا بعـض المعايير الخاصة بتقويم مثل هذه البرمجيات ( الفار، ،٢٠٠٣ ص٣٠٩).

 إن الدور الذي تلعبه هذه البرامج في تحسين أداء المعلم، وتطوير مهارات التعلم لدى الطالب هو في غاية الأهمية ( شقور، ،١٩٩٨ ص ٢٦)، لأن التعليم اليوم يركـز على تنمية الفرد في جميع الجوانب الثقافية، والاجتماعية، والنفسية، والاقتـصادية ( عيادات، ،١٤٢٥ ص ٧٥)، ويعتبر الحاسب الآلي كتكنولوجيا متطورة مدخلاً، ومنهجاً متكاملاً لتعليم، وتعلم مختلف الموضوعات، والمقررات الدراسية (الفار، ٢٠٠٣، ص .(١٩٤

#### **تعریف البرمجیات:**

 هي مجموعة من التعليمات، والأوامر ( البرامج) التي تستخدم لتشغيل الجهـاز، والاستفادة من إمكاناته المختلفة في إدخال البيانات، وتخزينهـا، والاسـتفادة منهـا (المشيقح، ،١٤١٨ ص ٨٠).

 كما عرفها عادل عوض بـ أنها عبارة عن وثائق تحتوي على مجموعـة مـن التعليمات، أو الأوامر التي ينفذها الحاسب الآلي بلغة يفهمها كـل مـن المبـرمج، والحاسب الآلي. (عوض، ،١٩٩٧ ص ١٦٤).

**تصنیف برمجیات الحاسب الآلي:**  صنف ( المشيقح، ،١٤١٨ ص ٨٠) برمجيات الحاسب الآلي إلى: - برمجيات التشغيل: وهذا النوع خاص بتشغيل الجهاز، وجعله قابلاً للتعامـل مع البرمجيات الأخرى، وتكون عادة داخل الجهاز. - برمجيات الترجمة: وهذه البرمجيات تعنى بتفسير الأوامر، والتعليمات التي ترد إلى الجهاز . ( Machine cod ). - البرمجيات التطبيقية: وهذه البرمجيات تستخدم كتطبيق للاستفادة من قدرات الحاسب الآلي في إجراء العمليات، والمهارات المختلفة، ومن الأمثلة عليهـا معالج النصوص، وقاعدة البيانات، والبيانات المجدولة. - البرمجيات التعليمية: وهذا النوع من البرمجيات يعنى بتدريـس الطــلاب محتوى تعليمياً معيناً عن طريق الحاسب الآلي. **مراحل إعداد البرمجیات التعلیمیة:**  ذكر محمد وآخرون (،٢٠٠٤ ص ٢٠١ـ ٢٠٣) أن عملية إعداد البرمجيات التعليميـة تمر عادة بخمس مراحل، تعرف بمراحل إنتاج البرمجيات التعليمية: أولاً: مرحلة التصميم Design ثانياً: مرحلة التجهيز، أو الإعداد Preparation ثالثاً: مرحلة كتابة السيناريو Scenario رابعاً: مرحلة تنفيذ البرمجية Execution خامساً: مرحلة التقويم، والتطوير Evaluation and Development

**أولا:ً مرحلة التصمیم Stage Design:** 

 وهي المرحلة التي يضع المصمم فيها تصوراً كاملاً لمـشروع البرمجيـة، أو الخطوط العريضة لما ينبغي أن تحتويه من أهداف، ومادة علمية وأنشطة وتدريبات. **ثانیا:ً مرحلة التجھیز أو الإعداد** Preparation:

 وهي المرحلة التي يتم فيها تجميع، وتجهيز متطلبات التـصميم مـن صـياغة الأهداف، وإعداد المادة العلمية، والأنشطة، ومفردات الإختبار، وما يلزم العـرض، والتعزيز من أصوات، وصور ثابتة، ومتحركة، ولقطات فيديو. ( الفـار، ،٢٠٠٣ ص  $\sigma(\mathbf{r} \circ \mathbf{r})$ 

**ثالثا:ً مرحلة كتابة السیناریو** Scenario:

 وهي المرحلة التي يتم فيها ترجمة الخطوط العريضة التي وضعها المصمم إلى إجراءات تفصيلية، وأحداث، ومواقف تعليمية حقيقية على الورق، مع الوضع فـي الاعتبار ما تم تجهيزه بمرحلة الإعداد من متطلبات.( الفار،٢٠٠٣،ص ٣٥٣).

**رابعا:ً مرحلة تنفیذ البرمجیة** Executing:

 وهي المرحلة التي يتم فيها تنفيذ السيناريو في صورة برمجية متعددة تفاعليـة، وينبغي أن تكون لدى المبرمج الذي يقوم بتنفيذ البرمجية خبرة بالنظام المقترح لتنفيذ البرمجية، ولديه إمكانات استخدام الحاسب الآلي، هذا وينبغي الاطّلاع الشامل على سيناريو البرمجية، حتى تكون لدى المبرمج الصورة الشاملة عن تسلسل الأحـداث، وما سيستخدم مرة أو أكثر.( محمد وآخرون، ،٢٠٠٤ ص ٢٢٨).

**خامسا:ً مرحلة التقویم والتطویر**: Evaluation and Development:

 وتعتبر هذه المرحلة بمثابة أداة للتعديل، والتطوير، والعلاج المستمر لكل مكون فرعي من مكونات منظومة إنتاج البرمجية التعليمية ( المـدخلات ـ العمليـات ـ المخرجات ).( سالم وسرايا، ،٢٠٠٣ ص ٣١٤): خصائص البرمجیة التعلیمیة الجیدة:

- موافقة للمنهج الدراسي. - تبلّغ المتعلم الهدف. - سهلة التشغيل. - توفر تغذية راجعة مناسبة. ( سالم وسرايا، ،٢٠٠٣ ص٣٨٨). - تساعد على التذكر، ونقل أثر التعلم.( الفار، ،٢٠٠٣ ص٣١٠).

**- ٣٥ -**

وليس من الضروري أن تتوافر كل هذه المهام في كل برنامج حاسب آلي، وينبغـي في الموقف التعليمي أن نأخذ بعين الاعتبار، بعض الخصائص المحددة للمتعلمين.

 **تقویم البرمجیة التعلیمیة المستخدمة**: **وصف البرمجیة:** 

 البرمجية المستخدمة هي برمجية المعرفة للصف الأول متوسط في مادة العلوم، وهي برمجية تفاعلية من أنماط التعليم الخصوصي، تعتمد على التفاعل بين الطالبة والبرمجية وتستخدم أسلوب التشويق في شرح الدروس، وأسلوب الصور الملونـة التوضيحية مع كمية كبيرة من الإختبارات لقياس تحصيل الطالبات. **متطلبات التشغیل:** 

 البرمجية سهلة الاستخدام وتلائم نظام ويندوز Windows، ولا تحتاج من الطالبة معرفة مسبقة بالحاسب الآلي. **خصائص المحتوى:** 

 نلاحظ دقة المحتوى العلمي للبرمجية التعليمية المستخدمة وسلامته العلمية أيضاً هناك تتابع منطقي للدروس وتلائم بين الصوت والنماذج المتحركة.

الفصل الثالث الدراسات السابقة

- **الدراسات السابقة العربية، والأجنبية التي تتعلـق بفاعليـة الحاسب الآلي في التعليم.**
- **الدراسات السابقة العربية، والأجنبية التي تتعلـق بفاعليـة الحاسب الآلي في تدريس العلوم.** 
	- **مناقشة الدراسات السابقة وعلاقتها بالدراسة الحالية.** 
		- **أوجه الاستفادة من الدراسات السابقة.**

**١ ـ الدراسات السابقة العربیة، والأجنبیة التي تتعلق بفاعلیة الحاسب الآلي في التعلیم:** 

 ومن هذه الدراسات دراسة العمر (١٤٢٠) والتي هدفت إلى معرفة أثر استخدام جهاز عرض برمجيات الحاسب الآلي، علـى التحـصيل الدراسـي فـي مقـرر الرياضيات للصف السادس الابتدائي بمدينة الرياض. وقد تكونت عينة الدراسة من (٤٤) طالباً، تم توزيعهم بالتساوي على مجموعتين إحداهما تجريبيـة، والأخـرى ضابطة. وقد أظهرت نتائج الدراسة عدم وجود فروق ذات دلالـة إحـصائية بـين متوسطات تحصيل الطلاب في المجموعة الضابطة، والتجريبيـة فـي مـستويات التذكر، والفهم، والتطبيق.

أما دراسة وانج وسليمان (1993 ,wang and sleeman ) فقد هــدفت إلــــي التعرف على فعالية الحاسوب المستخدم في التعلـيم، واهتمـت الدراسـة بنمـوذج التمرين، والممارسة من خلال الحاسوب. وكشفت نتائج الدراسة أن أهم صـعوبات استخدام الحاسوب في التعليم تتمثل في التكلفة العاليـة لإدخـال الحاسـوب إلـى المدارس، وقلة الوقت المتاح لتعليم الحاسوب، واتجاهـات الطلبـة الـسلبية نحـو الحاسوب.

 ودراسة الدعيلج ( ١٤٢٣) فقد هدفت إلى معرفة أثر استخدام برمجيـة مقـرر الرياضيات المنتجة محلياً، على تحصيل طالبات الصف الثاني متوسـط. وتكونـت عينة الدراسة من (٧٠) طالبة، تم توزيعهن بالتساوي علـى مجمـوعتين إحـداهما تجريبية، والأخرى ضابطة. وقد أثبتت نتائج الدراسة عدم وجود فروق ذات دلالـة إحصائية عند مستوى (٠,٠٥) في متوسط تحـصيل الطالبـات، بـين المجموعـة التجريبية، والمجموعة الضابطة في المستويات المعرفية الثلاث، التذكر، والفهـم، والتطبيق. وهي بهذا تتفق مع دراسة العمر (١٤٢٠). أما في الزمن المستغرق في تعلم الوحدة الدراسية، فقد تفوقت المجموعة التجريبية على المجموعة الضابطة.

 وطبق السلمان (١٤٢٠) دراسة هدفت إلى معرفة أثر استخدام الوسائط المتعددة، على تحصيل طلبة السادس ابتدائي عند دراستهم مادة الرياضـيات للـصف الأول متوسط، في مدينة الرياض. وقد تكونت عينة الدراسة من (٨٠) طالباً. تم **- ٣٨ -**

تقسيمهم بالتساوي على مجموعات الدراسة الأربع، مجموعـة تجريبيـة، وأخـرى ضابطة من طلبة الصف الأول متوسط، ومثلهما من طلبة الصف السادس ابتـدائي المتفوقين. وقد أظهرت نتائج الدراسة وجود فروق ذات دلالـة إحـصائية لـصالح المجموعتين التجريبيتين، وهي بهذا قد اختلفت عن نتائج دراسة العمـر (١٤٢٠)، والدعيلج (١٤٢٣).

أما در اسة عبد الله (١٩٩٩) فقد هدفت إلى معر فة أثر استخدام الحاســوب فـــي إتقان أحكام التلاوة، والتجويد لدى عينة من طلبة الصف العاشر في مدرسة اليوبيل في الأردن. وتكونت عينة الدراسة من (١١٥) طالباً، وطالبة. وكانوا موزعين على مجموعتين: تجريبية مكونة من (٥٨) طالباً، وطالبة، وضابطة مكونـة مـن (٥٧) طالباً، وطالبة. وقد اتفقت نتائج هذه الدراسة مع دراسة السلمان في وجـود فـروق ذات دلالة إحصائية لصالح المجموعة التجريبية التي درست مادة التلاوة، والتجويد بواسطة الحاسوب، ولكن الدراسة لم تظهر وجود فروق ذات دلالة إحصائية تُعزى إلى الجنس.

 وفي الدراسة التي قام بها المناعي (١٩٩٢) حول مدى فاعلية الحاسوب كوسيلة مساعدة في التعليم، فقد اتفقت مع دراسة السلمان، في أن استخدام الحاسـوب فـي التدريس يؤدي إلى وجود فروق في التحصيل، لصالح المجموعة التجريبية، وأيضاً في تقليل الوقت المستخدم في التدريس، مع الحفاظ على الكم، والنوع للمـادة التـي تدرس. ومن نتائج هذه الدراسة، أن للحاسوب أثراً إيجابياً واضحاً علـى درجـات الطلبة في المواد المختلفة، وخاصة عند الطلبة الذين كـانوا مـن ذوي التحـصيل المتدني.

 وفي دراسة علي (١٩٨٨) فقد هدفت إلى معرفة أثر استخدام الحاسـوب علـى تحصيل الطلبة ذوي صعوبات التعلّم للمهارات العددية، مقارنة بالتعليم التقليدي. وقد تكونت عينة الدراسة من (٤٠) طالباً، وطالبة. تم تقسيمهم إلى (٢٠) طالباً، وطالبة يمثلون المجموعة التجريبية، و(٢٠) طالباً، وطالبة يمثلون المجموعة الضابطة. وقد أظهرت الدراسة وجود فرق دال إحصائياً لصالح المجموعة التجريبية

**- ٣٩ -**

التي استخدمت الحاسوب في التدريس، مقارنة بالطريقة التقليدية. وهي بهذا تتفق مع دراسة السلمان والمناعي.

 وطبق آيرز ( ,1987Ayers ( دراسة حول استخدام الحاسوب في تعليم تركيب الاقترانات في الرياضيات. وتكونت عينة الدراسة من (٣٠) طالبـاً، وطالبـة مـن بعض الجامعات الأمريكية تخصصات ( الهندسة، والعلوم، وإدارة الأعمـال). تـم تقسيمهم إلى (١٣) طالباً يمثلون المجموعـة التجريبيـة، و(١٧) طالبـاً يمثلـون المجموعة الضابطة، وأعطي كل طالب من المجموعة التجريبية حاسوب شخـصي ليتدرب على استخدامه لمدة ستة أسابيع في دراسة بعض العمليات المجردة. وبينت نتائج الدراسة أن درجات المجموعة التجريبية كانت عاليـة، مقارنـة بالمجموعـة الضابطة التي درست نفس المادة بالطريقة التقليدية.

 وقام جبيلي (١٩٩٩) بتطبيق دراسة هدفت إلى التّعرف علـى أثـر اسـتخدام الحاسوب التعليمي في التحصيل المباشر، والمؤجل عند طلبـة الـصف الخـامس الأساسي في الرياضيات. وتكونت عينة الدراسة من (١٥٠) طالباً، وطالبـة. مـن طلبة الصف الخامس الأساسي في المدرسة النموذجية بجامعة اليرموك الأردنيـة. وقد بينت نتائج الدراسة وجود فرق ذو دلالة إحصائية لصالح المجموعة التجريبيـة التي استخدمت الحاسوب في التدريس. بينما لم يكن هناك فرق ذو دلالة إحـصائية يعزى إلى الجنس. أيضاً أظهرت الدراسة أن الطلبة الذين درسوا باستخدام الحاسوب التعليمي كطريقة للتدريس، احتفظوا بالمفاهيم الرياضية التي درسوها بصرف النظر عن الجنس.

 أما دراسة التويم (١٤٢٠هـ ) فقد هدفت إلى معرفـة أثـر الحاسـوب عنـد استخدامه كوسيلة تعليمية، في تدريس مادة قواعد اللغة العربية للـصف الـسادس الابتدائي. وقد تكونت عينة الدراسة من (٦٠) طالباً، تم تـوزيعهم إلـى مجموعـة ضابطة وعددها (٣٠) طالباً، ومجموعة تجريبية وعددها (٣٠) طالباً. وقد توصـل الباحث إلى وجود فروق ذات دلالة إحصائية في متوسط تحـصيل الطـلاب بـين المجموعة التجريبية، والضابطة في مستوى التذكر، لصالح المجموعة التجريبية.

**- ٤٠ -**

أما في مستوى الفهم، والتطبيق، فلم توجد فروق ذات دلالة إحـصائية، وكـذلك لا توجد فروق ذات دلالة إحصائية في متوسط تحـصيل الطـلاب بـين المجموعـة التجريبية، والمجموعة الضابطة في الاختبار مجملاً.

 وفي دراسة كوك (,1995cook (فقد هدفت الدراسة إلى معرفة أثـر الـتعلم بمساعدة الحاسوب ( الحاسوب الشخصي)، على تحصيل تلاميـذ الـصف الثالـث الابتدائي في مادة الرياضيات. وقد تكونت عينة الدراسة مـن (١٧) تلميـذاً، وقـد أُجري البحث على ٤ وحدات. وتم تقسيم الفصل إلى مجمـوعتين مـن التلاميـذ، أسهمت كل مجموعة منها كمجموعة ضابطة، ومجموعة تجريبية مـرتين، أي أن المجموعة الضابطة تم تدريس جزء من المقرر لها بالطريقة التقليدية، والمجموعـة التجريبية تم تدريس جزء من المقرر لها بواسطة دروس الحاسوب. وقد أظهـرت الدراسة أن من المجموعات الأربع اثنتين فقط أبدتا تحسناً طفيفاً مع استخدام ظروف التدريس التقليدية، واثنتين أبدتا تحسناً طفيفاً مع استخدام التعليم بمساعدة الحاسـوب. واستنتج الباحث أن تعليم الرياضيات بمساعدة الحاسوب. لم يؤدِ إلى نتيجـة دالـة إحصائياً في تحصيل الرياضيات للتلاميذ في المرحلة العمرية من ٨ إلى ٩ سنوات.

 وفي دراسة مي (,1995May (فقد هدفت الدراسة إلى بيان أثر طريقتين فـي التعلم مع طلاب الكليات المتفوقين تحصيلياً. وقد قام الباحث بتقسيم طـلاب الكليـة المتفوقين تحصيلياً، والذين أجرى عليهم الدراسة إلى مجموعتين: إحدى المجموعتين ضابطة تستعمل الطريقة التقليدية في التدريس، والأخرى تجريبية تـستعمل دروس التعليم بمساعدة الحاسوب. وقد بينت نتائج الدراسة عدم وجود فروق دالة إحـصائياً بين مستويات التحصيل، بين المجموعتين التجريبيـة، والـضابطة، وأن النمـوذج الخاص Blank Information قد أكد تكافؤ المجموعتين التجريبية، والضابطة في التحصيل.

**٢ ـ الدراسات السابقة العربیة، والأجنبیة التي تتعلق بفاعلیة الحاسب الآلي في تدریس العلوم:** 

 أجرى مصلوخ (١٩٩٢) دراسة هدفت إلى التّعرف على أثر استخدام الحاسـب الآلي في تدريس العلوم، على التحصيل الدراسي لتلاميذ الثاني متوسـط بالمدينـة المنورة. وقد تكونت عينة من (٧٠) طالباً، تم تقسيمهم إلى ٣٥ طالباً في المجموعة التجريبية، و٣٥ طالباً في المجموعة الضابطة. وقد طُبقت عليهم التجربـة وذلـك بتدريس المجموعة التجريبية بالحاسب الآلـي، والمجموعـة الـضابطة بالطريقـة التقليدية. وقد توصل الباحث إلى وجود فروق دالة إحصائياً في التحصيل الدراسـي بين المجموعة التجريبية، والمجموعة الضابطة لصالح المجموعة التجريبيـة، فـي حين لم توجد فروق ذات دلالة إحصائية في الاحتفـاظ بـالمحتوى العلمـي بـين المجموعة التجريبية، والمجموعة الضابطة. أما في متوسط الزمن اللازم لاستكمال دراسة الموضوعات المختارة من مقرر العلوم، فقد تفوقت المجموعة التجريبية على المجموعة الضابطة.

 وأجرى بادي (٢٠٠١) دراسة سعت إلى تقصي أثر اسـتخدام أسـلوب الـتعلم بواسطة الحاسوب التعليمي، في تحصيل طلبة الصف العاشر في مـادة الكيميـاء، مقارنة بأسلوب المحاضرة التقليدية، والشرح العادي في التعليم. وقد تكونت عينـة الدراسة من (٥٧) طالباً، وطالبة موزعين على مجموعتين ضابطة، وتجريبية. وقد تم استخدام برنامج تعليمي محوسب في الكيمياء بالنسبة للمجموعة التجريبية، أمـا الضابطة فقد درست بالطريقة التقليدية. وقد بينت نتائج الدراسة عدم وجود فـروق ذات دلالة إحصائية في متوسطات تحصيل الطلبـة الـذين تعلمـوا عـن طريـق الحاسوب، والطلبة الذين تعلموا بالأسلوب التقليدي.

أما در اسة المطير ي (١٩٩٨) فقد هدفت إلى معر فة أثر استخدام إحدى بر مجيات الحاسوب في مادة العلوم، على تحصيل طلاب الصف السادس ابتدائي. وقد تكونت عينة الدراسة من (٦٠) طالباً، تم تقسيمهم إلى مجموعتين تجريبية، وضابطة. وقـد توصلت نتائج الدراسة إلى وجود فروق ذات دلالة إحصائية بين

متوسطات تحصيل الطلاب في مادة العلوم، بين المجموعة التجريبية، والمجموعة الضابطة لصالح التجريبية في مستوى التذكر، والفهم. أما في مستوى التطبيق فلـم توجد فروق ذات دلالة إحصائية بين المجموعة التجريبية، والضابطة، ولكن يوجـد فروق ذات دلالة إحصائية بين المجموعة التجريبية، والضابطة في مستوى الاختبار ككل، وذلك لصالح المجموعة التجريبية.

 وفي دراسة كالاوي ( ,1997Callaway (والتي هدفت إلى التّعرف على أثـر استخدام برنامج محوسب متعدد الوسائط في بنائه، على خصائص الطلاب المعرفية، والأنماط التعليمية، وقد تكونت عينة الدراسة من (٥٤) طالباً من طلاب المرحلـة الثانوية ذوي التحصيل المنخفض. وقد تم تقسيم العينة إلى مجموعة تجريبية استُخدم معها البرنامج المحوسب بنظام الوسائط المتعـددة، ومجموعـة ضـابطة درسـت باستخدام المعلم، و٤ شرائط من الفيديو تغطي الوحدة نفسها. وقد بينت الدراسة عدم وجود علاقة ذات دلالة إحصائية بين كل الخصائص التعليمية، والوقت المـستغرق، ما عدا خاصية المهارة الحركية. وقد بينت الدراسة وجود فروق ذات دلالة إحصائية بين متوسط درجات المجموعة التجريبية، والمجموعة الـضابطة، وذلـك لـصالح المجموعة التجريبية.

 وفي دراسة دويدي ( ١٤١٧) فقد هدفت الدراسة إلى الكشف عن أثر اسـتخدام الحاسب الآلي، والشرائح الشفافة على تحصيل طلاب الصف الأول الثانوي بالمدينة المنورة في مقرر الكيمياء. وقد تكونت عينة الدراسة من (٧١) طالباً موزعين على مجموعة ضابطة، ومجموعتين تجريبيتين. درست المجموعـة التجريبيـة الأولـى باستخدام الحاسوب، أما المجموعة التجريبية الثانية فقد درست باسـتخدام الـشرائح الشفافة، والمجموعة الثالثة درست بالطريقة التقليدية. وقد دلت النتائج علـى تقـدم المجموعات الثلاث في الاختبار البعدي، مقارنة بالاختبار القبلي، وقد كـان معـدل التقدم للمجموعة التي درست باستخدام الحاسوب أعلى من معدل تقدم المجمـوعتين الضابطة، والتجريبية الثانية.

**- ٤٣ -**

 وأما دراسة اللهيب (١٤٢٠) فقد هدفت إلى معرفة أثر أحد برامج الحاسب الآلي في مادة الفيزياء، على تحصيل طلاب الصف الأول الثانوي. وقـد تكونـت عينـة الدراسة من (٥٠) طالباً موزعين على مجموعتين، إحداهما تجريبية مكونة من ٢٥ طالباً، وضابطة مكونة من ٢٥ طالباً. وقد دلت نتائج الدراسة عدم وجود فروق ذات دلالة إحصائية بين متوسطات تحصيل طلاب المجموعة التجريبية، والضابطة فـي المستويات المعرفية الثلاث، التذكر، والفهم، والتطبيق. أيضاً بينت الدراسـة عـدم وجود فروق ذات دلالة إحصائية بـين متوسـطات تحـصيل طـلاب المجموعـة التجريبية، والمجموعة الضابطة في مجمل الاختبار التحصيلي.

 أما دراسة التركي (١٤١٤) فقد هدفت الدراسة إلى معرفة أثر استخدام الحاسب الآلي في تدريس الأحياء، على التحصيل الدراسي لطلاب الـصف الأول الثـانوي بمدينة الرياض، بين المجموعة التجريبية، والضابطة. وقد تكونت عينة الدراسة من (٩٨) طالباً، تم تقسيمهم إلى ٤٩ طالباً يمثلون المجموعة التجريبيــة، و٤٩ طالبــاً يمثلون المجموعة الضابطة. وقد توصلت الدراسة إلى وجـود فـروق ذات دلالـة إحصائية في متوسطات تحصيل الطلاب في مادة الأحياء، بين المجموعة التجريبية، والمجموعة الضابطة، في مستويات التذكر، والفهـم، والتطبيـق، وذلـك لـصالح المجموعة التجريبية. أما في المستويات الأعلى من التطبيق، فقد دلت الدراسة على عدم وجود فروق ذات دلالة إحصائية، في متوسطات تحصيل الطلاب فـي مـادة الأحياء بين المجموعة التجريبية، والمجموعة الضابطة.

 وأجرى القحطاني (١٤٢٦) دراسة هدفت إلى معرفة أثر اسـتخدام الإنترنـت، وبرمجية تعليمه موجهة على تحصيل تلاميذ المرحلة المتوسطة للمفاهيم في مـادة العلوم. وقد تكونت عينة الدراسة من (٩٠) طالباً. تم تقـسيمهم إلـى (٣٠) طالبـاً للمجموعة التجريبية الأولى، و(٣٠) طالباً للمجموعة التجريبية الثانية، و(٣٠) طالباً للمجموعة الضابطة، حيث درست المجموعة التجريبية الأولى باستخدام الإنترنـت، ودرست المجموعة التجريبية الثانية باستخدام برمجية تعليمية موجهة،

**- ٤٤ -**

ودرست المجموعة الضابطة بالطريقة التقليدية. وقد أظهرت الدراسة وجود فـرق دال إحصائياً بين المجموعة التي درست باستخدام الإنترنـت، ودرجـات تحـصيل المجموعة الضابطة لصالح المجموعة التي درست باستخدام الإنترنت. كما أظهرت الدراسة أيضاً وجود فرق دال إحصائياً بين المجموعـة التـي درسـت باسـتخدام البرمجية، والمجموعة الضابطة لصالح المجموعة التي درست باستخدام البرمجية. وقد أظهرت الدراسة أيضاً عدم وجود فرق دال إحصائياً بين درجـات المجموعـة التي درست باستخدام الإنترنت، والمجموعة التـي درسـت باسـتخدام البرمجيـة التعليمية الموجهة.

 وأجرى سلام، والحذيفي (١٩٩١) دراسة هدفت إلى معرفة أثر استخدام الحاسب الآلي في تعليم العلوم، على التحصيل، والاتجاه نحو العلوم، والاسـتدلال المنطقـي لتلاميذ الصف الأول المتوسط بمدينة الرياض. وقد تكونت عينـة الدراسـة مـن (١١٨) طالباً تم تقسيمهم إلى ٦٠ طالباً يمثلون المجموعة التجريبية، و ٥٨ طالبـاً يمثلون المجموعة الضابطة. وقد أظهرت الدراسة وجود فروق ذات دلالة إحصائية لصالح المجموعة التجريبية عند مستوى التذكر، والفهم، ولم يظهر فروق ذات دلالة إحصائية عند مستوى التطبيق. وقد توصلا أيضاً إلى أنه توجد فروق دالة إحصائياً بين المجموعتين، في الاتجاه نحو مادة العلوم لصالح المجموعـة التجريبيـة التـي درست باستخدام الحاسوب. وقد توصلا أيضاً إلى أنه توجد فروق دالة إحصائياً في الاستدلال المنطقي لصالح المجموعة التي درست باستخدام الحاسوب.

 وفي دراسة العبد الكريم (١٤٢٠) فقد هدفت الدراسة إلى معرفة أثر اسـتخدام الحاسب الآلي في التدريس، على تحصيل طالبات الصف الأول الثانوي، واتجاههن نحو مادة الكيمياء بإحدى المدارس بمدينة الرياض. وقد كانت عينة الدراسة مكونـة من (١٦٠) طالبة تم تقسيمهن إلى مجموعتين إحداهما تجريبيـة مكونـة مـن ٨٢ طالبة، وضابطة مكونة من ٧٨ طالبة. وقد بينت الدراسة عدم وجـود فـروق ذات دلالة إحصائية بين المجموعة التجريبية، والمجموعة الضابطة

في الاختبار البعدي، ولكن الدراسة بينت وجود فروق ذات دلالة إحـصائية بـين متوسطي درجات تحصيل طالبات المجموعة الضابطة في الاختبار القبلي، والبعدي. أيضاً بينت الدراسة وجود فروق ذات دلالة إحصائية بين متوسطي درجات تحصيل طالبات المجموعة التجريبية في الاختبار القبلي، والبعدي. أما في الاتجاه نحو مادة الكيمياء، فقد بينت الدراسة عدم وجود فروق ذات دلالة إحصائية في الاتجاه نحـو مادة الكيمياء بين المجموعة التجريبية، والمجموعة الضابطة.

 أما دراسة ملاك (١٩٩٥) فقد هدفت إلى معرفة أثر استخدام طريقـة التعلـيم بالحاسوب، في تحصيل طلبة الصف الأول الثانوي في مبحث الكيمياء، واتجاهـاتهم نحو الحاسوب، مقارنة بالطريقة التقليدية، وقد تكونت عينة الدراسة من (٤٩) طالباً، وطالبة، تم توزيعهم إلى مجموعتين: إحداهما تضم (٢٤) طالباً وطالبة، والأخـرى ضابطة تضم (٢٥) طالباً وطالبة، وقد توصلت الدراسة إلى عدم وجـود فـرق دال إحصائياً عند مستوى الدلالة (٠,٠٥) في تحصيل التلاميذ في الكيمياء، قد يرجِع إلى طريقة التدريس. كما وجد أن هناك تغيراً إيجابياً في اتجاهات التلاميذ نحو الحاسب الآلي بعد إجراء التجربة، مقارنة بالمجموعة الضابطة.

مناقشة الدراسات السابقة، وعلاقتھا بالدراسة الحالیة:

 من خلال استعراض الدراسات السابقة العربية والأجنبية التي أُجريـت حـول فاعلية استخدام الحاسب الآلي في التعليم بوجه عام، وفي تعليم العلوم بوجه خاص، يمكن تسجيل الملاحظات التالية:

١ ـ رغم تباين الدراسات من حيث أهدافها، إلا أن معظمهـا يتفـق مـع الهـدف الأساسي للدراسة الحالية وهو قياس أثر استخدام تقنية الحاسب الآلي على التحصيل. ٢ ـ أيضاً نلاحظ اختلاف نتائج الدراسات السابقة، حيث أكدت بعـض الدراسـات على أنه يوجد فروق ذات دلالة إحصائية لصالح المجموعة التي درست باسـتخدام الحاسب الآلي مثل دراسة السلمان (١٤٢٠)، ودراسة التـويم (١٤٢٠)، ودراسـة القحطاني (١٤٢٦). بينما أثبتت نتائج بعض الدراسات عدم وجود فروق ذات **- ٤٦ -**

دلالة إحصائية بين المجموعة التي درست باستخدام الحاسب الآلي والمجموعة التي درست بالطريقة التقليدية مثل دراسة العمر (١٤٢٠)، ودراسة الـدعيلج (١٤٢٣)، وهذا يؤكد على أهمية الدراسة الحالية في تأكيد وجود فرق فـي التحـصيل بـين المجموعة التي درست بإستخدام الحاسب الآلي والمجموعة التي درست بالطريقـة التقليدية من عدمه.

٣ ـ فيما يتعلق بالمنهج المستخدم فتتفق هذه الدراسة مع الدراسـات الـسابقة فـي استخدام المنهج شبه التجريبي، كما في دراسة التـويم (١٤٢٠)، ودراسـة العمـر (١٤٢٠)، ودراسة الدعيلج (١٤٢٣).

٤ ـ تباين التصميم التجريبي للدراسات السابقة ففي بعض الدراسات تم تقسيم العينة إلى ثلاث مجموعات مجموعتين تجريبيتين ومجموعة ضابطة، أما غالبية الدراسات فقد قُسمت فيها العينة إلى مجموعتين مجموعة تجريبية ومجموعة ضابطة وهذا يتفق مع الدراسة الحالية.

٥ ـ أيضاً تفاوت الدراسات السابقة في حجم العينة فمنها الكبيرة ومنها المتوسـطة ومنها الصغيرة وتعتبر هذه الدراسة من الدراسات ذات العينة المتوسطة.

**أوجھ الإستفادة من الدراسات السابقة في الدراسة الحالیة:** 

- ساعدت الدراسات السابقة في تكوين تصور شامل لدى الباحثـة عـن أثـر استخدام البرمجيات التعليمية في تحسين مخرجات التعليم وحل مشكلاته. - استفادت الباحثة من الدراسات السابقة في الإطار النظري للدراسة.

الفصل الرابع منھج وإجراءات الدراسة

- **منهج الدراسة**
- **مجتمع الدراسة**
	- **عينة الدراسة**
		- **أداة الدراسة**
- **خطوات تطبيق الدراسة**
	- **المعالجة الإحصائية**

### **منھج الدراسة:**

 نظراً لطبيعة هذه الدراسة، فقد اُستخدم التصميم شبه التجريبـي لدراسـة أثـر المتغير المستقل وهو برنامج حاسب آلي في مادة العلوم للصف الأول متوسط، على المتغير التابع، والمتمثل في التحصيل.

 وقد قُسمت فصول الدراسة التي تم إختيارها بطريقة عشوائية على مجموعتين، لتمثل إحداهما المجموعة التجريبية، والأخرى المجموعة الضابطة، بعد التأكد مـن تكافؤ المجموعتين في المتغيرات التالية:

- (١) العمر.
- (٢) الذكاء.
- (٣) القدرة على استخدام الحاسب الآلي.

 تم إجراء إختبار قبلي على المجموعتين، وذلك للتأكد من تكافؤهما، ومـن ثـم طُبقت التجربة، حيث درست المجموعة التجريبية فصل تصنيف الكائنـات الحيـة، باستخدام برنامج حاسب آلي في مادة العلوم للصف الأول متوسط الفصل الدراسـي الثاني، ودرست المجموعة الضابطة ذات الفصل بالطريقة التقليدية الواردة في كتاب المعلم. وبعد الإنتهاء من تطبيق التجربة، تم إجراء إختبـار بعـدي مباشـر علـى المجموعتين، وذلك للمقارنة بين تحـصيل المجموعـة التجريبيـة، والمجموعـة الضابطة. وقد تم تصميم التجربة كالتالي:

# **الجدول رقم (١) التصميم شبه التجريبي المتَّبع في هذه الدراسة**

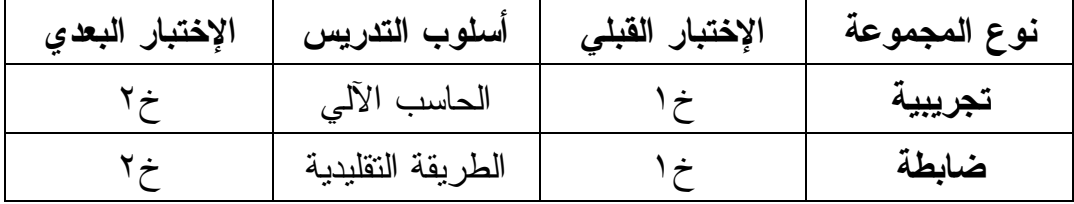

خ:١ الإختبار التحصيلي القبلي في مادة العلوم.

خ:٢ الإختبار التحصيلي البعدي في مادة العلوم.

**مجتمع الدراسة:** 

 شمل مجتمع الدراسة جميع المدارس المتوسطة ( الحكومية والأهلية) التابعـة لوزارة التربية والتعليم في مدينة الرياض والبالغ عددها (٣٥٢) مدرسـة، حـسب إحصائية وزارة التربية والتعليم للعام ١٤٢٦/١٤٢٥هـ. **عینة الدراسة:** 

 نظراً لصعوبة إجراء الدراسة على كامل مجتمع الدراسة، لذا لجأت الباحثة إلى العينة العشوائية العنقودية.

وقد تم إتباع الإجراءات التالية عند اختيار العينة:

- تم تحديد عدد المدارس المتوسطة فـي مدينـة الريـاض للعـام الدراسـي ١٤٢٦/١٤٢٥هـ حيث بلغ عددها (٣٥٢) مدرسة.
- قامت الباحثة بحصر المدارس التي يتوافر فيها أجهزة الحاسب الآلي بعـدد كافي لإجراء التجربة ( المدارس التي تحتوي على (٢٠) جهاز حاسب آلـي وأكثر) وذلك عن طريق الاستعانة بالإشراف التربوي لمدارس الرياض.
- ثم تم اختيار المدرسة التي سوف تُجري فيها الدراسة، بطريقـة عـشوائية عنقودية ووقع الاختيار على مدارس (رياض نجد الأهلية)، والتي يتوافر فيها أجهزة حاسب آلي بعدد الطالبات.
- تم اختيار فصول الصف الأول متوسط التي سوف تُجري عليهـا الدراسـة، وعددها (٤) فصول، ومن ثم قُسمت الفصول بشكل عشوائي بالقرعة علـى مجموعتي الدراسة التجريبية والضابطة.
- تكونت العينة بشكلها النهائي من (٧٢) طالبـة، (٣٦) طالبـة للمجموعـة التجريبية، و (٣٦) طالبة للمجموعة الضابطة.

#### **أداة الدراسة:**

استخدمت الباحثة في الدراسة الحالية الأدوات التالية:

- (١) برنامج تعليمي في مادة العلوم للصف الأول متوسط ـ الفصل الدراسـي الثاني ـ من إنتاج شركة المعرفة، وهي برمجية تعليمية تفاعلية من نمط التدريس الخصوصي مرخصة من وزارة التربية والتعليم.
	- أهم مميزات البرنامج:
- سهولة نشغيله، والنعامل معه حيث لم نواجه الطالبات أي صـــعوبة فــي التعامل مع البرمجية.
- البرنامج تفاعلي يتيح للطالبة التعلم الذاتي للدروس بكل يسر وسهولة مع توفر تقويم ذاتي للطالبة بعد كل درس.
- توفر عنصر التشويق والإثارة في عرض المعلومات، مع جودة وتناسق في الألوان، والخطوط، والصور وقد تم ملاحظته من تحمس الطالبـات للدروس المعطاة.
- البرنامج يوفر عدداً كبيراً من الإختبارات الموضوعية مع تنوعها، وذلك للتأكد من استيعاب الطالبة للمعلومات الخاصة بكل درس وهذا يتضح من نتائج المجموعة التجريبية مقارنة بالمجموعة الضابطة.
- (٢) إختبار تحصيلي ( قبلي، بعدي) من إعداد الباحثـة، لقيـاس تحـصيل طالبات الصف الأول متوسط، في فصل تصنيف الكائنات الحية، وقد مر هذا الاختبار بعدة خطوات قبل أن يظهر في صورته النهائيـة، ويمكـن تلخيصها في الخطوات التالية:

أولاً: تحديد هدف الإختبار. ثانياً: بناء الإختبار بصورته الأولية، وتجريبه إستطلاعياً على عينة من الطالبات. ثالثاً: بناء الإختبار في صورته النهائية. وفيما يلي خطوات بناء الإختبار التحصيلي بالتفصيل:

أ ـ استخدامه كإختبار قبلي:

 تم استخدام الإختبار التحصيلي كإختبار قبلي، لقياس ما لدى طالبـات الـصف الأول متوسط من معلومات سابقة عن تصنيف الكائنات الحية.

ب ـ استخدامه كإختبار بعدي:

 تم استخدام الإختبار التحصيلي كإختبار بعدي، لقياس تحصيل طالبات المجموعة التجريبية، والضابطة.

ج ـ إستخدام نتائج التجربة:

 تم إستخدام نتائج التجربة في التحقق من فرضيات الدراسة. **ثانیا:ً بناء الإختبار:** 

أ ـ تحديد الأهداف السلوكية للمحتوى العلمي:

 تم إعتماد الأهداف السلوكية المصاغة للفصل المراد تدريسه، من قبـل فريـق العمل التابع لوزارة التربية والتعليم والمكلفة بوضع الأهداف السلوكية لمادة العلـوم في مختلف المراحل ( انظر الملحق رقم ٢ ).

ب ـ تحديد نوع الإختبار المستخدم:

 استقر الإختيار على أن يكون الإختبار موضوعياً، لأنه يمكن من خلاله قيـاس المستويات المعرفية الثلاث ( التذكر، والفهم، والتطبيق) بكل يسر وسهولة. وبعـد الإطّلاع على العديد من المراجع، والدراسات التي تناولت أساليب التقويم، والشروط الواجب توافرها في الإختبار الجيد، تمت صياغة أسئلة الإختبار على نمط الإختيار من متعدد، وهو يعتبر من أفضل أنواع الإختبارات الموضوعية، وأكثرها شيوعاً. ج ـ صياغة مفردات الإختبار:

روعي عند صياغة مفردات الإختبار ما يلي:

- أن يتكون كل بند من سؤال، وأربعة خيارات ثلاثة منهـا خاطئـة، وواحـد صحيح، للتقليل من أثر التخمين.

- أن كل سؤال من أسئلة الإختبار كان يقيس أحد المستويات المعرفية الـثلاث (التذكر، الفهم، التطبيق). - رتبت الإجابات الصحيحة في مفردات الإختبار بطريقـة عـشوائية، لعـدم التخمين.

د ـ صياغة تعليمات الإختبار:

 تم وضع تعليمات الإختبار في الصفحة الأولى من الأسئلة، وقد روعي أن تكون دقيقة، وواضحة، وبسيطة. أيضاً تضمنت الصفحة الأولى مثالاً محلولاً، لتوضـيح كيفية الإجابة عن الأسئلة.

هـ ـ طريقة تصحيح الإختبار:

 روعي عند تصحيح الإختبار أن تعطى درجة واحدة لكل إجابة صـحيحة، ولا شيء لكل إجابة خاطئة.

و ـ صدق الإختبار:

ـ الصدق الظاهري: حيث عرض الإختبار التحصيلي على مجموعة من المحكمين ( انظر الملحق رقم ٤) من خلال استبانة أعدت لذلك الغرض ( ملحق رقـم ٥) بهـدف تحكيمه علمياً، وتربوياً في الجوانب التالية:

- (١) وضوح مفردات الإختبار.
- (٢) صحة المادة العلمية في الإختبار.
	- (٣) صحة صياغة الأسئلة.
- (٤) مدى مناسبة بنود الإختبار لقياس الأهداف التعليمية.
- (٥) مدى إرتباط بنود الإختبار بالمحتوى التعليمي للفصل الدراسـي المـراد تدريسه.

 وقد تركزت ملاحظات المحكمين حول تغيير بعض البدائل لتصبح متجانسة مع البدائل الأخرى في السؤال، وتعديل بعض البدائل التي تـوحي للطالبـة بالإجابـة الصحيحة، وبعد أخذ آراء المحكمين، وتوجيهاتهم، تمت إعادة صياغة بعض بنـود الإختبار التحصيلي. وتم تجريب الإختبار على عينة من الطالبات مكونة مـن (٤٠) طالبة من طالبات الصف الأول متوسط بمدينة الرياض. تختلف عن عينة الدراسـة وقد تم قياس الصدق الداخلي للإختبار بالطريقة التالية:

**- ٥٣ -**

ـ الصدق الداخلي:

 تم استخدام معامل ارتباط بيرسون لدرجات العينة الإستطلاعية البالغ عددها ٤٠ طالبة، بعد تقسيمها إلى نصفين، وإيجاد الإرتباط بينها عن طريق تطبيق المعادلـة التالية:

 $($ ن (مج س ص) ــــــ ( مج س $\times$  مج ص

ر=

[ ن مج س ٢ ـ (مج س) ٢ ٢ ] [ ن مج ص ـ ( مج ص ) ٢ [

حيث ر = معامل الإرتباط التتابعي لبيرسون بحيث ـ١ < ر < + ١ ن = عدد أفراد العينة، أو عدد أزواج البيانات للمتغيرين مج س ص = مجموعة حاصل ضرب الدرجات المتقابلة في المتغيرين س ، ص. مج س × مج ص = حاصل ضرب مجموع درجات المتغير س × مجموع درجات المتغير ص .

> مج س<sup>٢</sup> = مجمو ع مربعات درجات المتغير س مج ص ٢ = مجموع مربعات درجات المتغير ص ٢ ( مج س) = مربع مجموع درجات المتغير س. ٢ ( مج ص ) = مربع مجموع درجات المتغير ص حيث بلغت قيمة ر = ٠,٧٨ كما يوضح الجدول رقم (٢) **الجدول رقم (٢)**

**يوضح معامل إرتباط بيرسون لدرجات العينة الاستطلاعية** 

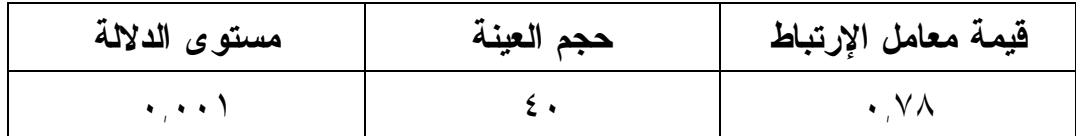

**- ٥٤ -**

 ويتضح من الجدول السابق أن قيمة معامل الإرتبـاط بلغـت (٠,٧٨) بدلالـة إحصائية (٠,٠٠١)، وهذا يدل على أن الإختبار يتمتع بمستوى عالي من الصدق. ثبات الإختبار:

 تم حساب معامل ثبات الإختبار عن طريق استخدام معامل إرتباط الفا، وقد كان معامل الثبات (٠,٧٩)، وهذا يدل على أن الإختبار يتمتع بمستوى عالي من الثبات. أيضاً تم الإستفادة من تطبيق الإختبار على العينة الإستطلاعية في ما يلي: ـ وضوح مفردات الإختبار:

 لم يكن هناك أي غموض في مفردات الإختبار، وذلك راجع لعرض الإختبـار على المحكمين قبل تطبيقه على العينة الإستطلاعية.

ـ تحديد زمن الإختبار:

 بعد تطبيق الإختبار على العينة الإستطلاعية. تم حساب الزمن الذي اسـتغرقه الإختبار، عن طريق حساب الزمن الذي استغرقته أول طالبة في الإجابة عن الأسئلة وكان (٣٥) دقيقة، وآخر طالبة وكانت (٤٦) دقيقة، ومن ثم تحديد زمن الإختبـار كالتالي:

الزمن الذي استغرقته أول طالبة + الزمن الذي استغرقته آخر طالبة.

٢

 $=$ 

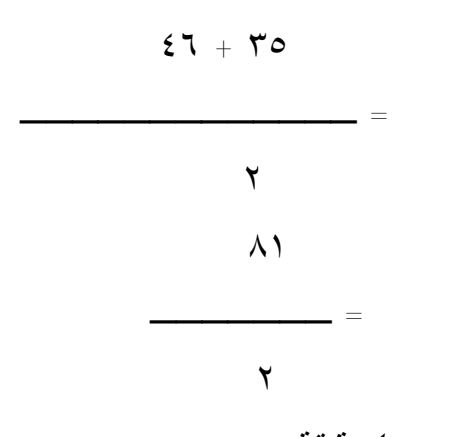

= ٤٠,٥ دقيقة.

ـ حساب معامل السهولة، والصعوبة: تم حساب معامل السهولة، والصعوبة لأسئلة الإختبار، عن طريق المعادلة التالية: عدد التلاميذ الذين أجابوا إجابة صحيحة على البند معامل السهولة = ــــــــــــــــــــــــــ × ١٠٠

عدد التلاميذ الذين حاولوا الإجابة على البند

( عسكر وآخرون، ،١٤١٨ ص ٢٢١).

 ورغم أن الإختبار الأفضل هو الذي يكون معدل سهولته ،%٥٠ إلا أنه ينبغـي أن تتدرج الأسئلة في سهولتها من ١٠ % إلى ،%٩٠ لأن هذا التدرج يـساهم فـي تحدي الطلاب الأقوياء، وتحسن أداء الطلاب الضعفاء ( الدليم وآخرون، ،١٩٨٨ ص ٨٤). ويلاحظ بأنه كلما زادت النسبة التي تحصل عليها من معاملات السهولة، كلما دل ذلك على أن السؤال سهل، وكلما قلت كان ذلك دليل على صعوبة السؤال.

 وبعد معالجة نتائج تطبيق الإختبار إحصائياً، تبين أن معاملات سهولة مفـردات الإختبار تراوحت تقريباً ما بين ( ٠,٣٢ ـ ٠,٧١)، كما يوضح الجدول رقـم (٣) وهذا يدل على أن مفردات الإختبار تعد مناسبة لأغراض الدراسة.

| يوضح معامل السهولة للبنود                                         |               |
|-------------------------------------------------------------------|---------------|
| معامل السهولة                                                     | رقم البند     |
| $\cdot$ , 9 $\wedge$                                              | ١             |
| $\cdot \wedge$                                                    | ٢             |
| $\cdot \,$ $\wedge$ {                                             | ٣             |
| $\cdot \wedge \cdot$                                              | ٤             |
| $\boldsymbol{\cdot}$ , $\boldsymbol{\cdot}$ $\boldsymbol{\wedge}$ | ٥             |
| $\cdot$ , 77                                                      | ٦             |
| $\cdot$ , $\cdot$ $\cdot$                                         | $\checkmark$  |
| $\cdot \, , \circ \, \epsilon$                                    | ٨             |
| $\cdot$ , 7 $\cdot$                                               | ٩             |
| $\cdot$ , $\epsilon$ .                                            | ۱.            |
| $\cdot$ , 7 $\tau$                                                | ۱۱            |
| $\cdot$ , $\mathsf{r}$ ,                                          | $\gamma$      |
| $\cdot$ , $\mathcal{F}$ ,                                         | ۱۳            |
| $\cdot$ $\vee$ $\cdot$                                            | $\frac{1}{2}$ |
| ۰٬٦۸                                                              | ه ۱           |
| $\cdot$ , $77$                                                    | ۲ (           |
| $\cdot$ , or $\wedge$                                             | $\gamma$      |
| ۲٦, ۰                                                             | ۱۸            |
| $\cdot$ , 77                                                      | ۱۹            |
| $\cdot$ , $\wedge$ $\cdot$                                        | ۲.            |
| .96                                                               | ۲۱            |
| $\cdot \,$ $\wedge$ $\cdot$                                       | $\gamma$      |
| .97                                                               | $\mathbf{r}$  |
| $\cdot$ , $\vee \vee$                                             | $\forall$ ź   |

**الجدول رقم (٣)** 

**ثالثا:ً بناء الإختبار في صورتھ النھائیة:** 

 أصبح الإختبار في صورته النهائية مكون من (٢٤) سؤال، وعدد الورقات (٦) ورقات، وصفحة التعليمات. وبهذا يكون الإختبار التحصيلي جاهز للتطبيـق علـى عينة الدراسة قبلياً، وبعدياً كما في ( الملحق رقم ٧).

## **خطوات تطبیق الدراسة:**

تم إتّباع الخطوات التالية في تطبيق الدراسة:

- (١) تم اختيار برنامج حاسب آلي في مادة العلوم للصف الأول متوسط، وهو برنامج تفاعلي منتج من قبل شركة المعرفة، وهـو مـن نمـط التعلـيم الخصوصي وقد صمم محتواه ليطابق مقرر العلوم للصف الأول متوسط، بالإضافة إلى أن البرنامج مرخص من قبل وزارة التربية والتعليم.
- (٢) إختارت الباحثة المدرسة التي أُجريت عليها التجربة بطريقـة عـشوائية عنقودية بعد حصر المدارس التي تتوافر بها أجهزة حاسب آلـي بعـدد الطالبات، وقد وقع الإختيار على مدارس (رياض نجد الأهلية).
- (٣) تم إختيار الفصول التي أُجريت عليها التجربة ثم قسمت الفصول بطريقة عشوائية على مجموعتي الدراسة.
- (٤) تم ضبط المتغيرات للتأكد من تكافؤ المجموعة التجريبية والضابطة، ثـم حساب الفروق بين المتوسـطات للمجمـوعتين، وحـساب الإنحـراف المعياري، وقيمة "ت" test-t للمتغيرات التالية:

#### **أ ـ العمر:**

 للتحقق من تكافؤ المجموعتين بالنسبة للعمر، تم الرجوع إلى سجلات الطالبـات بالمدرسة للإطلاّع على أعمار الطالبات والجدول التالي يوضـح قيمـة "ت" test-t لمعرفة دلالة الفرق بين مجموعتي الدراسة في متغير العمر.

## **الجدول رقم (٤)**

**اختبار "ت" test-t لدلالة الفروق بين متوسط المجموعة التجريبية، ومتوسط المجموعة الضابطة في متغير العمر** 

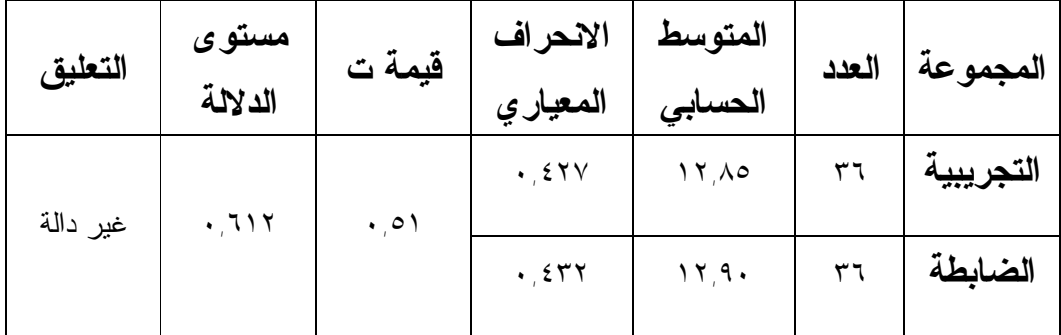

 يتضح من الجدول أعلاه أنه لا توجد فروق ذات دلالة إحصائية عنـد مـستوى (٠,٠٥) بين متوسطات أعمار طالبات المجموعة التجريبية، والمجموعة الضابطة. حيث بلغت قيمة "ت" test-t) ٠,٥١ (وهي غير دالة إحصائياً، وهذا يشير إلى تكافؤ المجموعتين في متغير العمر. **ب ـ الذكاء:** 

 للتأكد من تكافؤ مجموعتي الدراسة في مستوى الذكاء، قامت الباحثـة بتطبيـق إختبار ذكاء مصور للأطفال من إعداد الدكتور أحمد زكي صالح، والإختبار مكون من (٦٠) سؤال كما في (الملحق رقم ٦) وقد تم التأكد من صدقه وثباته وأيضاً هـذا الإختبار ملائم للبيئة السعودية، وهذا الإختبار عبارة عن مجموعات من الصور، كل مجموعة تتكون من خمس صور، والإجابة عن كل سؤال تتمثل في التعرف علـى الشكل المختلف بين أفراد المجموعة الواحدة وتضع عليه علامـة (×) والإختبـار مناسب لسن المجموعة المطبق عليها الإختبار وهي من (١٢ ـ ١٤) سنة.

 وقد تم تطبيق هذا الإختبار على مجموعتي الدراسة، وتم معالجة النتائج إحصائياً باستخدام اختبار "ت" test-t لمعرفة دلالة الفرق بين مجموعة الدراسة في متغيـر الذكاء.

## **الجدول رقم (٥)**

**اختبار "ت" test-t لدلالة الفروق بين متوسط المجموعة التجريبية، ومتوسط المجموعة الضابطة في مستوى الذكاء** 

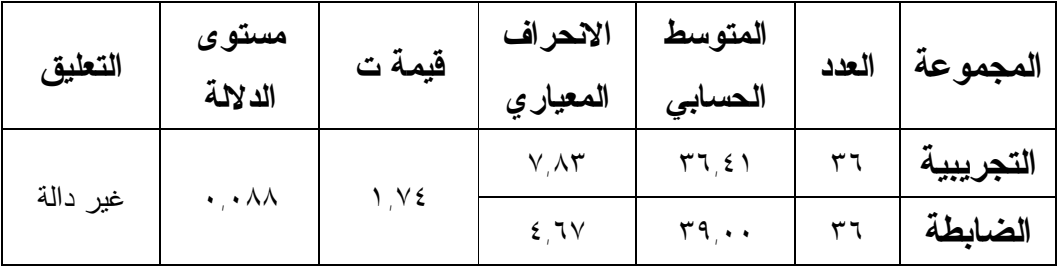

 يتضح من الجدول أعلاه أنه لا توجد فروق ذات دلالة إحصائية عنـد مـستوى (٠,٠٥) بين متوسطات درجات طالبات المجموعة التجريبية، والمجموعة الضابطة في إختبار الذكاء. حيث بلغت قيمة "ت" test-t) ١,٧٤ (وهي غير دالة إحـصائياً، وهذا يشير إلى تكافؤ المجموعتين في اختبار الذكاء. ج ـ استخدام الحاسب الآلي:

 للتأكد من تكافؤ المجموعة التجريبية، والضابطة في استخدام الحاسـب الآلـي. رجعت الباحثة لدرجات الطالبات في مادة الحاسب الآلي، والجدول التـالي يوضـح قيمة "ت" test-t لمعرفة دلالة الفرق بين مجموعتي الدراسة في متغيـر اسـتخدام الحاسب الآلي.

## **الجدول رقم (٦)**

**اختبار " ت" test-t لدلالة الفروق بين متوسط المجموعة التجريبية، ومتوسط المجموعة الضابطة في استخدام الحاسب الآلي** 

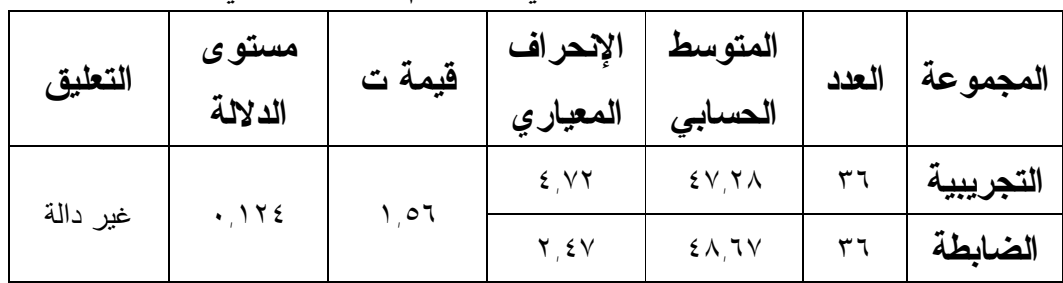

يتضح من الجدول أعلاه أنه لا توجد فروق ذات دلالـة إحـصائية عنـد مـستوى (٠,٠٥) بين متوسطات درجات طالبات المجموعة التجريبية، والمجموعة
الضابطة في استخدام الحاسب الآلي. حيث بلغت قيمـة "ت" test-t) ١,٥٦ (وهـي غير دالة إحصائياً، وهذا يشير إلى تكافؤ المجموعتين في استخدام الحاسب الآلي. **د ـ التحصیل السابق في مادة العلوم:** 

**- ٦٠ -**

 للتأكد من تكافؤ المجموعة التجريبية، والضابطة في التحصيل السابق في مـادة العلوم. تم الرجوع لدرجات الطالبات في الإختبار الشهري لمـادة العلـوم للفـصل الدراسي الأول، والجدول التالي. يوضح قيمة "ت" test-t لمعرفة دلالة الفرق بـين مجموعتي الدراسة في متغير التحصيل السابق (الاختبار الشهري) في مادة العلوم. **الجدول رقم (٧)** 

**اختبار** "ت" test-t **لدلالة الفروق بين متوسط المجموعة التجريبية، ومتوسط**

| التعليق  | مستوى               | قيمة ت    | الانحراف                      | المتوسط                    | العدد | المجموعة  |
|----------|---------------------|-----------|-------------------------------|----------------------------|-------|-----------|
|          | الدلالة             |           | المعياري                      | الحسابى                    |       |           |
| غير دالة | $\cdot \cdot \cdot$ | $, \xi V$ | ۷۹ ۲                          | <b>17.AA</b>               | ٣٦    | التجريبية |
|          |                     |           | $\mathcal{N}$ , $\mathcal{N}$ | $\gamma \uparrow \gamma$ . | ۳٦    | الضابطة   |

**المجموعة الضابطة في الإختبار الشهري في مادة العلوم** 

 يتضح من الجدول أعلاه أنه لا توجد فروق ذات دلالة إحصائية عنـد (٠,٠٥)، بين متوسطات درجات طالبات المجموعة التجريبية، والمجموعـة الـضابطة فـي الإختبار الشهري في مادة العلوم. حيث بلغت قيمة "ت" test-t) ١,٤٧(، وهي غير دالة إحصائياً، وهذا يشير إلى تكافؤ المجموعتين في الإختبار الشهري. **ھـ ـ الإختبار التحصیلي القبلي:** 

 تم تطبيق الإختبار التحصيلي القبلي على المجموعتين التجريبية، والضابطة في وقت واحد قبل البدء في التجربة، وذلك للتأكد من تكافؤ المجموعتين في الإختبـار التحصيلي القبلي للفصل المراد تدريسه، وهو فصل تصنيف الكائنات الحيـة كمـا يوضح الجدول التالي: **- ٦١ -**

## **الجدول رقم (٨)**

**اختبار** "ت" test-t **لدلالة الفروق بين متوسط المجموعة التجريبية، ومتوسط المجموعة الضابطة في الإختبار التحصيلي القبلي** 

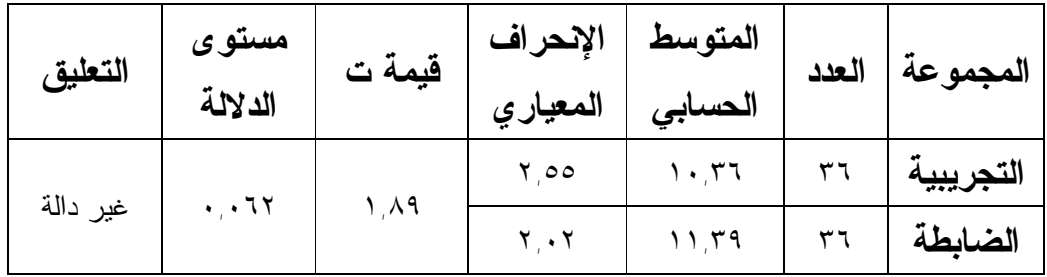

 يتضح من الجدول أعلاه أنه لا توجد فروق ذات دلالة إحصائية عنـد (٠,٠٥)، بين متوسطات درجات طالبات المجموعة التجريبية، والمجموعـة الـضابطة فـي الإختبار التحصيلي القبلي. حيث بلغت قيمة "ت" test-t) ١,٨٩(، وهي غير دالـة إحصائياً وهذا يشير إلى تكافؤ المجموعتين في الإختبار القبلي.

- (٧) البدء في تدريس المجموعة التجريبية، والمجموعة الضابطة بعد التأكد مـن تكافؤ المجموعتين في متغيرات العمر، الذكاء، اسـتخدام الحاسـب الآلـي، التحصيل السابق في مادة العلوم، الإختبار التحصيلي القبلـي. ثـم درسـت المجموعة التجريبية فصل تصنيف الكائنات الحية باستخدام برمجية المعرفة وهي برمجية تفاعلية من أنماط التدريس الخصوصي وقد أشـرفت الباحثـة على الطالبات، أما المجموعة الضابطة فقد درست ذات الفـصل بالطريقـة التقليدية وقد تم تدريس المجموعة الضابطة عن طريق مدرسة المادة.
- (٨) إجراء الإختبار البعدي: بعد الإنتهاء من تدريس الفصل المقرر للتجربة فـي الوقت المحدد وهو (٣) أسابيع، أُجري الإختبار التحصيلي البعدي، وهو ذات الاختبار القبلي في يوم الثلاثاء ١٤٢٧/٢/١٤هـ لكلتا المجمـوعتين، وقـد استغرق زمن الاختبار (٤٠) دقيقة كما حدد من قبل.
- (٩) بعد الإنتهاء من تطبيق الإختبار على المجموعتين، تمت المعالجة الإحصائية للإختبار، وإيجاد الفروق بين متوسطات تحصيل طالبات

**- ٦٢ -** المجموعة التجريبية والمجموعة الضابطة، وإيجاد دلالة هذه الفروق إحصائياً. **المعالجة الإحصائیة:** 

استخدمت الباحثة الأساليب الإحصائية التالية، لمعالجة البيانات في هـذه الدراسـة وهي:

- المتوسطات الحسابية، لترتيب استجابة أفراد العينة والإنحرافات المعيارية. - معامل إرتباط بيرسون، لتحديد الصدق الداخلي للدراسة. - معامل إرتباط الفاكرونباخ، لحساب معامل ثبات الدراسة. - إختبار "ت" .Test – T للمجموعات المترابطة والمجموعات المستقلة لبيان

الفروق بين أداء المجموعة الضابطة، والمجموعة التجريبية، ولمعرفة دلالة الفروق بين أداء المجموعتين.

الفصل الخامس نتائج الدراسة ومناقشتھا

- **أولاً: عرض النتائج.**
- **ثانياً: مناقشة النتائج وتفسيرها.**

**أولا:ً عرض النتائج:**  حاولت هذه الدراسة تحقيق الأهداف التالية:

- (١) معرفة الفروق الإحصائية في متوسطات تحصيل طالبات الـصف الأول متوسط بين المجموعة التي درست بإستخدام إحدى برمجيـات الحاسـب الآلي، وبين المجموعة التي درست بالطريقة التقليديـة فـي الإختبـار التحصيلي البعدي.
- (٢) التّعرف على الفروق الإحصائية في متوسطات درجات التحصيل القبلـي والبعدي في المجموعة التجريبية.
- (٣) إستقصاء الفروق الإحصائية في متوسطات درجـات التحـصيل القبلـي والبعدي في المجموعة الضابطة.

أما سؤال الدراسة الذي حاولت هذه الدراسة الإجابة عنه فهو:

ما أثر استخدام تقنية البرامج المعتمدة على الحاسب الآلي على تحـصيل طالبـات الصف الأول متوسط في مادة العلوم بمدينة الرياض؟

 وبعد الانتهاء من تطبيق التجربة، وإجراء الإختبار التحـصيلي البعـدي علـى المجموعتين. تم تحليل البيانات من أجل التحقق من صحة الفرضيات علـى النحـو التالي:

 **الفرضية الأولى:** تنص الفرضية الأولى على أنه " لا يوجـد فـرق ذو دلالـة إحصائية عند مستوى (٠,٠٥) بين متوسطات تحصيل طالبات الصف الأول متوسط في مادة العلوم بين المجموعة التي درست باستخدام إحدى برمجيات الحاسب الآلي، وبين المجموعة التي درست بالطريقة التقليدية عند تطبيق الإختبار التحصيلي".

 للتحقق من صحة الفرضية الأولى، فقد تم حساب المتوسط الحسابي، والإنحراف المعياري للجموعتين التجريبية والضابطة في الإختبار التحصيلي البعدي، ثم حساب قيمة "ت" test – t للمجموعات المستقلة. كما يوضح الجدول التالي:

## **الجدول رقم (٩)**

**الفروق بين المجموعة التجريبية والمجموعة الضابطة في الإختبار التحصيلي**

| التعليق | مستوى<br>الدلالة             | قيمة ت | الإنحراف<br>المعياري                       | المتوسط<br>الحسابى | العدد | المجموعة  |
|---------|------------------------------|--------|--------------------------------------------|--------------------|-------|-----------|
| دالة    |                              | 0,77   | $\mathbf{r}$ , $\epsilon \vee \circ \cdot$ | 1V, 4V             | ٣٦    | التجريبية |
|         | $\cdot$ , $\cdot$ . $\wedge$ |        | Y, YV                                      | TEVYY              | ٣٦    | الضابطة   |

**البعدي** 

 يتضح من الجدول أعلاه وجود فروق ذات دلالة إحـصائية بـين المجموعـة التجريبية والمجموعة الضابطة، حيث بلغت قيمة "ت" test-t) ٥,٢٢ (وهـي دالـة إحصائياً عند (٠,٠٠١) لصالح المجموعة التجريبية، حيث بلغ متوسطها الحـسابي (١٧,٠٨٣٣)، بينما بلغ المتوسط الحسابي للمجموعة الضابطة (١٣,٤٧٢٢)، وبهذا يتم رفض الفرضية الأولى.

وتصبح الفرضية الأولى على النحو التالي " يوجد فرق ذو دلالـة إحـصائية عنـد مستوى (٠,٠٥) بين متوسطات تحصيل طالبات الصف الأول متوسط فـي مـادة العلوم بين المجموعة التي درست بإستخدام إحدى برمجيات الحاسب الآلـي وبـين المجموعة التي درست بالطريقة التقليدية عند تطبيق الإختبار التحصيلي"

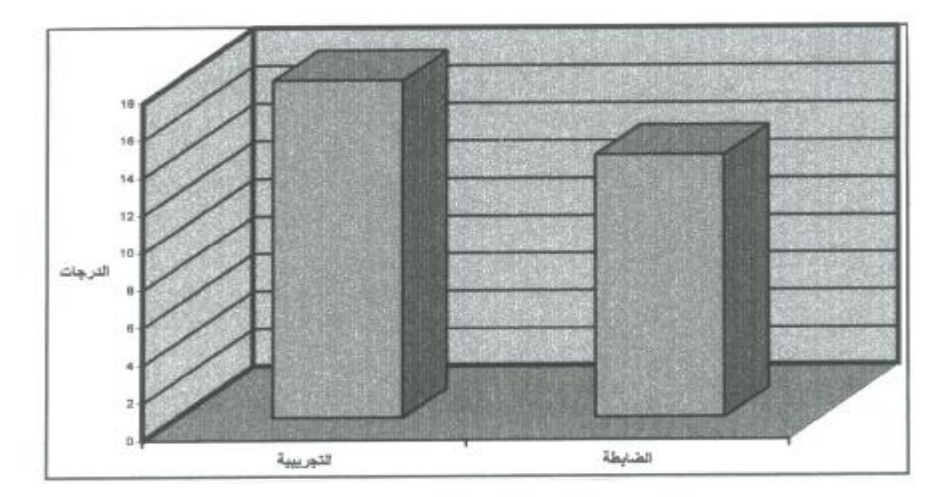

الشكل رقم (١) يبين الفروق بين المجموعة التجريبية والمجموعة الضابطة في الإختبار البعدي

**- ٦٦ -**

**الفرضية الثانية:** تنص الفرضية الثانية على أنه " لا يوجد فرق ذو دلالة إحـصائية عند مستوى (٠,٠٥)، بين متوسطات درجـات التحـصيل القبلـي والبعـدي فـي المجموعة التجريبية.

 للتحقق من صحة الفرضية الثانية، فقد تم حساب المتوسط الحسابي، والإنحراف المعياري للمجوعة التجريبية، في الإختبار التحصيلي القبلي والبعدي، ثـم حـساب قيمة "ت" test -t للمجموعات المترابطة كما يوضح الجدول التالي:

**الجدول رقم (١٠)** 

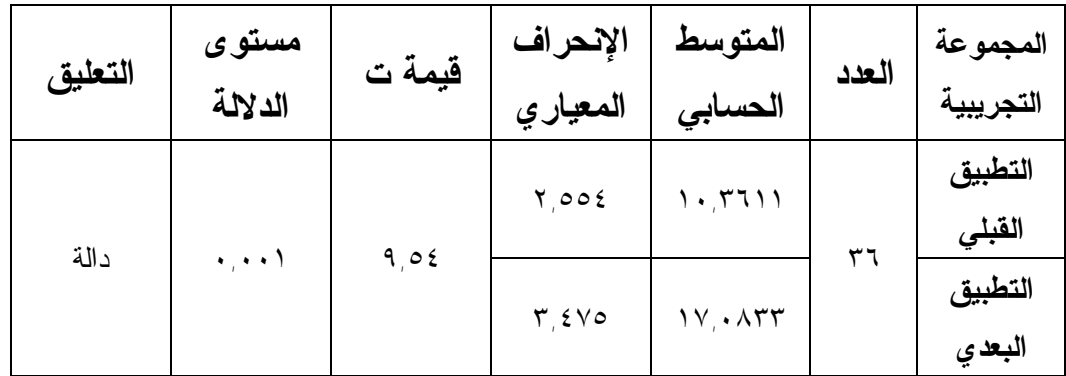

**الفروق في المجموعة التجريبية قبلي وبعدي** 

 يتضح من الجدول أعلاه وجود فروق ذات دلالة إحصائية بين متوسط درجـات الإختبار القبلي والإختبار البعدي في المجموعة التجريبية، حيث بلغت قيمة "ت" test-t) ٩,٥٤ (وهي دالة إحصائياً عند (٠,٠٠١)، وقد كانـت الفـروق لـصالح الإختبار البعدي، حيث بلغ المتوسط الحسابي ( ١٧,٠٨٣٣)، بينما بلـغ المتوسـط الحسابي للإختبار القبلي (١٠,٣٦١١)، وبهذا يتم رفض الفرضية الثانية. وتصبح الفرضية الثانية على النحو التالي " يوجد فرق ذو دلالـة إحـصائية عنـد مستوى (٠,٠٥) بين متوسطات درجات التحصيل القبلي والبعدي فـي المجموعـة التجريبية".

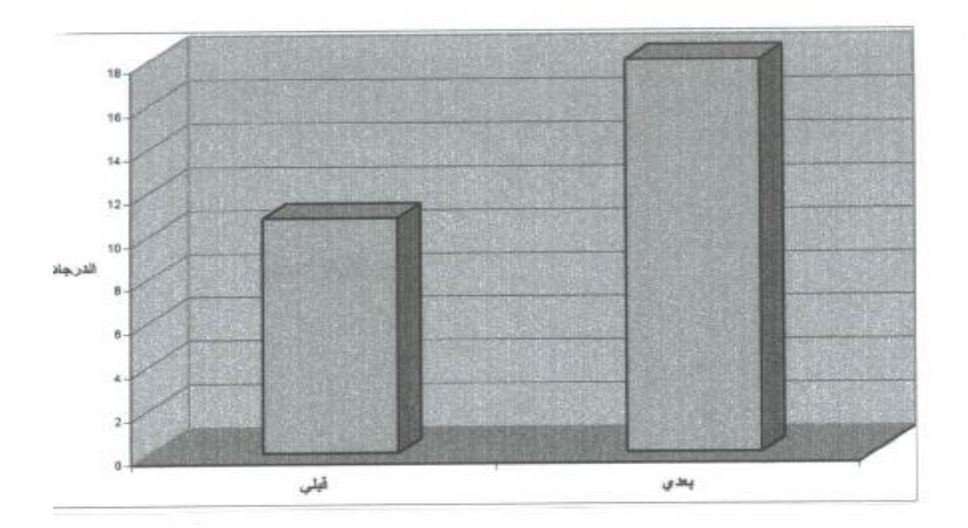

**الشكل رقم (٢) يبين الفروق بين المجموعة التجريبية قبلي وبعدي** 

**الفرضية الثالثة:** تنص الفرضية الثالثة على أنه " لا يوجد فرق ذو دلالة إحصائية، عند مستوى (٠,٠٥) بين متوسطات درجات التحصيل القبلي والبعدي في المجموعة الضابطة.

 للتحقق من صحة الفرضية الثالثة، فقد تم حساب المتوسط الحسابي، والانحراف المعياري، للمجموعة الضابطة في الإختبار التحصيلي القبلي والبعدي ثم حساب قيمة "ت" test-t للمجموعة المترابطة كما يوضح الجدول التالي:

**الجدول رقم (١١)** 

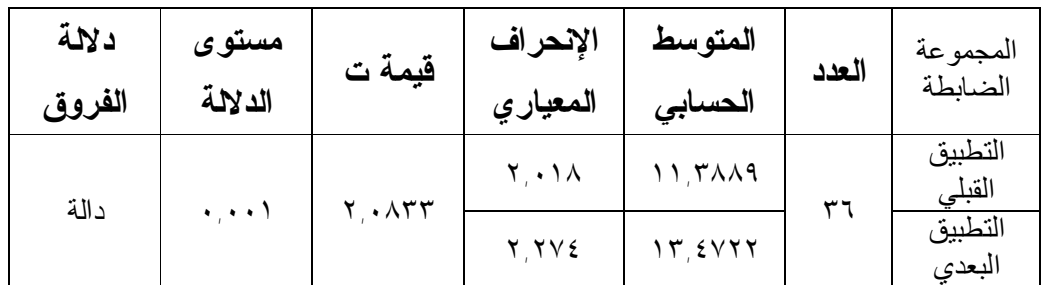

**الفروق في المجموعة الضابطة قبلي وبعدي**

 يتضح من الجدول أعلاه أنه توجد فروق ذات دلالة إحـصائية بـين متوسـط درجات الإختبار القبلي والإختبار البعدي في المجموعة الضابطة، حيث بلغت قيمة "ت" test-t) ٢,٠٨٣٣ (وهي دالة إحصائياً عند (٠,٠٠١)، وقد كانت الفروق

لصالح الإختبار البعدي، حيث بلغ المتوسط الحـسابي ( ١٣,٤٧٢٢)، بينمـا بلـغ المتوسط الحسابي للإختبار القبلي ( ١١,٣٨٨٩)، وبهذا يتم رفض الفرضية الثالثة. وتصبح الفرضية الثالثة على النحو التالي " يوجد فرق ذو دلالـة إحـصائية عنـد مستوى (٠,٠٥) بين متوسطات درجات التحصيل القبلي والبعدي فـي المجموعـة الضابطة.

**- ٦٨ -**

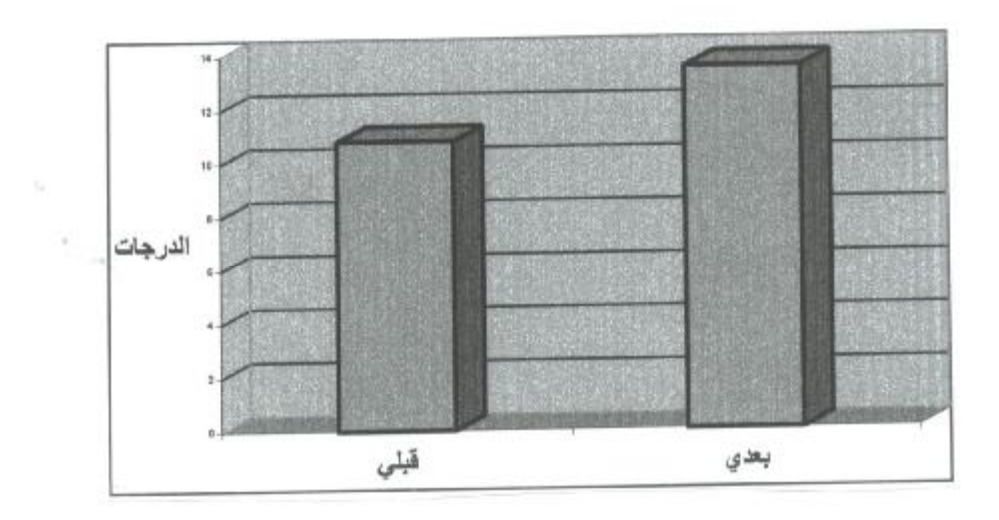

**الشكل رقم (٣) يبين الفروق بين المجموعة الضابطة قبلي وبعدي**  ثانیا:ً مناقشة نتائج الدراسة وتفسیرھا:

أجابت نتائج الإختبار التحصيلي على فرضيات هذه الدراسة كما يلي:

(١) يوجد فرق ذو دلالة إحصائية عند مـستوى (٠,٠٥) بـين متوسـطات تحصيل طالبات الصف الأول متوسط في مادة العلوم بين المجموعة التي درست بإستخدام إحدى برمجيات الحاسب الآلي وبين المجموعـة التـي درست بالطريقة التقليدية لصالح المجموعة التجريبية. مما يؤكد على أن إستخدام برنامج حاسب آلي في تدريس العلوم له أثر إيجابي على تحصيل طالبات الصف الأول متوسط في فصل تصنيف الكائنات الحية مقارنـة بالطريقة التقليدية، وتتفق تلك النتيجة مع نتائج بعض الدراسات الـسابقة مثل دراسة التركي (١٤١٤) والتي بينت أن لإستخدام الحاسب الآلي أثر إيجابي في تحصيل طلاب الصف الأول ثانوي في

**- ٦٩ -**

مادة الأحياء مقارنة بالطريقة التقليدية، وكذلك تتفق مع دراسة مصلوخ (١٩٩٢) والتي بينت أن لإستخدام الحاسب الآلي أثر إيجابي في تحصيل طلاب الـصف الثاني متوسط في مادة العلوم مقارنة بالطريقة التقليدية، بينما تختلف نتائج هـذه الدراسة مع دراسة الدعيلج (١٤٢٣) والتي بينت عدم وجود فرق في تحـصيل طالبات المجموعة التجريبية التي درست بإستخدام برمجية الرياضيات للـصف الأول متوسط مقارنة بالمجموعة التي درست بالطريقة التقليدية، أيضاً اختلفـت نتائج هذه الدراسة مع دراسة العبد الكريم (١٤٢٠) والتي بينت عدم وجود فرق بين المجموعة التجريبية التي استخدمت الحاسب الآلي فـي التـدريس مقارنـة بالمجموعة التي درست بالطريقة التقليدية.

- (٢) يوجد فرق ذو دلالة إحصائية عند مـستوى (٠,٠٥) بـين متوسـطات درجات التحصيل القبلي والبعدي في المجموعة التجريبية لصالح الإختبار البعدي، وقد إتفقت نتائج هذه الدراسة مع دراسة دويدي (١٤١٧) والتـي أظهرت تقدم المجموعة التجريبية في الإختبار البعدي مقارنة بالإختبـار القبلي، وأيضاً إتفقت نتائج هذه الدراسة مع دراسة العبد الكريم (١٤٢٠) والتي بينت وجود فروق ذات دلالة إحصائية فـي متوسـطات درجـات تحصيل طالبات المجموعة التجريبية في الإختبار البعدي مقارنة بالإختبار القبلي وهذا يدل على أهمية إستخدام برنامج حاسب آلي في هذه الدراسة وأثره على زيادة تحصيل طالبات المجموعة التجريبية.
- (٣) يوجد فرق ذو دلالة إحصائية عند مـستوى (٠,٠٥) بـين متوسـطات درجات التحصيل القبلي والبعدي في المجموعة الضابطة لصالح الإختبار البعدي، وقد إتفقت نتائج هذه الدراسة مع دراسة دويدي (١٤١٧) والتـي أظهرت تقدم المجموعة الضابطة في الإختبار البعدي مقارنة بالإختبـار القبلي، وأيضاً اتفقت نتائج هذه الدراسة مع دراسة العبد الكريم (١٤٢٠) والتي بينت وجود فروق ذات دلالة إحصائية بين

متوسطي درجات طالبات المجموعة الضابطة في الإختبار البعديمقارنة بالإختبار القبلي، وبالتالي نستنتج أنه كان للطريقة التقليدية أثر في تحصيل الطالبات فـي الإختبار البعدي ولكنه أقل من تحصيل المجموعة التجريبية في الإختبار البعدي، وهذا يؤكد على أهمية إستخدام برنامج الحاسب الآلي في تدريس العلوم لما لـه من أثر إيجابي في زيادة تحصيل الطالبات.

 ويعود تفوق المجموعة التجريبية على المجموعة الضابطة في هذه الدراسة إلى العوامل التالية:

- (١) تمتاز البرمجية بالعرض المبسط، مع الصور التوضيحية التي تساعد على تركيز المعلومات في ذهن الطالبة.
- (٢) أيضاً روعي في البرمجية التسلسل في سرد المعلومات، وهـذا لـه دور كبير استيعاب الطالبة للمعلومات المتشعبة والكثيرة في هذا الفصل.
- (٣) البرمجية تفاعلية، تتيح للطالبة ممارسة التعلم الذاتي والتقدم في الدراسـة وفقاً للفروق الفردية بينهن، والتي تختلف من طالبة لأخرى.
- (٤) توفر البرمجية التقويم المستمر للطالبات، حيث اشتملت البرمجية علـى أسئلة تقويم ذاتي، وتدريبات، وإختبارات لقياس مدى اسـتيعاب الطالبـة للمعلومات.
- (٥) أيضاً توفر في البرمجية عنصر التشويق، والإثارة لدى الطالبات، وهـذا اتضح من تحمس الطالبات لتعلم الدروس عن طريق البرمجيـة، علـى عكس الطريقة التقليدية المتبعة في تدريس العلوم، والمعتمدة على الإلقاء والتلقين.

الفصل السادس التوصیات والمقترحات

- **أولاً: توصيات الدراسة.**
- **ثانياً: دراسات مقترحة.**

**أولا:ً التوصیات:** 

 من خلال ما توصلت إليه الدراسة الحالية من نتائج، فإن الباحثة توصـي بمـا يلي:

- **أ ـ توصیات لوزارة التربیة والتعلیم:**
- الاهتمام بتزويد المدارس، بأجهزة الحاسب الآلي المزودة بالتقنيات القـادرة على التعامل مع برامج الحاسب الآلي التعليمية الحديثة، وخاصة في المرحلة المتوسطة، لما لهذه البرامج من خصائص ومميزات تجعلها تتفـوق علـى الطريقة التقليدية في التعليم.
	- **د ـ توصیات للمعلمین والمعلمات:**
- الاهتمام بإدخال التقنيات الحديثة، ومنها الحاسـب الآلـي لرفـع تحـصيل الطلاب، والطالبات في مادة العلوم.
- الاهتمام بزيادة قدراتهم، وتطوير مهاراتهم في التدريس عن طريق الالتحاق بالدورات التدريبية في أساليب التدريس الحديثة، واستخدام الحاسب الآلي في التعليم.
- الاهتمام بإختيار البرامج التعليمية الجيدة، ومراعاة المعايير الفنية، والتقنيـة عند إختيار هذه البرامج.

## **ثانیا:ً دراسات مقترحة:**

استكمالاً لما بدأته الدراسة الحالية، فإن الباحثة تقترح الدراسات التالية:

- إجراء المزيد من الدراسات حول أثر التعليم بواسطة الحاسـب الآلـي فـي مختلف المواد الدراسية، وفي المراحل التعليمية المختلفة.
- عمل دراسات حول جدوى استخدام الحاسب الآلي في تعليم الطالبـات ذوات التحصيل المنخفض، والطالبات ذوات التحصيل المرتفع.
- إجراء دراسة عن أهمية الحاسب الآلي، في تنمية التفكير الابتكـاري لـدى الطالبات.
- إجراء دراسة للكشف عن فاعلية الحاسب الآلي في تنمية المهـارات لـدى الطالبات.
- القيام بدراسة حول واقع استخدام الحاسب الآلي، والتقنيـات الحديثـة فـي مدارس التعليم العام.
- القيام بدراسة للتعرف على الصعوبات التي تواجه تطبيق استخدام الحاسـب الآلي، في مدراس التعليم العام.

المراجـــــع

- **أولاً: المراجع العربية**
- **ثانياً: المراجع الأجنبية**
- أولا:ً المراجع العربیة: أبو الخير، مدحت السيد محروس. (١٩٩٥). الكمبيوتر ودوره في تعليــم وتعلم الرياضيات. مجلة التربية، ع (١١٢)، ٢٦٥ ــ ٢٨٦.
- أحمد، مير غني دفع الله. (١٩٨٣). المعجم الموجز في المصـــطلحات التـــربوية. الكويت: دار البحوث العلمية للنشر والتوزيع.
- أحمد، محمد. (١٩٨٨). الكمبيوتر والتربية. مجلـة مختارات في التربية والعلوم  $\mathcal{M} = \mathcal{M} = \mathcal{N} \setminus \mathcal{N} = \mathcal{M} \setminus \mathcal{M}$
- بادي، عبد االله ضامن. (٢٠٠١). أثر استخدام الحاسـوب التعليمي على التحصيل الآني والمؤجل لطلبة الصف العاشر الأساسي في مبحث الكيمياء في محافظة سلفيت. رسالة ماجستير غير منشورة، جامعة النجاح الوطنية، فلسطين.
- التركي، عثمان. (١٤١٤). أثر استخدام الحاسب الآلـي في تدريس الأحياء على التحصيل الدراسي لطلاب الصف الأول الثانوي بمدارس الرياض. رسـالة ماجستير غير منشورة، جامعة الملك سعود، الرياض.
- التويم، عبد االله بن سعد. (١٤٢٠). أثر استـخدام الحاسوب على تحصـيل طلاب الصف السادس الابتدائي في مقرر قواعد اللغة العربية. رسـالة ماجـستير غير منشورة، جامعة الملك سعود، الرياض.
- جبيلي، إبراهيم محمد (١٩٩٩). أثـر استخدام الحـاسوب التعليمي على التحصيل المباشر والمؤجل عند طلبة الصف الخامس الأساسي في الرياضيات، رسالة ماجستير غير منشورة، جامعة اليرموك، الأردن.
	- الحصين، عبد االله علي. (١٤٢٤). تدريس العلوم.(ط٥). الرياض: المديرية العامة للمطبوعات بوزارة الإعلام.

الخطيب، علم الدين عبد الرحمن. (١٩٨٧). تدريـس العلوم أهدافه واستراتيجياته نظمه وتقويمه. الكويت: مكتبة الفلاح.

الدعيلج، مها عبد االله. (١٤٢٣). أثر استخـدام برمجية مقرر الرياضيات المنتجة محلياً على تحصيل طالبات الصف الثاني متوسط بمدينة الرياض. رسـالة ماجستير غير منشورة، جامعة الملك سعود، الرياض.

الدليم، فهد وعبد الجواد، عبد االله وعمران، محـمد. (١٩٨٧). مبـادئ القـياس والتقويم في البيئة الإسلامية. مكة المكرمة: مكتبة الطالبة الجامعي.

الدليم، فهد وعبد الجواد، عبد االله وعمران، محمد. (١٩٩٧). أسس ومفاهيم القياس والتقويم في مجال التعليم.(ط٢). مكة المكرمة: مكتبة الطالب الجامعي.

- دويدي، علي بن محمد. (١٤١٧). أثر استخدام الحـاسب الآلي والشرائح الشفافة في تحصيل طلاب الصف الأول الثانوي بمنطقة المدينة المنـورة لوحـدة الدورات والمجموعات في الجدول الـدوري. مركـز البحـوث التربويـة. الرياض: مطابع جامعة الملك سعود.
	- سالم، مهدي محمود. (١٩٩٥). تقنيات التعليم. الاحسـاء: الديوان الفكري للطباعة والنشر.
		- سالم، أحمد وسرايا، عادل. (٢٠٠٣). منظومة تكنولوجيا التعليم. الرياض: مكتبة الرشد.

سالم، أحمد. (٢٠٠٤). وسائل وتكنولـوجيا التـعليم. الريــاض: مكتبة الرشد. سرحان، أحمد عبادة. (١٩٩٢). استخدام الحـاسبات في تعـليم العلوم الأساسية. رسالة الخليج العربي، ع (٤١)، ١٤١ ـ .١٥٠

سعادة، جودت والسرطاوي، عادل. (٢٠٠٣). استخدام الحـاسوب والإنترنت في ميادين التربية والتعليم. الأردن: دار الشروق.

سلام، سيد والحذيفي، خالد. (١٩٩١). أثر استخدام الحاسب الآلي في تعليم العلوم

على التحصيل والاتجاه نحو العلوم والاستدلال المنطقي لتلاميـذ الـصف الأول متوسط بمدينة الرياض بالمملكة العربية السعودية. مجلة البحث فـي التربية، ع(٣)، ٣٢٥ ـ ٣٨١

- سلامة، عبد الحافظ محمد. (١٤٢٤). تطبيقات الحاسوب في التعليم. الرياض: دار الخريجي للنشر والتوزيع.
- السلمان، سويلم (١٤٢٠). أثر استخدام الوسائط المتعددة على تحصيل طلبة الصف السادس الابتدائي عند دراستهم مادة الرياضيات للصف الأول متوسـط فـي مدينة الرياض، رسالة ماجستير غير منشورة، جامعة الملك سعود، الرياض.
- الشرهان، جمال عبد العزيز. (٢٠٠١). الكتـاب الإلكتــروني. الرياض: مطابع الحميضي.
	- شقور، علي زهدي. (١٩٩٨). الحاسوب والتعليم، المواصفات الجيدة في البرامج التعليمية. مجلة المعلم، ع (٨٦)، ٢٦ ــ ٢٧.
- الشهراني، عامر والسعيد، سعيد.(١٤٢٥).تدريـس العلوم في التعليم العام. (ط٢). الرياض: مطابع جامعة الملك سعود.
- الصالح، بدر عبد االله. (١٤١٨). تكنولـوجيا التـعليم التعريف ومكونات المجال. الرياض: مكتبة الشقري.
- ظاظا، ميسون. (١٩٩٩). التـعليم الإسـلامي عبر الكمــبيوتر. مجلة المعرفة،  $70 - 7.$   $(2)$   $5$
- عبد الله، زياد (١٩٩٩). أثَّر استخدام الحـــاسوب في إتقان أحكام التلاوة، والتجويد لدى عينة أردنية، رسالة ماجستير غير منشورة، الجامعة الأردنية، عمان.
- العبد الكريم، إيمان بنت عمر. (١٤٢٠). أثر تدريس الكيمـياء بالحـاسب الآلـي على تحصيل طالبات الصف الأول الثانوي واتجاههن نحو مـادة الكيميـاء بإحدى المدارس في مدينة الرياض. رسالة ماجستير غير منشورة، جامعـة الملك سعود، الرياض.
	- العتوم، منذر سامح. (١٤٢٧). منــاهج التعليم الإبتــدائي وما فوق الإبتدائي. الرياض: دار الصميعي.
	- عسكر، علي وجامع، حسن والفرا، فاروق، وهـوانه، وليد. (١٤١٨). مقدمة في البحث العلمي.(ط٢). الكويت: مكتبة الفلاح.
- العمر، عادل عبد العزيز. (١٤٢٠). أثر استخدام جهاز عرض برمجيات الحاسب الآلي على التحصيل الدراسي في مقـرر الرياضـيات للـصف الـسادس الابتدائي بمدينة الرياض. رسالة ماجستير غير منشورة، جامعة الملك سعود، الرياض.
- علي، علي تيسير (١٩٨٨). أثر استخدام الحاسوب على تحصيل المهارات العددية لدى الطلبة ذوي صعوبات التعليم، رسالة ماجستير غير منشورة، الجامعـة الأردنية، عمان.
	- عميره، إبراهيم بسيوني (١٤٢٣). دليل معلم العلوم، الإدارة العامة للتعليم بمنطقة الرياض.
	- عوض، عادل رفقي. (١٩٩٧). الحاسـبات الآلية وآفاق إنتاج وتطوير البرمجيات في البلدان العربية. مجلة شؤون عربية، ع (٩٠)، ١٦١ ــ ١٧٥.
	- عيادات، يوسف أحمد. (١٤٢٥). الحاسوب التعليمي وتطبيقاته التربوية. الأردن: دار المسيرة.
	- عيد، محمد عبد العزيز. (١٩٨١). الحاسب واستخدامه في العملية التربوية. مجلة تكنولوجيا التعليم، ع (٧)، ٦ ـ .١١
- الغزو، إيمان محمد. (٢٠٠٤). دمج التقنيات في التـعليم، إعداد المعلم تقنيا للألفية الثالثة. الإمارات: دار العلم.
- الفار، إبراهيم عبد الوكيل. (٢٠٠٢). استخدام الحـاسوب في التعليم. الأردن: دار الفكر للطباعة والنشر.
- الفار، إبراهيم عبد الوكيل . (٢٠٠٣). تربويـات الحاسوب وتحديات مطلع القرن الحادي والعشرين.(ط٢). الإمارات: دار الكتاب الجامعي.
- القحطاني، محمد بن عايض (١٤٢٦). أثــر استخدام الإنترنت وبرمجية تعليمية موجهة على تحصيل تلاميذ المرحلة المتوسطة للمفاهيم في مـادة العلـوم، رسالة ماجستير غير منشورة، جامعة الملك سعود، الرياض.
	- قنديل، أحمد إبراهيم. (٢٠٠٦). التـدريس بالتكـنولوجيا الحـديثة. القاهرة: عالم الكتب.
- اللهيب، إبراهيم عبد االله. (١٤٢٠). أثر أحد برامج الحاسب الآلي في مادة الفيزياء على تحصيل طلاب الصف الأول الثانوي. رسالة ماجستير غير منـشورة، جامعة الملك سعود، الرياض.
	- محمد، عبد الرحيم دفع السيد. (١٤٢٨). طرق تدريس العـلوم. الريـاض: مكتبة الرشد.
	- محمد، مصطفى ومحمود، حسين ويونس، إبراهيم وسويدان، أمل والجزار، منى. (٢٠٠٤). تكنولوجيا التعليم مفاهيم وتطبيقات. الأردن: دار الفكر.
	- المراغي، السيد. ( ١٩٩٤). اتجاهات حديثـة في تدريس العلوم. المدينة المنورة: مكتبة دار الزمان.
	- المشيقح، محمد بن سليمان. (١٤١٨). دور البرمجـيات في تنمية ثقافة الطفل في دول الخليج العربية. الرياض: مكتب التربية العربي لدول الخليج.

المغيرة، عبد الله بن عثمان. (١٤١٨). الحاسب والتعليم. الرياض: عمادة شؤون المكتبات.

**- ٨٠ -**

مصلوخ، محمد على إسماعيل. (١٩٩٢).أثـر استخدام الحاسب الآلي في تدريس العلوم على التحصيل الدراسي لتلاميذ الـصف الثـاني متوسـط بالمدينـة المنورة. رسالة ماجستير غير منشورة، جامعة الملك عبد العزيـز، المدينـة المنورة.

- المطيري، سلطان هويدي. (١٩٩٨). أثر استخدام إحـدى برمجيات الحاسوب في مادة العلوم على تحصيل طلاب الصف السادس الابتدائي. رسالة ماجـستير غير منشورة، جامعة الملك سعود، الرياض.
- ملاك، حسن علي حسين. (١٩٩٥). أثـر استـخدام طريقة التعلم بالحاسوب في تحصيل طلبة الصف الأول الثانوي العلمي في مبحث الكيمياء واتجاهـاتهم نحو الحاسوب. رسالة ماجستير غير منشورة، جامعة اليرموك، الأردن.
	- المناعي، عبد االله سالم. (١٩٩٢). الكمـبيوتر وسيلة مساعدة في العملية التعليمية. مجلة التربية، ع (١٠١)، ٢٤١ ـ .٢٥٩
- المناعي، عبد االله سالم. (١٩٩٢). اتجـاهات عينة من طلبة وطالبات كلية التربية بجامعة قطر نحو استخدام الكمبيوتر في التعلـيم. مجلـة مركـز البحـوث التربوية، مجلد (١) ، ٥٧ ـ .٩١
	- الموسى، عبد االله عبد العزيز.(١٤٢٣).استـخدام الحاسب الآلي في التعليم.(ط٢). الرياض: مطابع جامعة الإمام.

نشوان، يعقوب حسين. (٢٠٠١). الجديد في تعليم العلوم. الأردن: دار الفرقان.

الهدلق، عبد االله بن عبد العزيز. (١٤١٨). إستراتيجية مقترحة لاستخدام الحاسب الآلي كوسيلة تعليمية. مجلة جامعة الملك سعود،( المجلد العاشر)، ١٦٧ ـ .١٧٢

ثانیاً: المراجع الأجنبیة:

- Allessi, Stephen and Trollip, Stanley.(1985). Computer Based Instruction. USA: Prentice – Hall, Inc., Englewood Cliffs.
- Ayers, Thomas (1987). Computer experiences in Learning composition of function. Journal of research in mathemetics Education, 19 (3), 246  $-259.$
- Callaway, Judith Ann.( 1997).An interactive multimedia computer package on photosynthesis for high school students based on a matrix of cognitive and learning styles. DAI – A 57/07, P. 2951.
- Coburn, Peter; Kelman, Peter; Roberts, Nancy; Snyder, Thomas;Watt, Daniel and Weiner, Cheryl. (1984). Practical guide to computers in education. Second Edition. USA: Addison- Wesley.
- Cook, Carol Eileen. (1995). The effect of microcomputer assisted instruction on the achievement scores of third grade math students. DAI – A 34/03, P. 942.
- Doll, carol. (1987). Evaluating Educational software American Library Association. USA: Library of congress cataloging – publication Data.
- Ely, Don. ( 1983). Computers and the handing of information, world year book of Education (1983) computer and Education. London: kogan page.
- Mandell, Colleen and Mandell, Steven. (1989). Computer in education today.USA: West Publishing Company.
- May, Gwendolyn. (1995). The use of computer assisted instruction in non – conventional classroom environments in higher education. DAI – A 56/10, P. 3828.
- Nash, Andrew and Ball, Derek, ( 1982). An introduction to micro computers in teaching. London: Hutchinson.
- Wang, shousa and sleeman phillip. ( 1993). Computer assisted instruction effectiveness, abrief review of the research. International Journal of Instructional Media, 20 (4), P. 348. ( ERIC Document Reproduction service, No, EJ 568930).

الملاحــق

ملحق رقم (١) خطابات رسمیة

تتنالز حمز الرحيسيم Eing Sanna

الموضوع:

المبلكة العربية السعودية وزارة التعليم العالي  $Q + C = \frac{1}{2}$  art  $\frac{1}{2}$ كلية التربية

**-** التاريخ: ٣: ٣ / ٦٧ / ٢٢ ١٤ 

المحترم

سعادة الدكتور/ إبراهيم العبد الله

مدير أدارة التربية والتعليم

السلام عليكم ورحمة الله وبركاته، أما بعد ،،،

نفيد سعادتكم بان الطالبة / إخلاص سعد الرشيد احد طالبات الدراسات العليا بقسم وسائل وتكنولوجيا التعليم وهي نقوم حاليا بتطبيق بحث علمي تـجريبي بـعنوان( أشــر<br>. استخدام نقنية البرامج المعتمدة على الحاسوب على تحصيل طالبات السصف الأول متوسط في مادة العلوم بمدينة الرياض ) . للحصول على درجة الماجستير وســـوف نقوم بإجراء الدراسة في مدارس رياض نجد الأهلية لتوافر أجهزة الحاسوب.

أَمِلَ النَّكرِمِ بَتَسْهِيلِ مهمةِ الباحثةِ ومساعدتها.

وتقبلوا تحياتي وتقديري والسلام عليكم ،،،

رئيس قسم الوسائل وتكنولوجيا التعليم  $7$ أ.د صالح بن مبارك الدباسي

**- ٨٥ -** الرقسم: 2.7. / 2 المملكة العربية السعودية<br>وزارة التربيــة والتعليـــم الموفقات الممتبارتجما ادارة التربية والتعليم بمنطقة الرياش ادارة الأشراف التربوي بمنطقة الرياض السعة بمهرج وقنصر بالمنافذ والأهليهم مــن : مديرة إدارة الإشراف التربـوي بـمنـطقة الريـاس . بشأن: تسميل معمة اللامت / إملاص حد الرسيد السلام عليكم ورحمة الله وبركاتـــــــــــــــــــه ،،،،،،،،،،، وبعــد: إشارة إلى خطاب . رسِّيمه متبهم العساكم سكن في لوجيا إلهَعلم رسم ٢٠٠٨/ و رَبّا رمِّه. ٣/ والمحكم ه عليـــه نأمل تسهيل مهمة الباحثة بتدريس النموذج المرفق منّ قبلها على طالبات الصف . المُدلَّبَ ــُـــ لمسدة ( ع ) .أ. الجينج . . في معمل تصنيب المحلَّمات الحية مُخاوة المعلم . كما نأمل متابعة الباحثة أثناء تدريس الطالبات من قبلكم على أن يتم تقيم الطالبات من قبل معلمة المادة. شاكَرين ومقدرين تعاونكــم. . والله الموفـــق ،،،،، د. الېندرې بنت عېدالله آل سـمود  $u_{\mu\nu}$ سورة للباحث...ة . - = *| الــم* والنـمهيم.

ملحق رقم (٢) قائمة الأھداف السلوكیة لفصل تصنیف الكائنات الحیة

جدول الأھداف السلوكیة فصل تصنیف الكائنات الحیة

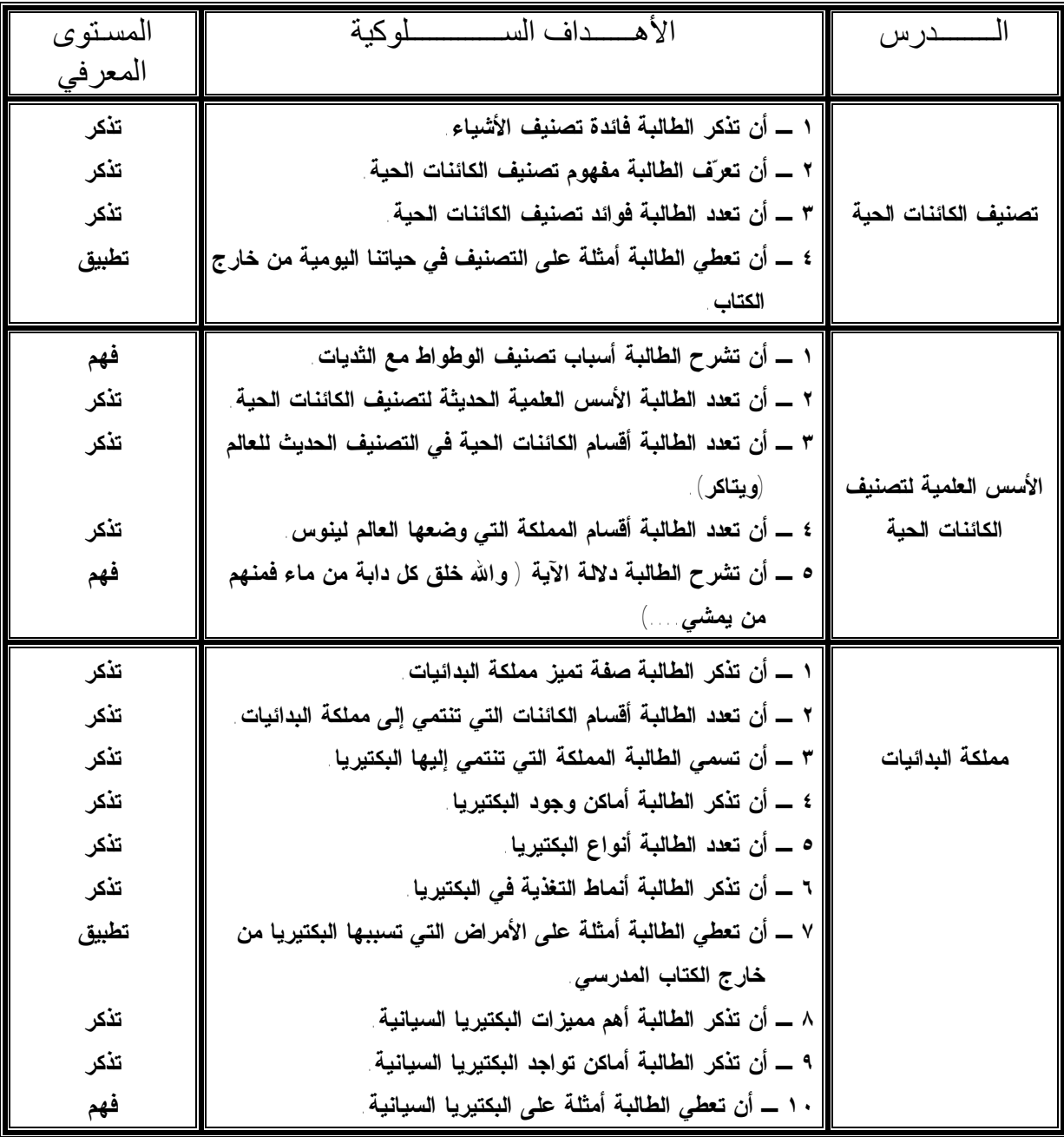

| المستو ي | الأهسداف السمسمسلوكية                                                 | ـــدرس           |
|----------|-----------------------------------------------------------------------|------------------|
| المعرفي  |                                                                       |                  |
| تذكر     | ١ ــــ أن تذكر   الطالبة أهم مميزات الطلائعيات .                      |                  |
| تذكر     | ٢ ــــ أن تعدد الطالبة أقسام الطلائعيات                               |                  |
| تذكر     | ٣ ــــ أن تذكر الطالبة مميزات الأوليات.                               | مملكة الطلائعيات |
| تذكر     | ٤ ـــــ أن تسمى الطالبة المملكة التي تنتمي إليها الأميبا والبر امسيوم |                  |
| فهم      | ه _ أن تشرح مفهوم التغذية الطفيلية.                                   |                  |
| تذكر     | ٦ ــــ أن تذكر الطالبة مميزات الطحالب وحيدة الخلية.                   |                  |
| فهم      | ٧ ــــ أن تعطي الطالبة أمثلة على الطحالب وحيدة الخلية.                |                  |
| تذكر     | ١ ــــ أن تذكر الطالبة أهم مميزات الفطريات.                           |                  |
| فهم      | ٢ ــــ أن توضح الطالبة أساليب التغذية في الفطريات                     |                  |
| تذكر     | ٣ ــــ أن تعدد الطالبة بعض فوائد الفطريات                             |                  |
| فهم      | ٤ ــــ أن تعطي الطالبة مثالا على الفطريات.                            | مملكة الفطريات   |
| تطبيق    | ه ــــ أن تبين الطالبة طبيعة التغذية في الأشنات                       |                  |
| فهم      | ٦ ـــــ أن تشرح الطالبة مفهوم التغذية الرمية.                         |                  |
| تطبيق    | ٧ ــــ أن تبين الطالبة استخدامات فطر عفن الخبز الطبية.                |                  |
| تذكر     | ١ ــــ أن تذكر الطالبة أهم مميزات النباتات.                           |                  |
| فهم      | ٢ _ أن توضح الطالبة التغذية في النباتات.                              |                  |
| تذكر     | ٣ ــــ أن تعدد الطالبة الشعب التي تنتمي إليها النباتات.               |                  |
| تذكر     | ٤ ــــ أن تعدد الطالبـة أقسام الوعائيات                               |                  |
| تذكر     | ه ــــ أن تذكر الطالبة مميزات الطحالب عديدة الخلايا                   |                  |
| فهم      |                                                                       | مملكة النبات     |
| تذكر     | ٧ ــــ أن تذكر الطالبة بعض فوائد الطحالب عديدة الخلايا .              |                  |
| فهم      | ٨ ــــ أن تعطى الطالبة أمثلة على الحزازيات ِ                          |                  |
| تذكر     | ٩ ــــ أن تذكر الطالبة الخصائص العامة لطائفة السرخسيات .              |                  |
| تذكر     | ١٠ ـــ أن تتعرف الطالبة على الطائفة التي ينتمي إليها نبات كزبرة       |                  |
|          | البئر                                                                 |                  |
| فهم      | ١١ ــــ أن تشرح الطالبة سبب تسمية النباتات معراة البذور بهذا الاسم    |                  |
| فهم      | ١٢ ــــ أن تعطي الطالبة أمثلة على طائفة عاريات البذور .               |                  |
| فهم      | ١٣ ــــ أن تشرح الطالبة مميزات النباتات مغطاة البذور .                |                  |

جدول الأھداف السلوكیة فصل تصنیف الكائنات الحیة

| المسنو ي | الأهسسداف السمسمسسطوكية                                         |                       |
|----------|-----------------------------------------------------------------|-----------------------|
| المعرفي  |                                                                 |                       |
| تذكر     | ١ ــــ أن تذكر الطالبة أهم مميزات مملكة الحيوان .               | مملكة الحيوان         |
| تذكر     | ٢ _ أن تتعرف الطالبة على الشعب التـــي تنتمـــي إلـــي مملكـــة | (الديدان المفلطحة )   |
|          | الحيو ان                                                        | ( الديدان الأسطوانية) |
| تذكر     | ٣ ــــ أن تعدد الطالبة مميزات الديدان المفلطحة.                 | ( الديدان الحلقية )   |
| فهم      | ٤ ــــ أن تعطي الطالبة مثالا على الديدان المفلطحة.              |                       |
| تذكر     | 0 ــــ أن تعدد الطالبة مميزات الديدان الأسطوانية.               |                       |
| تذكر     | ٦ ـــــ أن تسمى الطالبة الشعبة التي تنتمي إليها دودة الإسكارس . |                       |
| تذكر     | ٧ ــــ أن تعدد الطالبة مميزات الديدان الحلقية.                  |                       |
| فهم      | ٨ ــــ أن تعطي الطالبة أمثلة على الديدان الحلقية.               |                       |
| تطبيق    | ٩  ـــ أن تعطي الطالبة مثالا من خارج الكتاب على بعض الأمراض     |                       |
|          | التى تسببها الديدان                                             |                       |
| تذكر     | ١ ـــــ أن تذكر الطالبة أهم مميزات الحبليات                     | مملكة الحيوان         |
| تطبيق    |                                                                 | ( الحبليات )          |
|          | الحيوان                                                         |                       |
| تذكر     | ٣ ــــ أن تعدد الطالبة طوائف الحبليات ـ                         |                       |
| تذكر     | ١ ــــ أن تذكر الطالبة مميزات الأسماك الغضروفية.                | مملكة الحبوان         |
| فهم      | ٢ ــــ أن تعطي الطالبة مثالا على الأسماك الغضروفية.             | ( الأسماك العظمية     |
| تذكر     | ٣ ــــ أن تعدد الطالبة مميزات الأسماك الغضروفية .               | والغضروفية)           |
| فهم      | ٤ ــــ أن تعطي الطالبة مثالا على الأسماك الغضروفية.             |                       |
| تذكر     | ١ __ أن تعدد الطالبة مميزات البرمائيات ـ                        | مملكة الحيوان         |
| فهم      | ٢ ــــ أن تعطي الطالبة أمثلة على البرمائيات.                    | البرمائيات            |
| تطبيق    | ٣ ــــ أن تعطي الطالبة مثالا من خارج الكتاب على حيوان برمائي    |                       |

جدول الأھداف السلوكیة فصل تصنیف الكائنات الحیة

| المسنو ي        | الأهسسداف السمسمسسطوكية                                                                                                    | ـدرس                        |
|-----------------|----------------------------------------------------------------------------------------------------|-----------------------------|
| المعرفي<br>تذكر | ' _ أن تعدد الطالبة مميزات الزواحف ِ                                                                                                    |                             |
| فهم             | ٢ ــــ أن تعطي الطالبـة أمثلـة علـي الزواحف ِ                                                                                            |                             |
| تطبيق<br>تطبيق  | ٣ ـــــ أن تبين الطالبة مميزات الحيوانـات ذوات الدم البارد .<br>٤ ـــــ أن تعطي الطالبــة أمثلـة علـي حيوانـات ز احفـة من خـار ج الكتـاب | مملكة الحيوان<br>( الزواحف) |
|                 | المدرسي.                                                                                                    |                             |
| فهم             | ١ ـــــ أن تشرح الطالبة أهم مميزات طائفة الطيور .                                                                                        | مملكة الحيوان               |
| تذكر            | ٢ _ أن تذكر الطالبة أمثلة على الطيور<br>٣   ـــــ أن تطبق الطالبة ما درسته في التعرف على الطيور من بين                                   | ( الطيور )                  |
| تطبيق           | الحيوانات المختلفة                                                                                                    |                             |
| فهم             | ١ ـــــ أن تشرح الطالبة أهم مميزات طائفة الثديات ـ                                                                                       |                             |
| تذكر            | ٢ ــــ أن تعدد الطالبة أماكن وجود الثديات                                                                                                | مملكة الحيوان               |
| تذكر            | ٣ ــــ أن تذكر الطالبة أمثلة على الثديات                                                                                                 | ( الثديات)                  |
| تطبيق           | ٤ ــــ أن تطبق الطالبة ما دراسته في التعرف على الثديات من بين<br>الحيوانات المختلفة                                                      |                             |

جدول الأھداف السلوكیة فصل تصنیف الكائنات الحیة

ملحق رقم (٣) الخطاب الموجّھ للسیدات والسادة المحكمین

بسماالرحمن الرحيم

الأس تاذ الفاض ل/ یحفظك االله

السلامعليكمورحمةاوبركاته وبعد:

الاختبار المرفق هو إحدى أدوات البحث لدراسة علميـة تجريبيـة تقوم بـهـا الباحثـة للحـصول علــي درجــة الماجـستير فــي التربيــة ( قـسم وســائل وتكنولوجيــا التعلـيم) وموضوعھا ( أثر استخدام تقنیة البرامج المعتمدة على الحاسوب على تحصیل طالب ات الصف الأول متوسط في مادة العلوم بمدینة الریاض).

ومن أهداف هذا البحث قياس مستوى تحصيل طالبـات الـصف الأول متوسط بمـادة العلوم باستخدام تقنیة البرامج المعتمدة على الحاسوب، ومقارنتھا بالطریقة التقلیدیة في فصل تصنیف المخلوقات الحیة.

وقد تم إعداد هذا الاختبار بنـاء علـى مـستويات المعرفـة لتصنيف بلـوم ( التـذكر ، الفھم، التطبیق)، وھو اختبار موضوعي عبارة عن اختیار من متعدد.

والباحثة تأمل منكم التكر م بالتعاون معهـا فـي تحكيم و فحص مفر دات الاختبـار ومدى وضوح صياغتها، ومناسبتها لمستويات بلوم التي تقيسها، وإجراء التعديل الذي ترونه مناسب في استمارة تقييم لجنة التحكيم المرفقة لكم ليتم التعديل اللازم بنـاء علـى مقترحاتكم.

شاكرين لكم تعاونكم وبامرك الله فيكم الباحثة/ إخلاص سعد الرشید كلیة التربیة ـ جامعة الملك سعود قسم وسائل وتكنولوجیا التعلیم

**المرفقات:** 

**ـ استمارة تقييم لجنة تحكيم الاختبار.** 

**ـ جدول الأهداف السلوكية لفصل تصنيف المخلوقات الحية.** 

**ـ الاختبار التحصيلي المستخدم.** 

ملحق رقم (٤) بیان بأسماء السیدات والسادة المحكمین

 تتقدم الباحثة بالشكر الجزيل إلى السيدات والسادة المحكمين التاليـة أسـماءهم والذين قاموا بتحكيم أداة الدراسة ( الاختبار التحصيلي، وكان لأرائهم الأثر الكبيـر على تحسينها وإثرائها.

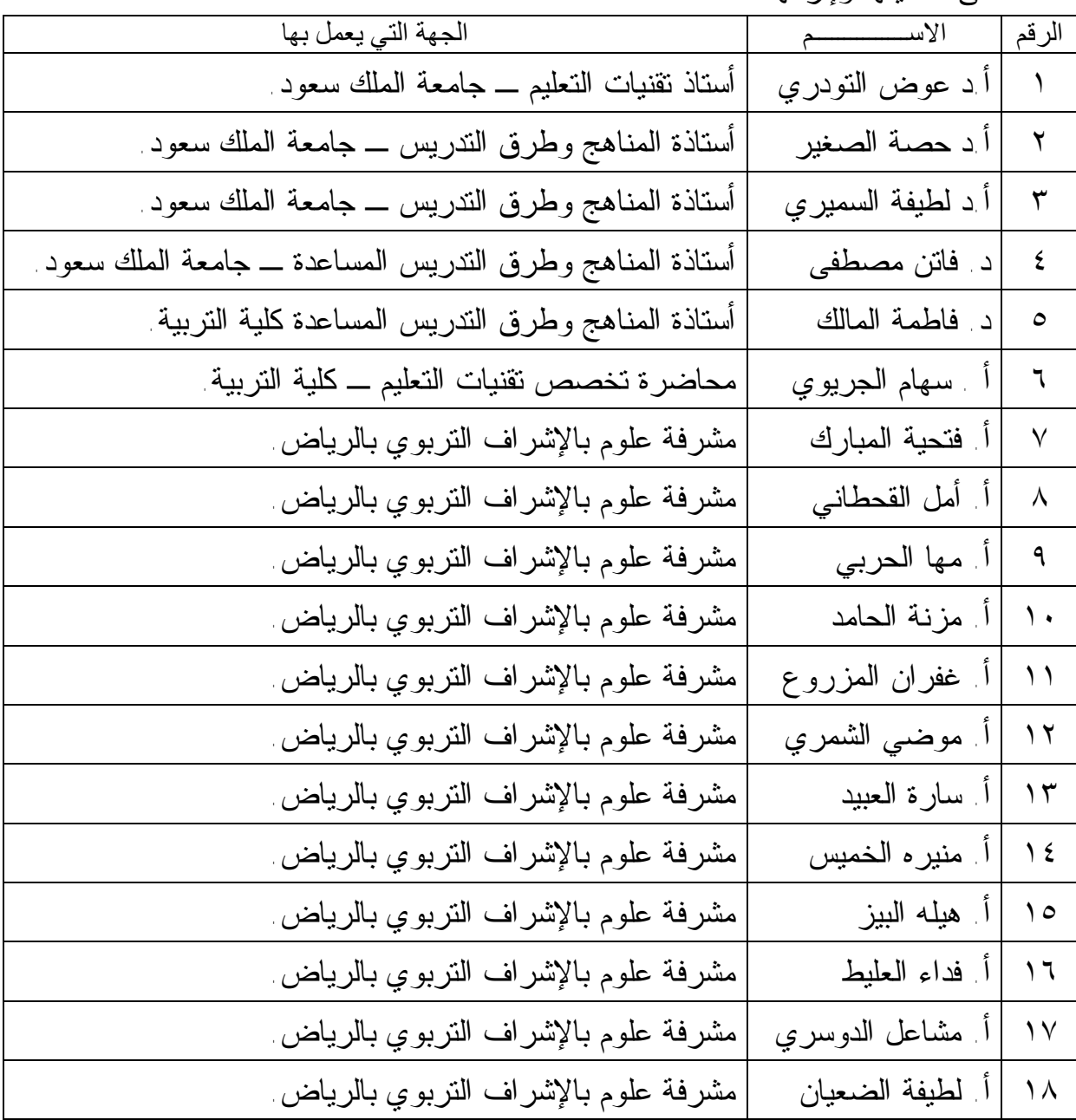

ملحق رقم (٥) استبانة تحكیم أداة الدراسة
| التعديل المطلوب إذا كان السؤال غير واضح | مدي وضوح صياغة السؤال   |  | مدى مناسبة السؤال لقياس مستويات<br>المعرفة |     |       | رقم                       |
|-----------------------------------------|-------------------------|--|--------------------------------------------|-----|-------|---------------------------|
|                                         | تطبیق   واضح   غیر واضح |  |                                            | فهم | َتنكر | السؤال                    |
|                                         |                         |  |                                            |     |       | ١                         |
|                                         |                         |  |                                            |     |       | $\blacktriangledown$      |
|                                         |                         |  |                                            |     |       | $\pmb{\curlyvee}$         |
|                                         |                         |  |                                            |     |       | $\pmb{\xi}$               |
|                                         |                         |  |                                            |     |       | $\bullet$                 |
|                                         |                         |  |                                            |     |       | $\blacktriangleleft$      |
|                                         |                         |  |                                            |     |       | ٧                         |
|                                         |                         |  |                                            |     |       | ٨                         |
|                                         |                         |  |                                            |     |       | ٩                         |
|                                         |                         |  |                                            |     |       | $\mathcal{N}$             |
|                                         |                         |  |                                            |     |       | $\mathbf{A}$              |
|                                         |                         |  |                                            |     |       | $\gamma$                  |
|                                         |                         |  |                                            |     |       | $\overline{\Upsilon}$     |
|                                         |                         |  |                                            |     |       | $\sqrt{t}$                |
|                                         |                         |  |                                            |     |       | $\lambda$                 |
|                                         |                         |  |                                            |     |       | $\overline{\mathbf{y}}$   |
|                                         |                         |  |                                            |     |       | $\gamma$                  |
|                                         |                         |  |                                            |     |       | $\Lambda$                 |
|                                         |                         |  |                                            |     |       | $\sqrt{4}$                |
|                                         |                         |  |                                            |     |       | $\overline{\mathbf{y}}$ . |
|                                         |                         |  |                                            |     |       | $\overline{Y}$            |
|                                         |                         |  |                                            |     |       | $\overline{\mathbf{y}}$   |
|                                         |                         |  |                                            |     |       | $\overline{\Upsilon}$     |
|                                         |                         |  |                                            |     |       | $\overline{\mathbf{y}}$   |

استبانة لمعرفة صحة أسئلة الاختبار التحصیلي ومدى مناسبتھا لقیاس المستویات الثلاثة الأولى من تصنیف بلوم للمجال المعرفي

ملحق رقم (٦) اختبار الذكاء المصور

الدكتوراخدركى جبالح

اختبار الذكاء المصحور

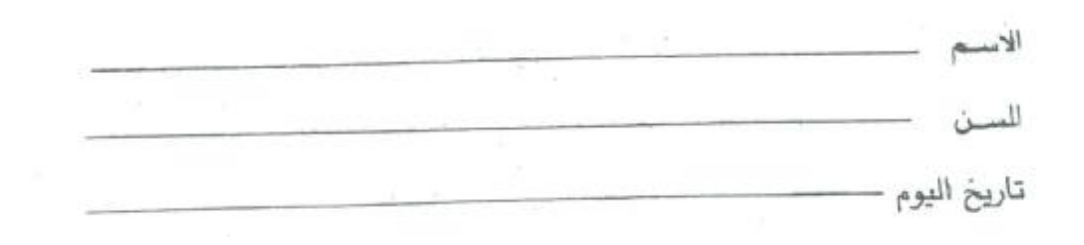

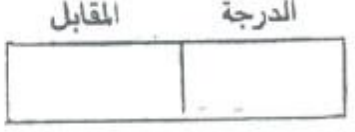

توقيع المصحح

## تعلىمسات

 $-99-$ 

يهدف هذا الاختبار الى قياس القدرة على ادراك التشابه والاختلاف بين الموضوعات والاشىياء .

ويوجد في هذا الاختبار مجموعات من الصور . كل مجموعة تتكون من خمس صور او خمسة اشكال ، اربعة منها متفقة او متشابهة في صفة واحدة او اكثر ، وشكل واحد فقط هو المختلف عن الباقين .

والمطلوب منك في هذا الاختبار أن تبحث عن هـذا الشـكل المختلف بين افراد المجموعة الواحدة وتضع عليه علامة ( × ) .

والآن فلنتدرب على بعض الأمثلة حتى نتأكد من فهمنا لهلذا النسوع من الشاكل : ابحث عن الشكل المخالف في كل مجموعة من المجموعات الآتية وضع عليه علامة ( × ) .

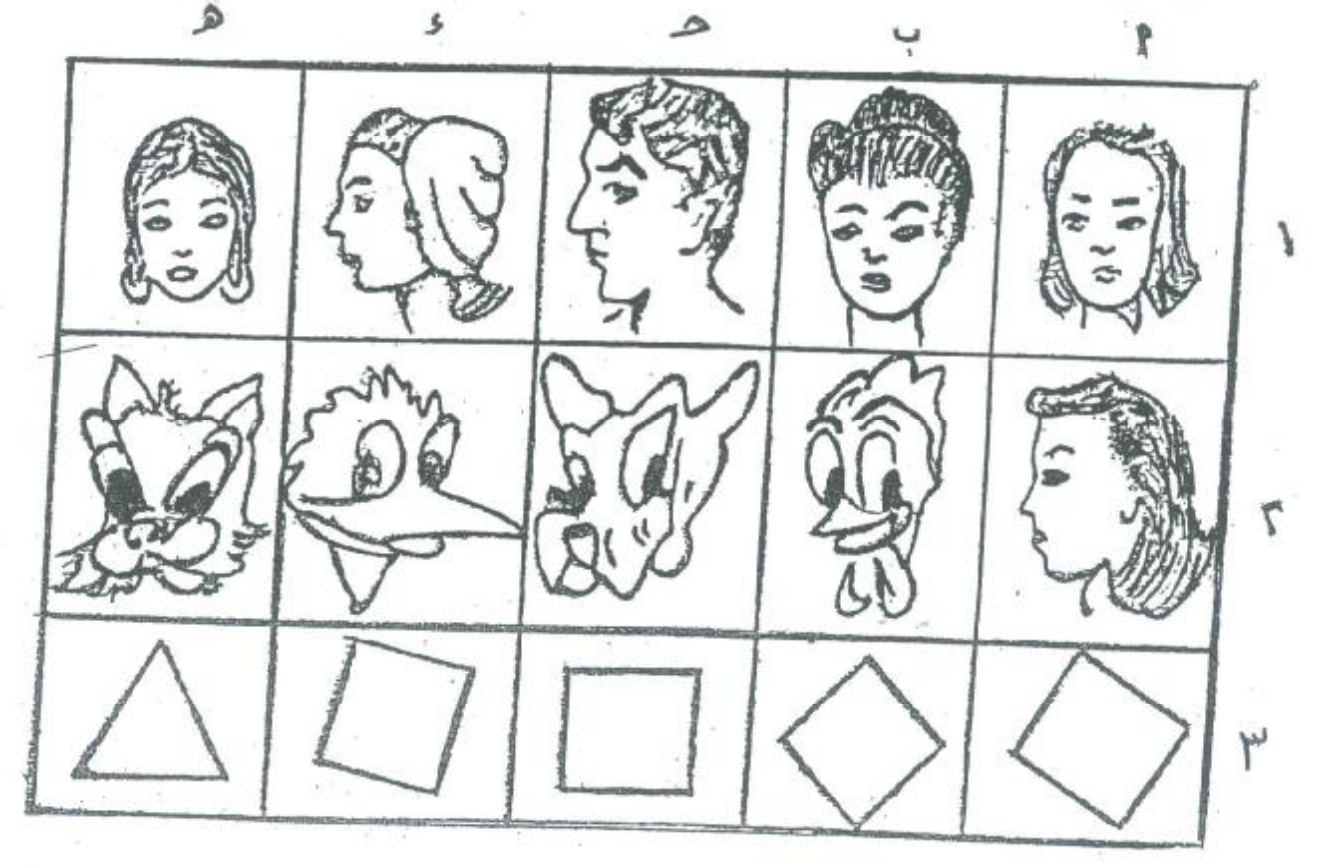

ما هو الشكل المخالف في المجموعة رقم (١) ؟ لاحظ أن كل الصور تعبر عن « بنت » أو « سيدة » ما عدا الصورة (ج) فهي تعبِّر عن رجل ، ولذلك يجب أن نضع عليها علامة ( × ) . أما في المثال رقم (٢) فان الشكل المخالف هو. ( ١ ) ، لماذا ؟ وفي المثال رقم (٣) فان الشكل المخالف هو ( ه ) ، لماذا ؟

والآن أجب عن الاسئلة التالية بنفسك وحينما تنتهي منها ضع القلم · `

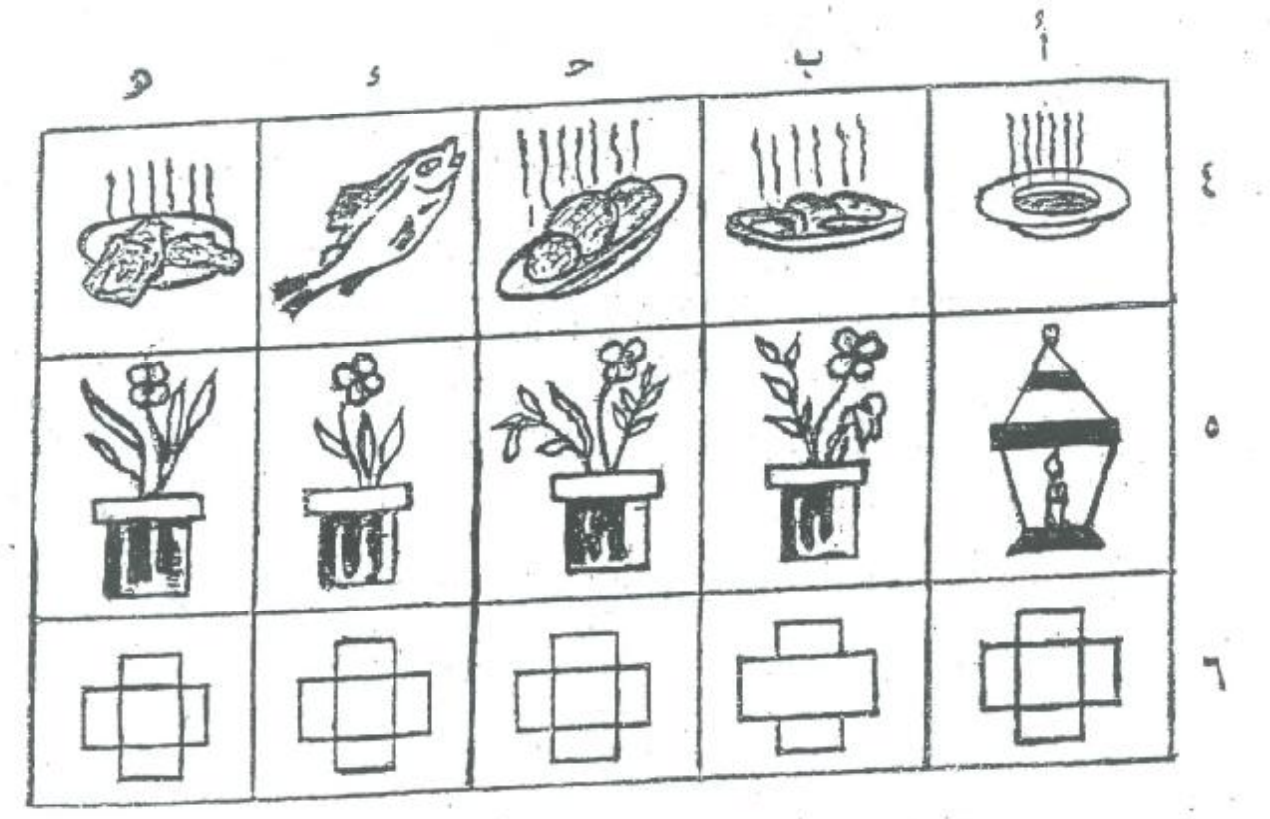

الأجابة الصحيحة في المثال رقم (٤) هي ( د ) لماذا ؟ · والاجابة الصحيحة في المثال رقم (٥) هي ( ١ ) لماذا ؟ والُاجَابَةَ الصَّحيحةِ في المثال رقم (٦) هي (ب) لماذا ؟

والآن قد فهمت هذا النوع من المشاكل . المطلوب منسك الآن ان تعمــل بسرعة ودقة ولا ترتكب أخطاء ولا تضيع وقتسا طويلا في سؤال واحد ٠ ستعطى عشرة دقائق فقط للاجابة عن الاسئلة في هذه الكراسة ، وهيّ ستون سؤالا .

ليس من المفروض أن تحل كل الاسئلة . لا تضيع وقت ا طويلا في سؤال وأحسد ،

حسالما تعطى تعليمات بالاجابة ابدا واستمر في الاجابة عن اسئلة الاختبار حتى يطلب منك أن تضع القلم .

> لا تقلب هــذه الصفحة قبل ان يؤذن لك . ولا تسـال اسـثلة كيلا تضيع وقتــا .

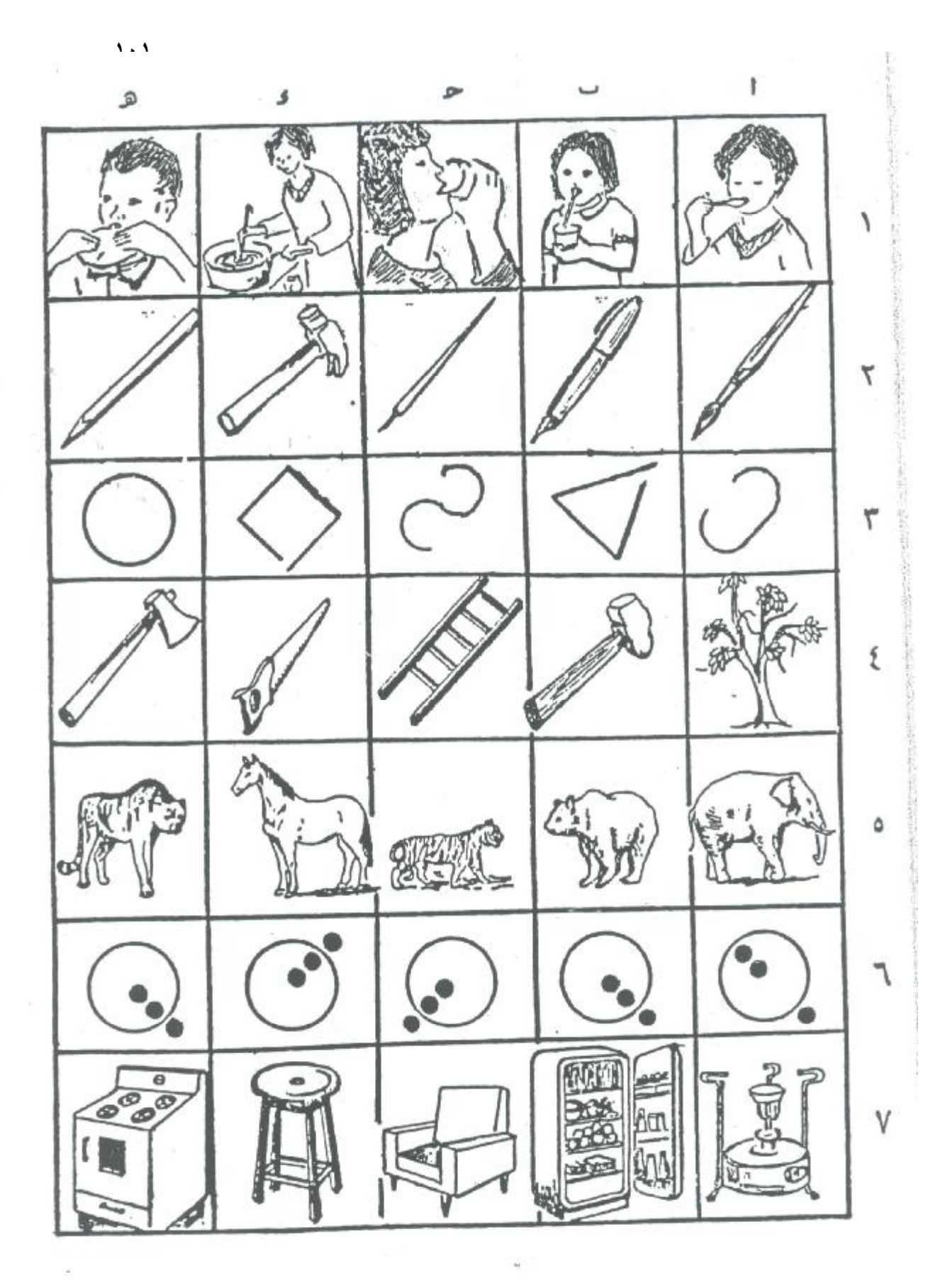

 $-1.7 -$ 

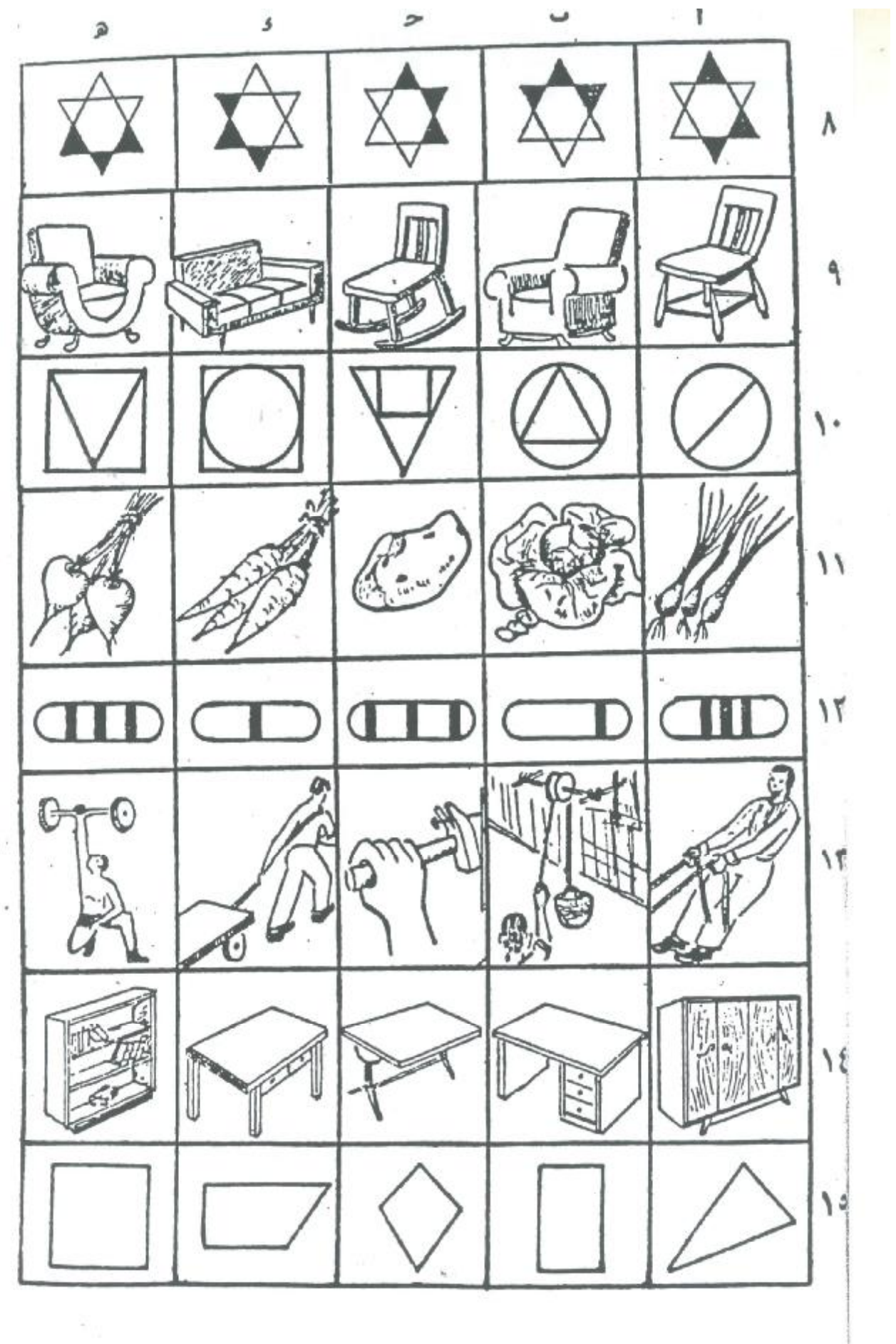

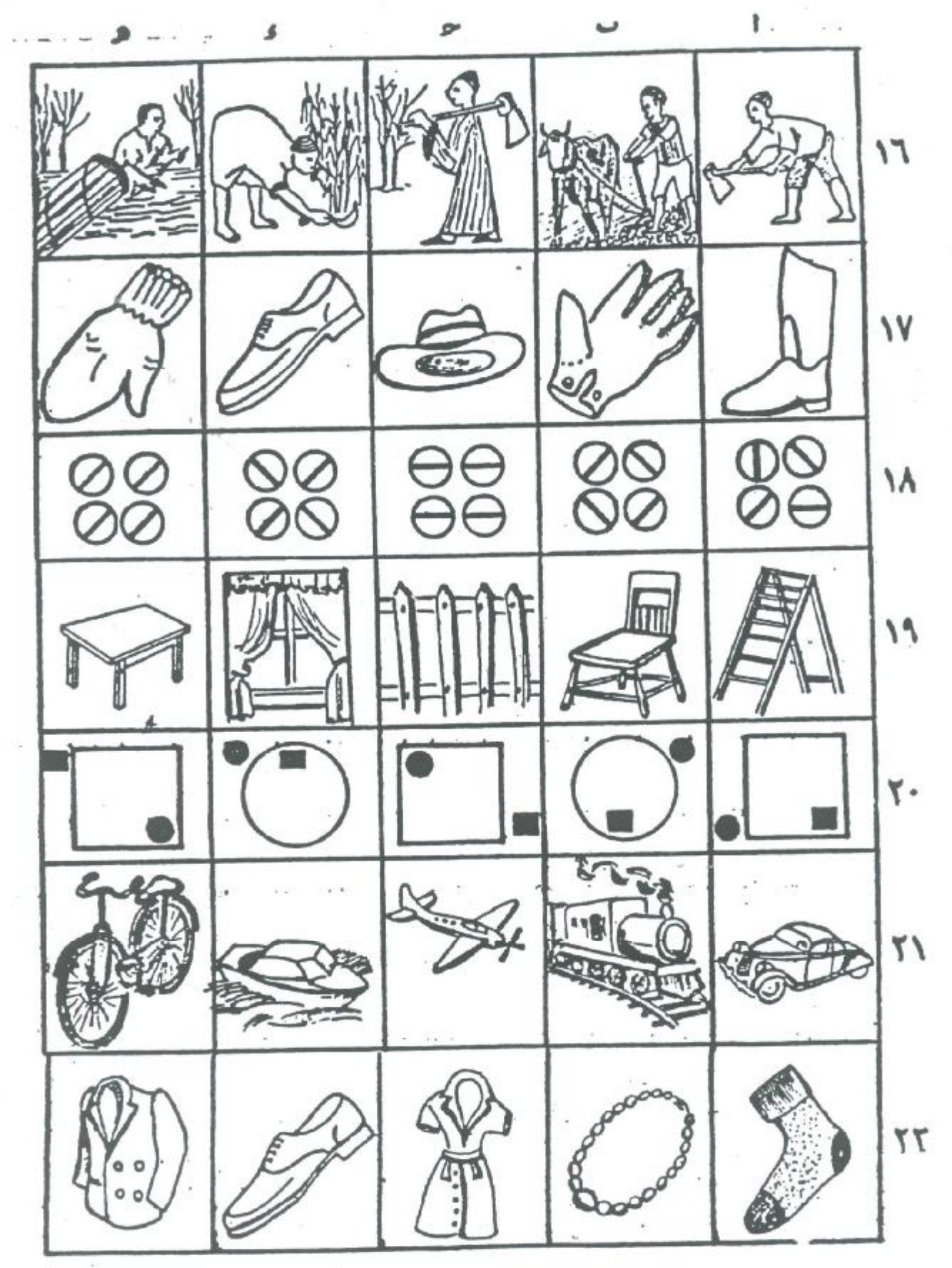

 $\mathbf{v}$ .  $\mathbf{r}$ 

ŧ

Ŧ

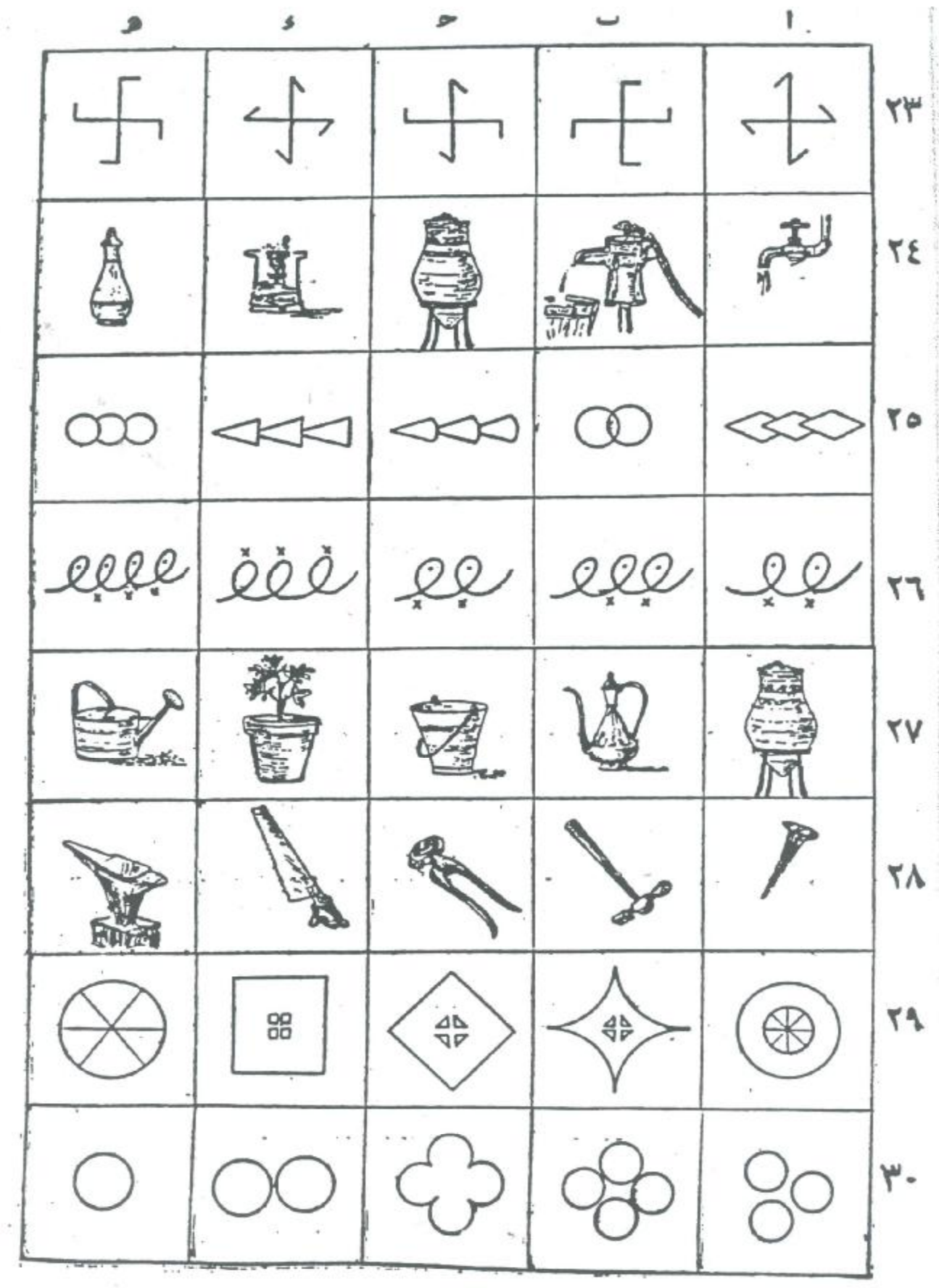

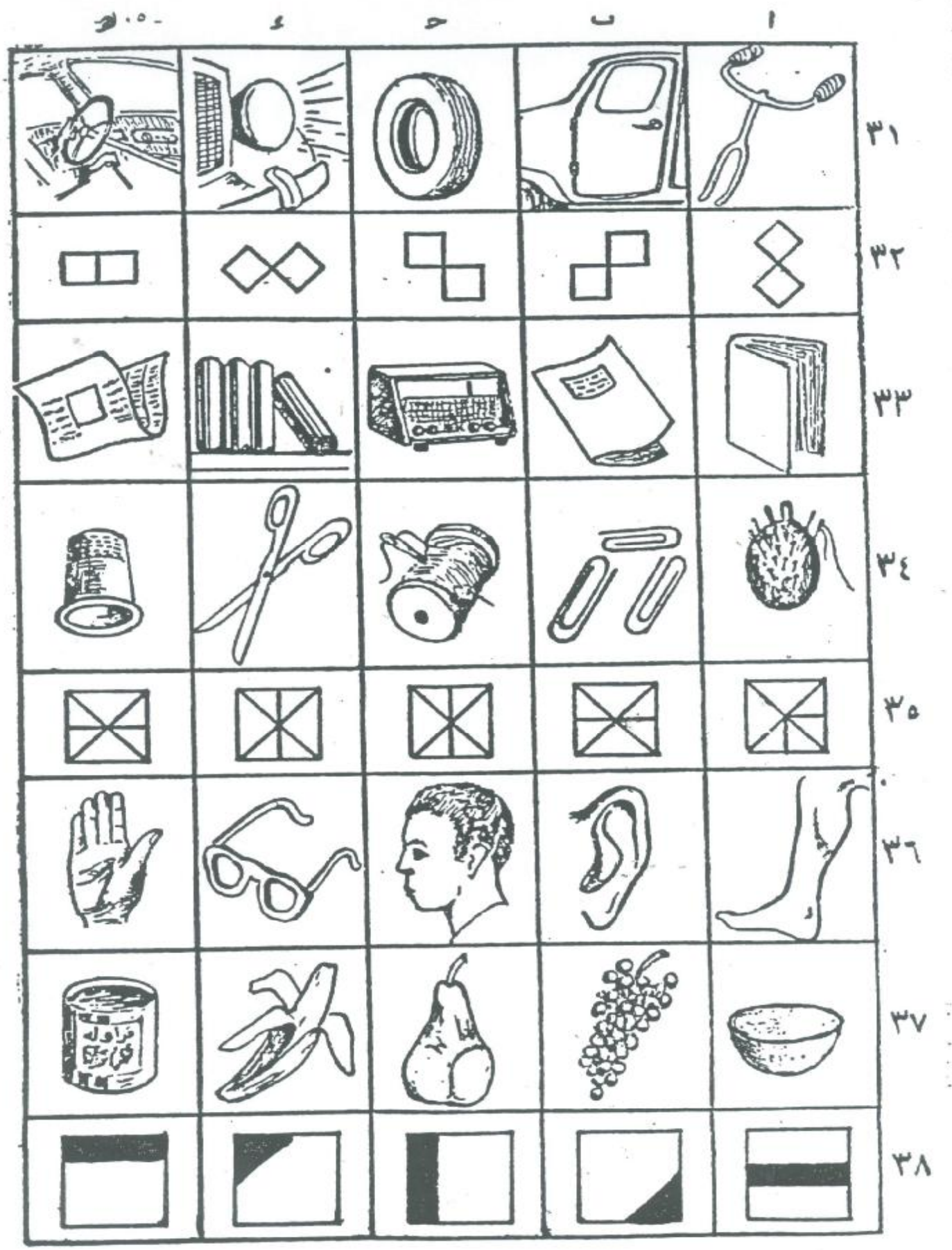

į,

 $\bar{\mathbf{r}}$ 

Ú.

医室的

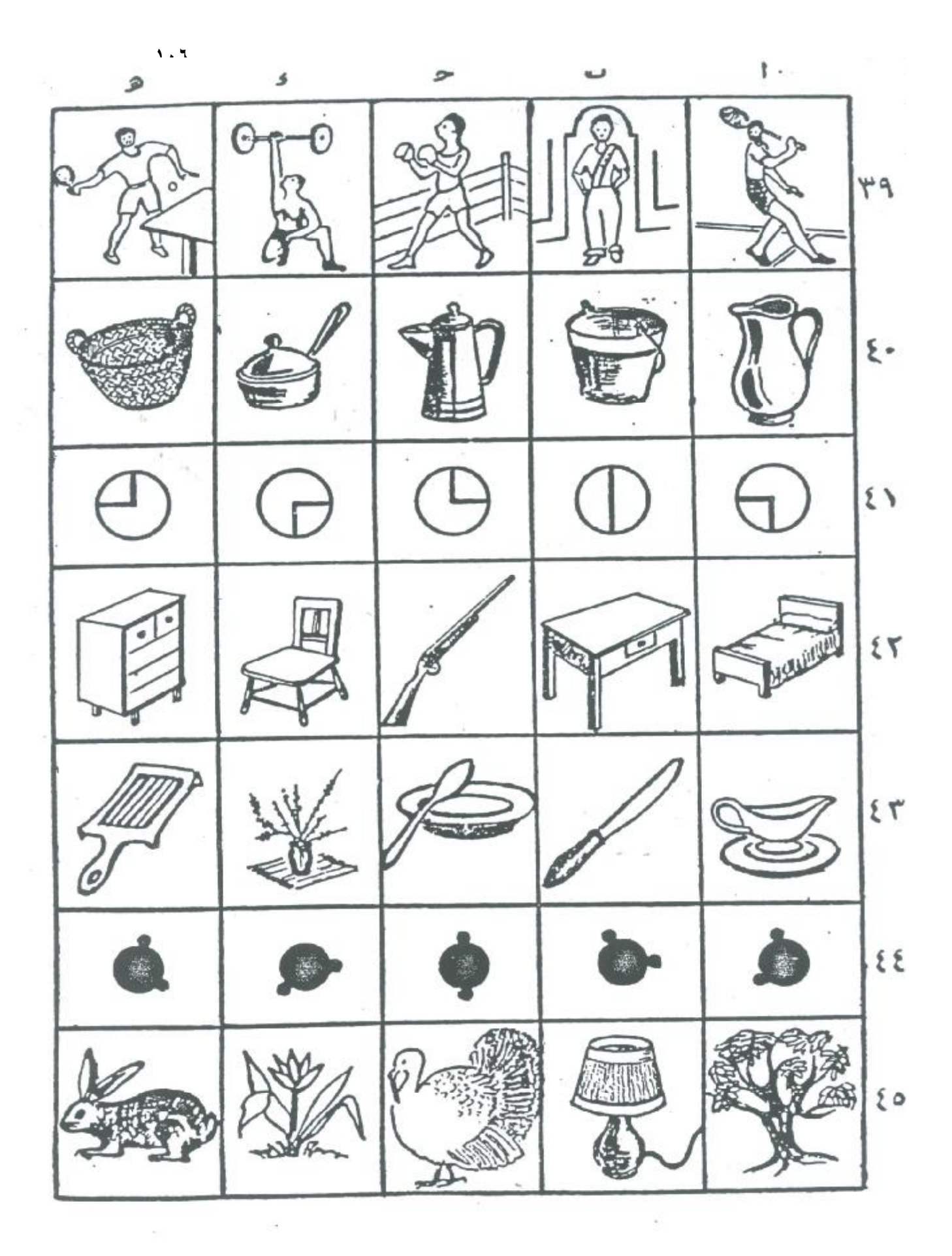

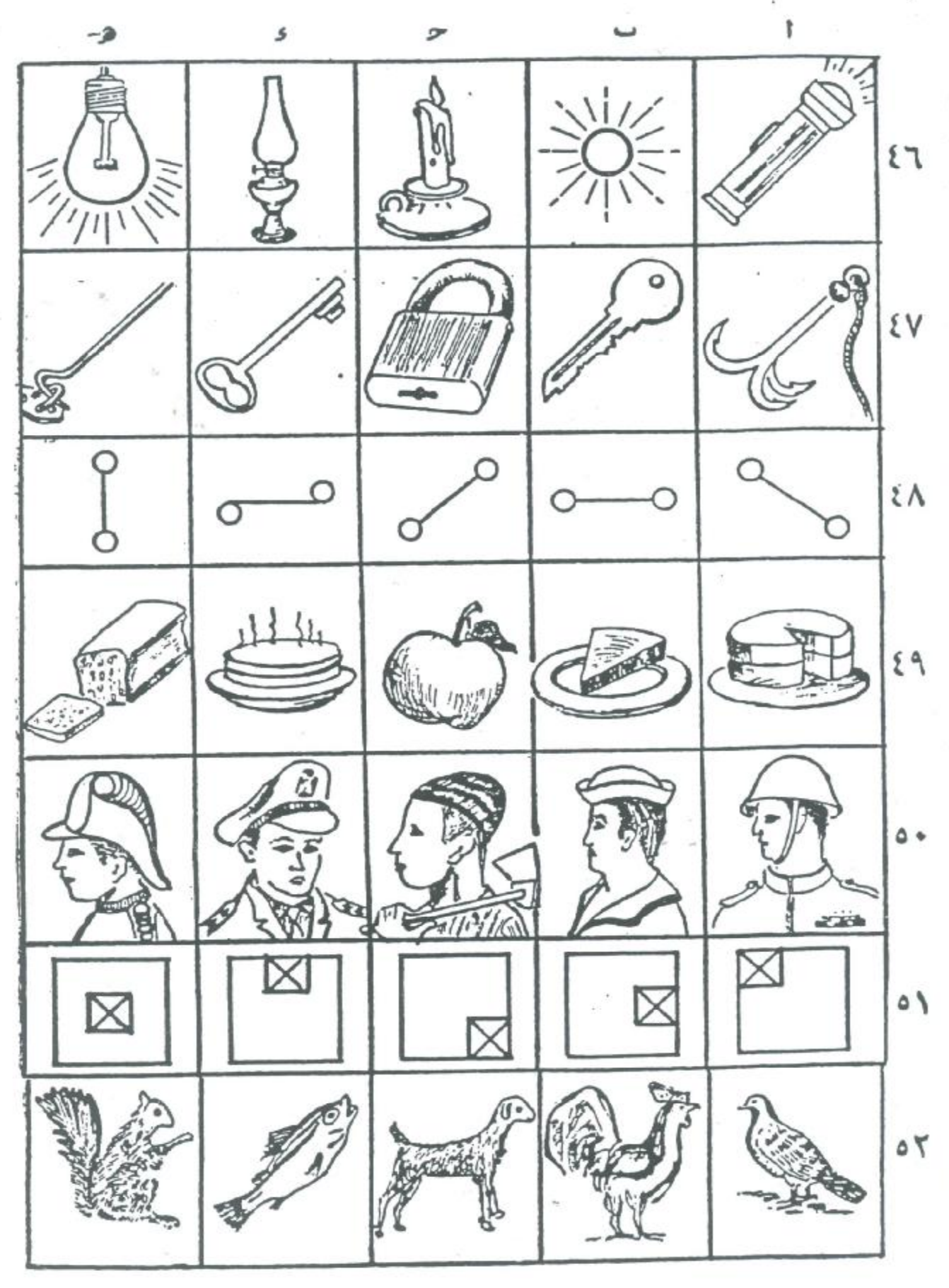

**- ١٠٨ -**

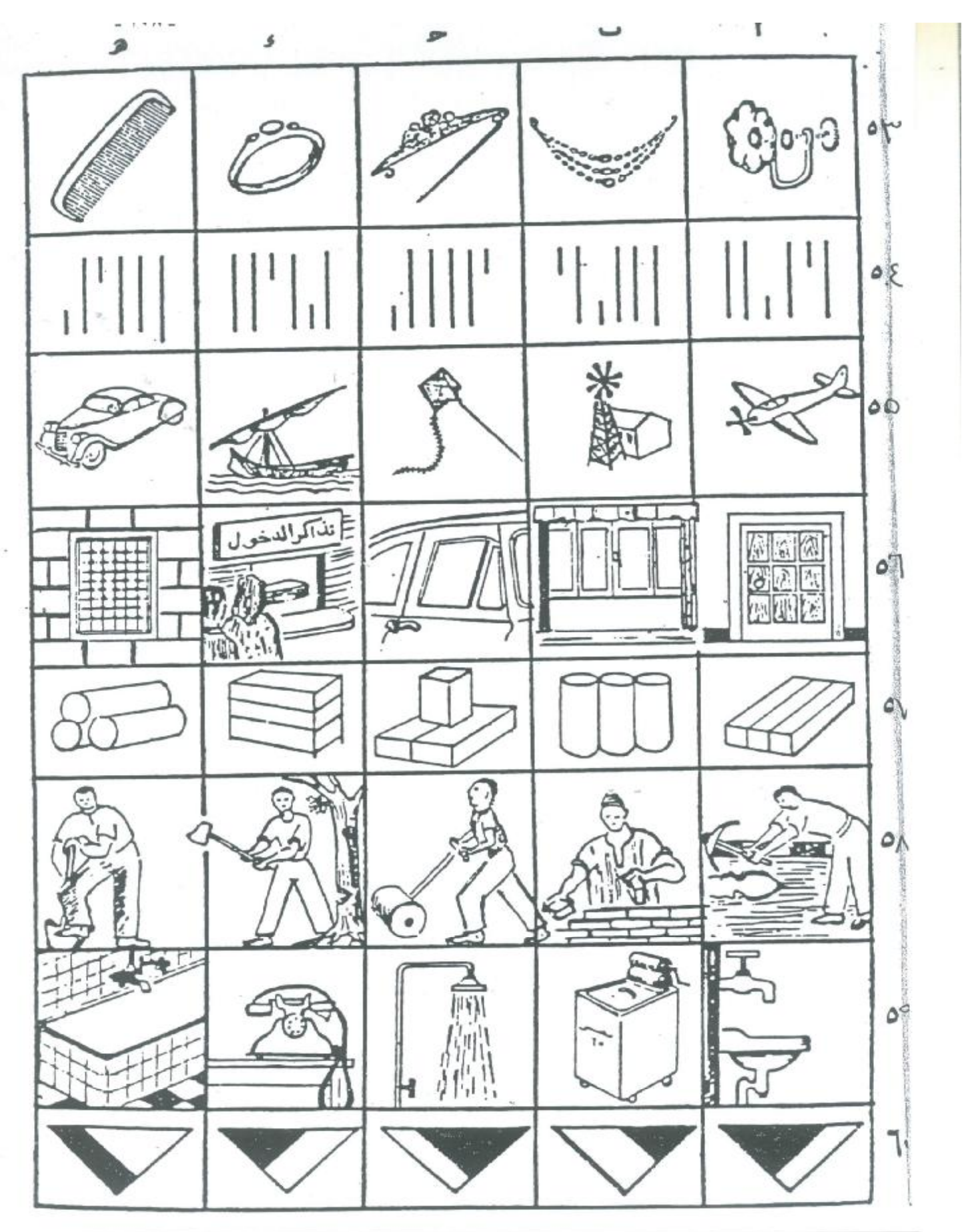

**- ١٠٩ -**

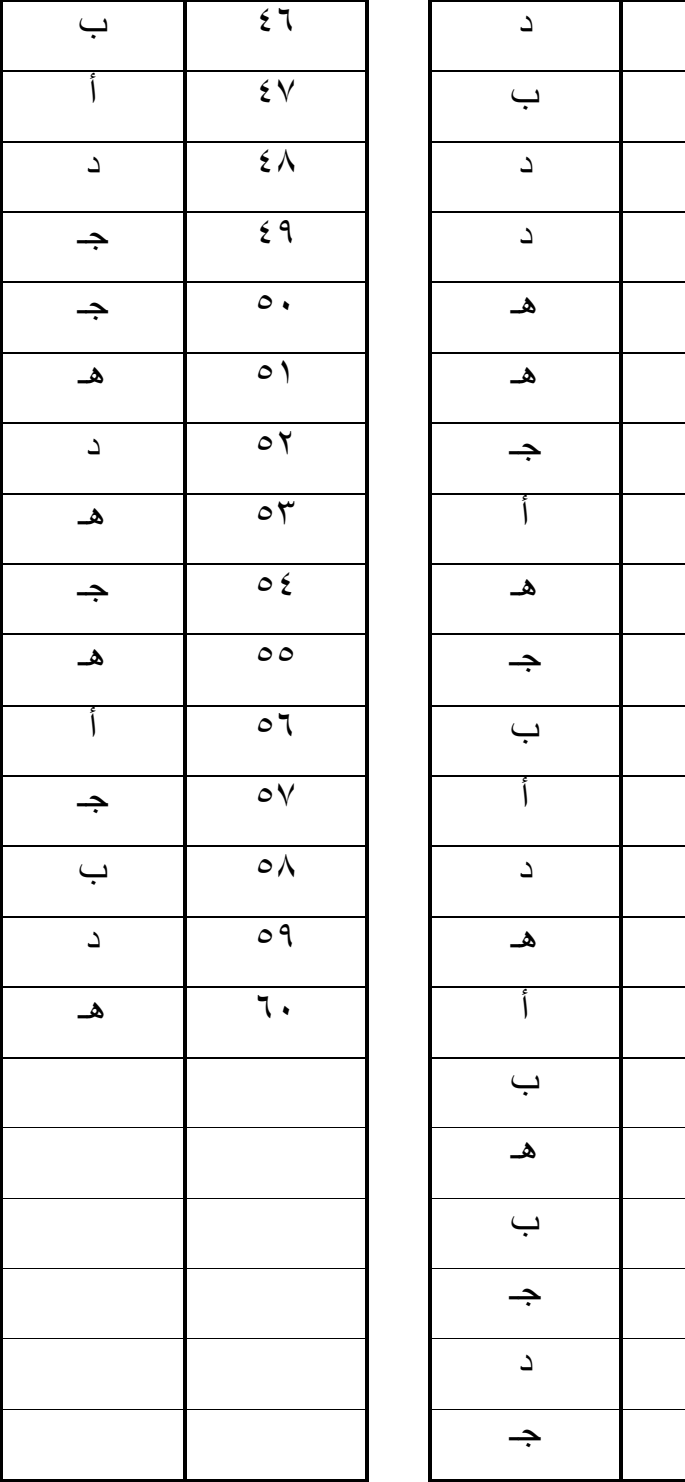

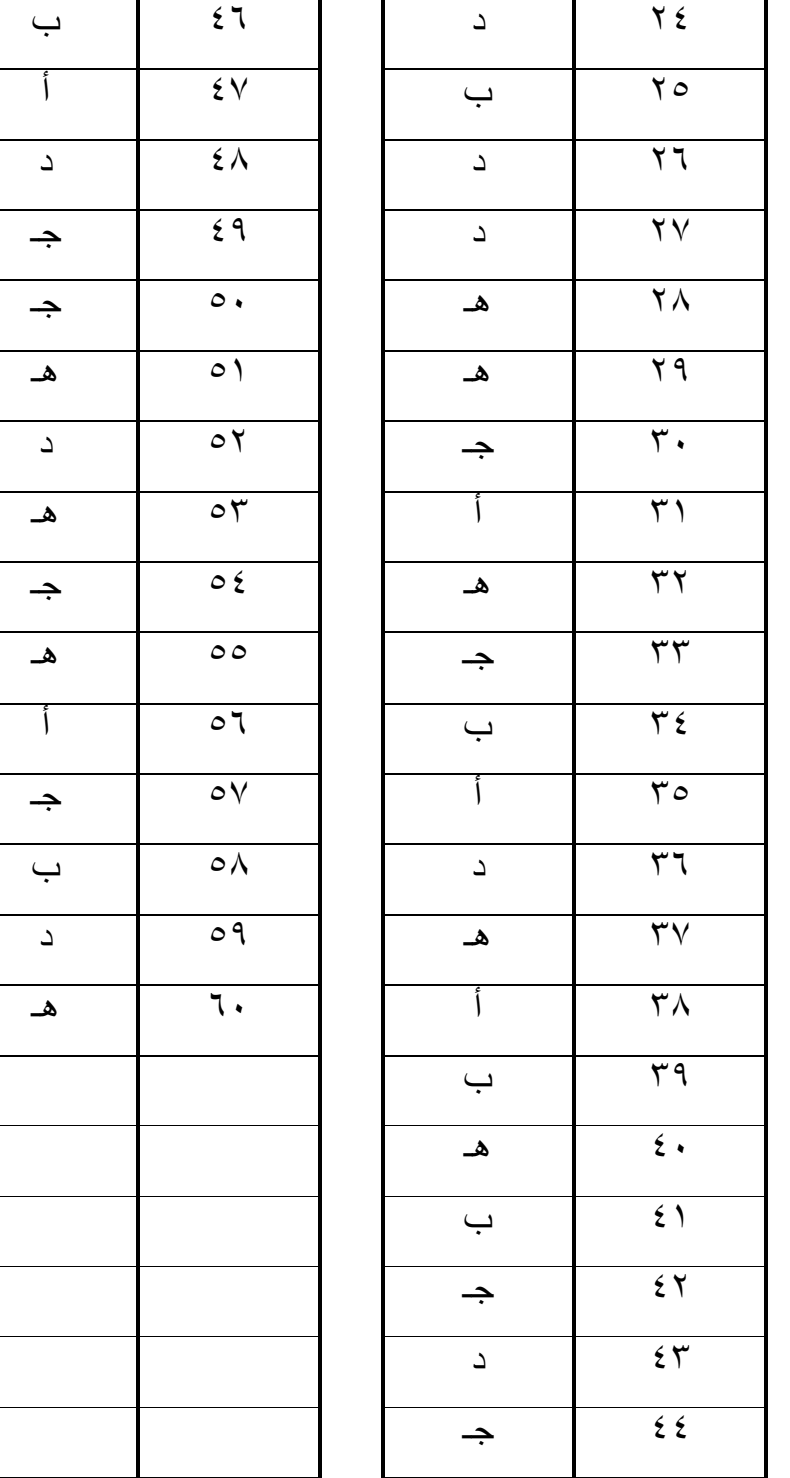

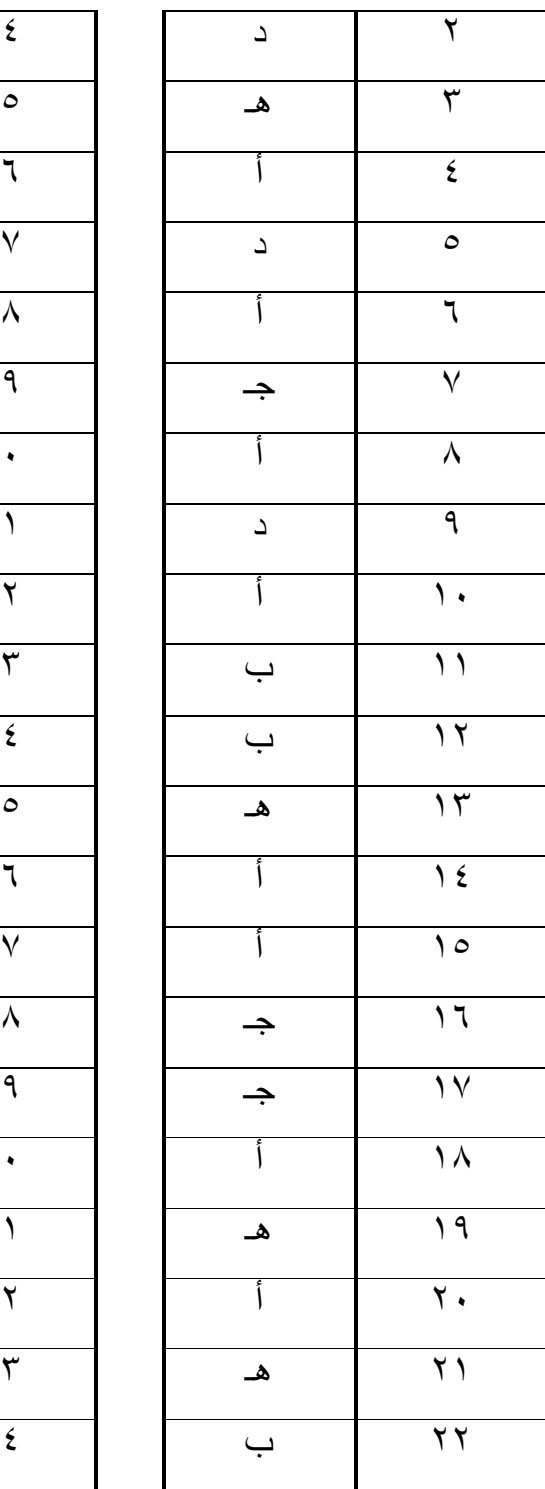

ملحق رقم (٧) الاختبار التحصیلي في صورتھ النھائیة

**أختي الطالبة:**  السلام عليكم ورحمة االله وبركاته وبعد: يهدف هذا الاختبار إلى قياس مستوى تحصيلك العلمـي حـول فـصل تـصنيف المخلوقات الحية في مادة العلوم ويتكون هذا الاختبار مـن (٢٤) سـؤال بطريقـة الاختيار من متعدد. • تكون الإجابة على كل سؤال بوضع علامة (√) في المربع أمـام الاختيـار الذي يمثل إجابتك. • مثال: يعد سمك الكنعد من الأمثلة على طائفة: أ ـ *√* الأسماك العظيمة . ب ـ الأسماك الغضروفية . ج ـ الثديات . د ـ البرمائيات .

٦

-

١ ـ يعرف التصنيف بإنه: أ ـ قدرة الكائن الحي على أن يستمر في العيش بنجاح في بيئته . ب ـ قدرة الكائن الحي على الإنفعال أو القيام بحركة عندما يتعرض لمؤثر ما . ج ـ وضع المخلوقات في مجموعات حسب درجة التشابه بينها . د ـ عملية إنتاج كائنات حية صغيرة من النوع ذاته .

٢ ـ من أمثلة التصنيف في اليوم الدراسي: أ ـ تقدير التلاميذ لمعلم المادة . ب ـ مناقشة التلاميذ أثناء الدرس . ج ـ انتباه التلاميذ إلى شرح المعلم . د ـ توزيع التلاميذ حسب المرحلة الدراسية .

٣ ـ قال تعالى: ( واالله خلق كل دابة من ماء فمنهم من يمشي على بطنه ومنهم من يمشي على رجلين ومن يمشي على أربع يخلق ما يشاء إن االله على كل شيء قدير) الآية السابقة تدل على:

أ ـ إن كل مخلوق حي فاني . ب ـ تعدد أنواع المخلوقات الحية . ج ـ تكريم الإنسان على سائر المخلوقات . د ـ دورة حياة المخلوقات الحية .

٤ ـ تنقسم المخلوقات الحية في التصنيف الحديث إلى : أ ـ مملكتان . ب ـ خمس ممالك . ج ـ ست ممالك . د ـ تسع ممالك .

٥ ـ سميت البدائيات بهذا الاسم لأن نواتها: أ ـ واضحة المعالم . ب ـ غير موجودة . ج ـ محاطة بغشاء نووي . د ـ غير محاطة بغشاء نووي .

٦ ـ من أنماط التغذية في البكتيريا التغذية: أ ـ التطفلية . ب ـ الافتراسية . ج ـ التكافلية . د ـ الذاتية .

٧ ـ من الأمراض التي تسببها البكتيريا للإنسان مرض : أ ـ الايدز . ب ـ السيلان . ج ـ شلل الأطفال . د ـ الانفلونزا .

$$
\wedge
$$
 — ينتصي البرامسيوم إلى مملكة:   
\n $\Box$  الطلائعيات   
\n $\Box$  —  
\n $\Box$  البدائيات   
\n $\Box$  —  
\n $\Box$ 

٩ ـ تتميز الفطريات بأنها: أ ـ لا تحتوي على الكلوروفيل . ب ـ النواة فيها غير واضحة . ج ـ ذاتية التغذية . د ـ أشكالها وأنواعها متشابهة .

١٠ ـ توصف العلاقة المشتركة بين الفطر والطحلب في الأشنات بأنها: أ ـ ترممية . ب ـ اختيارية . ج ـ تطفلية . د ـ تكافلية .

(1 
$$
__
$$
  $__$   $__$   $__$   $__$   $__$   $__$   $__$   $__$   $__$   $__$   $__$   $__$   $__$   $__$   $__$   $__$   $__$   $__$   $__$   $__$   $__$   $__$   $__$   $__$   $__$   $__$   $__$   $__$   $__$   $__$   $__$   $__$   $__$   $__$   $__$   $__$   $__$   $__$   $__$   $__$   $__$   $__$   $__$   $__$   $__$   $__$   $__$   $__$   $__$   $__$   $__$   $__$   $__$   $__$   $__$   $__$   $__$   $__$   $__$   $__$   $__$   $__$   $__$   $__$   $__$   $__$   $__$   $__$   $__$   $__$   $__$   $__$   $__$   $__$   $__$   $__$   $__$   $__$   $__$   $__$   $__$   $__$   $__$   $__$   $__$   $__$   $__$   $__$   $__$   $__$   $__$   $__$   $__$   $__$   $__$   $__$   $__$   $__$   $__$   $__$   $__$   $__$   $__$   $__$   $__$   $__$   $__$   $__$ 

١٢ ـ الكائنات الحية التي تستعمل الطاقة الشمسية في إنتاج غذائها هي: أ ـ محللات . ب ـ طفيليات . ج ـ مستهلكات . د ـ منتجات .

١٣ ـ من الخصائص العامة لطائفة السرخسيات: أ ـ لا تحتوي على اليخضور . ب ـ أزهارها غير واضحة . ج ـ تتكاثر بالأبواغ . د ـ لا تحتوي على جذور أو سيقان أو أوراق .

١٤ ـ أحد النباتات التالية ينتمي إلى طائفة عاريات البذور: أ ـ الذرة . ب ـ الصنوبر . ج ـ البرتقال . د ـ النخيل .

١٥ ـ تتميز مغطاة البذور عن غيرها من النباتات بوجود: أ ـ الأزهار . ب ـ الكرابل . ج ـ اليخضور . د ـ الحزم الوعائية .

١٦ ـ تنتمي دودة الأسكارس إلى شعبة الديدان: أ ـ المفلطحة . ب ـ الأسطوانية . ج ـ الحلقية . د ـ الرخوية .

١٧ ـ الحيوان الذي ينتمي إلى شعبة المفصليات هو: أ ـ الحلزون . ب ـ الصرصور . ج ـ السلحفاة . د ـ دودة الأرض .

١٨ ـ ينتمي الأخطبوط إلى شعبة: أ ـ المفصليات . ب ـ الحبليات . ج ـ الرخويات . د ـ شوكيات الجلد .

١٩ ـ أحد الحيوانات التالية يعتبر حيوان لا فقاري: أ ـ الفأر . ب ـ الوطواط . ج ـ طائر الدوري . د ـ العنكبوت .

٢٠ ـ أحد الحيوانات التالية ينتمي إلى طائفة البرمائيات: أ ـ الفقمه . ب ـ السحلية . ج ـ التمساح . د ـ الضفدع .

٢١ ـ يصنف الوطواط مع الثديات لأنه: أ ـ له أطراف مفصلية . ب ـ يغطي جسمه الحراشف . ج ـ يغطي جسمه الوبر . د ـ شكل الجسم مفلطح .

٢٢ ـ أحد الحيوانات التالية ينتمي إلى طائفة الثديات: أ ـ الصقر . ب ـ التمساح . ج ـ سمك القرش . د ـ الدلفين .

٢٣ ـ تتميز طائفة الطيور بأنها: أ ـ لا تمتلك عمود فقري . ب ـ ترضع صغارها . ج ـ يغطي جسمها الحراشف . د ـ يغطي جسمها الريش .

٢٤ ـ أحد الكائنات الحية التالية ينتمي إلى طائفة الطيور: أ ـ النحل . ب ـ الجراد . ج ـ البطريق . د ـ الفراشات .

**- ١١٨ -**

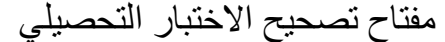

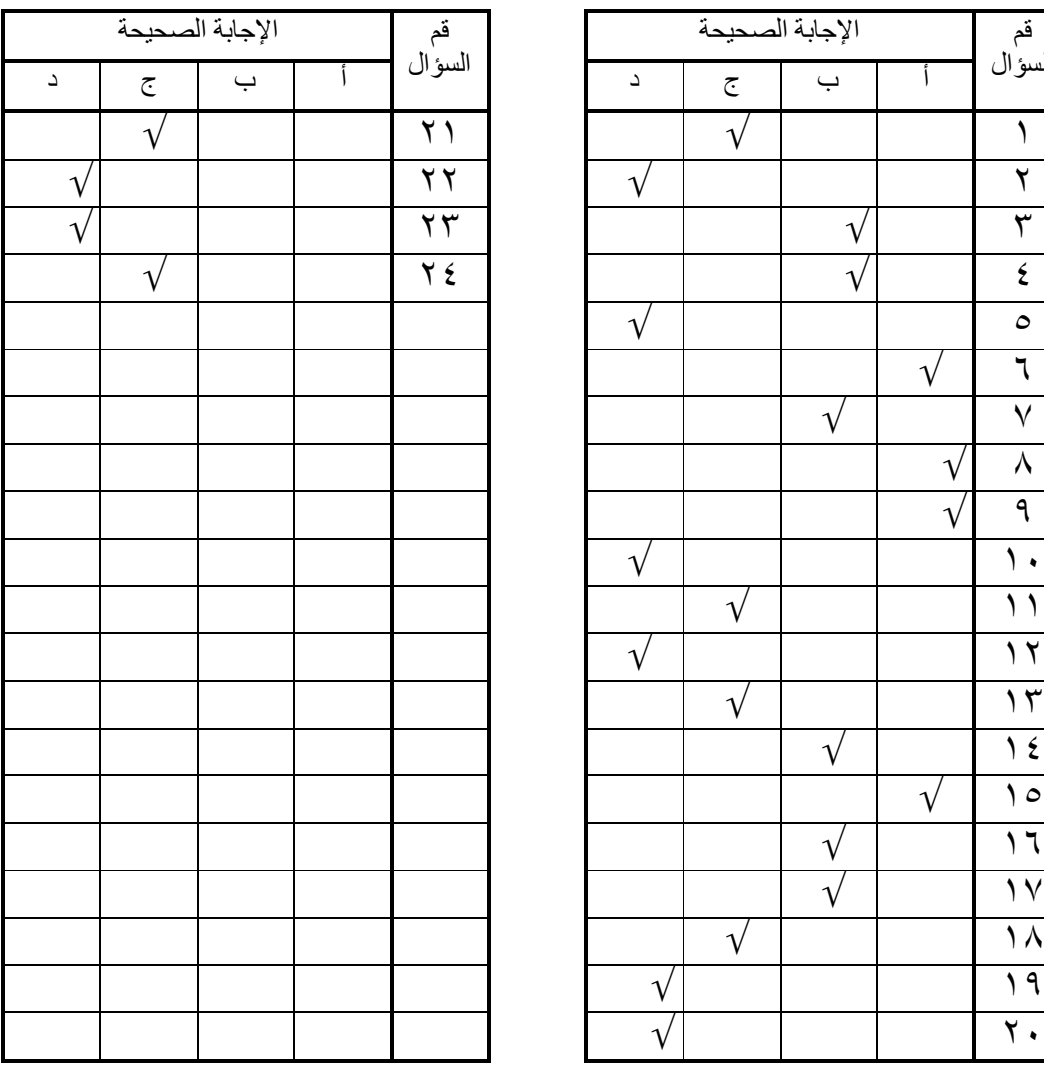

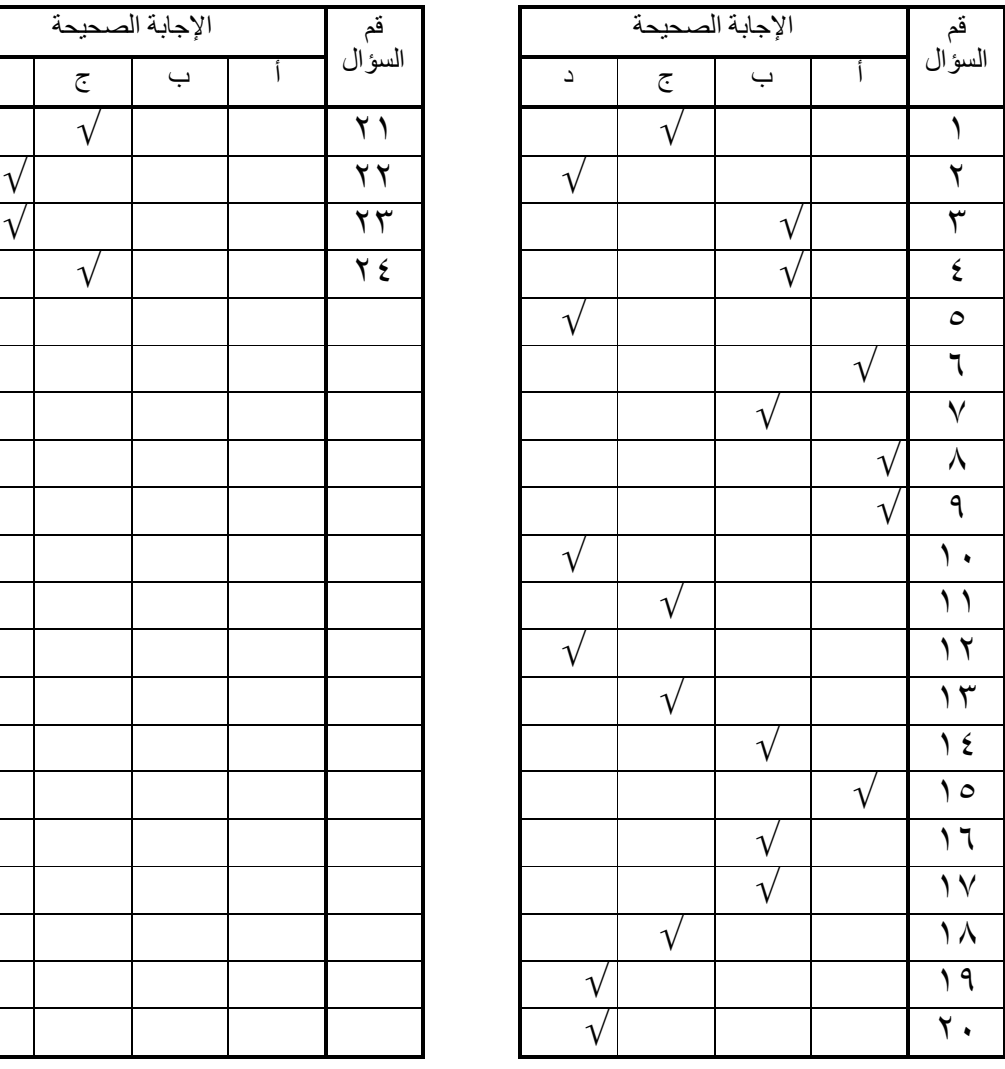